# MultiNet 5.6 Programmer's Reference

**November 2020**

This guide provides information to configure and manage MultiNet for the experienced system manager. Before using this guide, install and start MultiNet as described in the *MultiNet Installation and Administrator's Guide*.

**Operating System/Version:** OpenVMS VAX V5.5-2 or later

OpenVMS Alpha V6.2 or later OpenVMS Itanium V8.2 or later

**Software Version: MultiNet 5.6** 

**Process Software Framingham, Massachusetts USA**

The material in this document is for informational purposes only and is subject to change without notice. It should not be construed as a commitment by Process Software. Process Software assumes no responsibility for any errors that may appear in this document.

Use, duplication, or disclosure by the U.S. Government is subject to restrictions as set forth in subparagraph (c)(1)(ii) of the Rights in Technical Data and Computer Software clause at DFARS 252.227-7013.

Third-party software may be included in your distribution of MultiNet, and subject to their software license agreements. See [www.process.com/products/multinet/3rdparty.html](http://www.process.com/products/multinet/3rdparty.html) for complete information.

All other trademarks, service marks, registered trademarks, or registered service marks mentioned in this document are the property of their respective holders.

MultiNet is a registered trademark and Process Software and the Process Software logo are trademarks of Process Software.

Copyright © Process Software Corporation. All rights reserved. Printed in USA.

If the examples of URLs, domain names, internet addresses, and web sites we use in this documentation reflect any that actually exist, it is not intentional and should not to be considered an endorsement, approval, or recommendation of the actual site, or any products or services located at any such site by Process Software. Any resemblance or duplication is strictly coincidental.

# **Preface**

# **Purpose of this Guide**

This guide describes the programming interfaces provided with the MultiNet software: A socket library based on the UNIX 4.3BSD system calls, and an OpenVMS \$QIO interface. All socket functions documented in this guide are available in the shareable image MULTINET: MULTINET SOCKET LIBRARY. EXE, included in the standard MultiNet distribution. The include files and example programs are part of the optional *MultiNet Programmers' Kit*, and should be installed as described in the *MultiNet Installation and Administrator's Guide* before using the programming interface.

**Note:** If you are writing socket programs in C, Process Software recommends that you use the HP C include files for the socket definitions. Your program will then use the TCP/IP Services for VMS-emulation interface in TCPware and MultiNet. The MultiNet header files have been updated to work with more current versions of HP C. The MultiNet files should be used only if you are planning to use the MultiNet INETDRIVER API explicitly.

# **Document Structure**

Read this guide to perform the following tasks:

- Chapter 1, *IP Programming Tutorial*, to write clients and servers that access the network.
- Chapter 2, *Socket Library Functions*, to view detailed information about socket library functions.
- Chapter 3, *\$QIO Interface,* to view detailed information about SYS\$QIO calls that you can use to access the network.
- Chapter 4, *SNMP Extensible Agent API Routines*.
- Chapter 5, *RPC Fundamentals*, explains RPC.
- Chapter 6, *Building Distributed Applications with RPC*, explains what components a distributed application contains, how to use RPC to develop a distributed application, step-by-step, and how to get RPC information.
- Chapter 7, *RPCGEN Compiler*, explains the RPC compiler.
- Chapter 8, *RPC RTL Management Routines*.
- Chapter 9, *RPC RTL Client Routines*.
- Chapter 10, *RPC RTL Port Mapper Routines*.
- Chapter 11, *RPC RTL Server Routines*.
- Chapter 12, *RPC RTL XDR Routines*.

# **Conventions Used**

Examples in this guide use the following conventions:

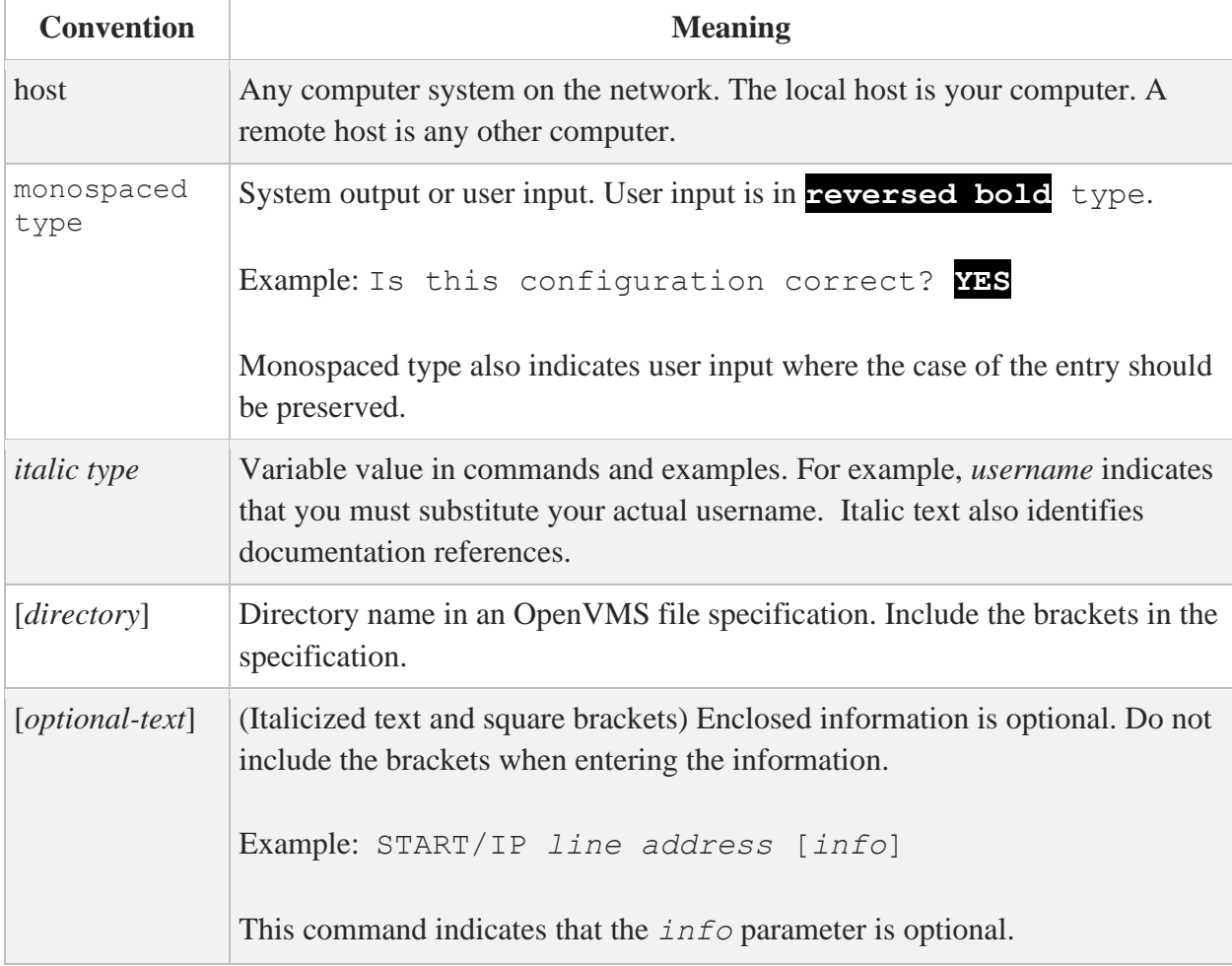

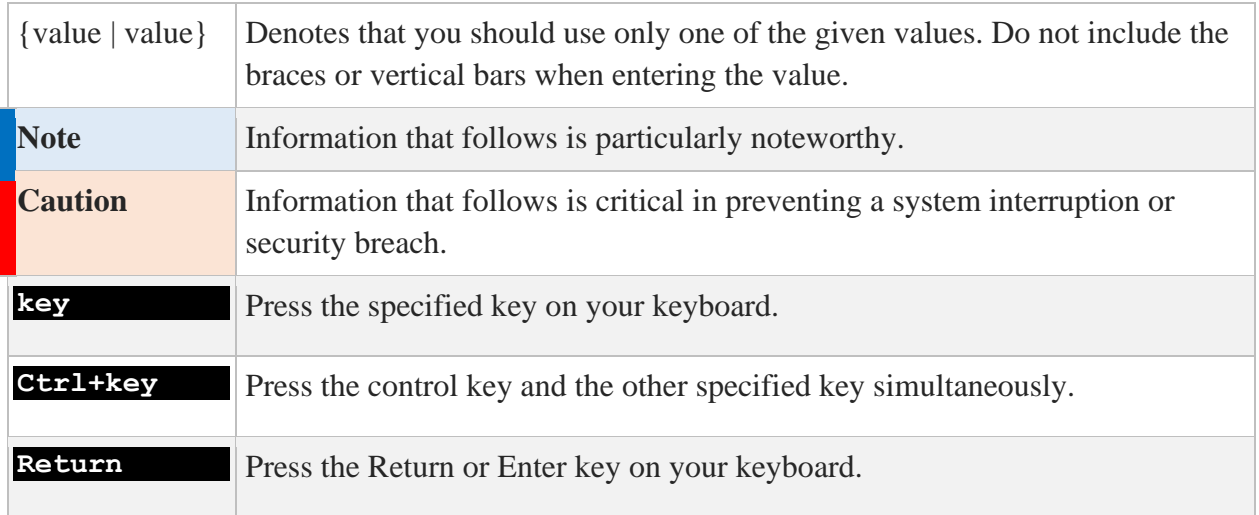

# **Further Reading**

The following references contain additional information about programming under TCP/IP. They may be useful in learning more about socket programming. Additional titles of recommended books can be displayed using this command:

#### \$ **HELP MULTINET BOOKS**

Comer, Douglas. *Internetworking with TCP/IP: Principles, Protocols, and Architecture*, Englewood Cliffs, NJ: Prentice-Hall, 1988.

Curry, Donald A. *Using C on the UNIX System*, O'Reilly and Associates.

Harspool, R. Nigel. *C Programming in the Berkeley Unix Environment*, Toronto, Canada: Prentice-Hall, 1986.

Kochan, Stephen G. and Patrick K. Wood, editors. *UNIX Networking*, Indianapolis, IN: Hatden Books, 1989.

Leffler, Samuel J., Marshall Kirk McKusick, Michael J. Karels, and John S. Quarterman. *The Design and Implementation of the 4.3BSD UNIX Operating System*, Reading, MA: Addison-Wesley, 1989.

*UNIX Programming Manuals*, U. C. Berkeley.

# **1. MultiNet Programming Tutorial**

This chapter contains short tutorials on various aspects of application programming using MultiNet.

Once you have installed the MultiNet Programmers' Kit, you will find a number of example programs in the appendices in the directory MULTINET\_ROOT:[MULTINET.EXAMPLES]. The following tutorials, together with the example programs, are designed to get you started as an application programmer using MultiNet.

# **Sockets**

A socket is an endpoint for communication. Two cooperating sockets, one on the local host and one on the remote host, form a connection. Each of the two sockets has a unique address that is described generically by the sockaddr C programming language structure. The sockaddr structure is defined as follows:

```
struct sockaddr {
  u char sa len; /* length of data structure */
u char sa family; /* Address family */
char sa data[14]; /* up to 14 bytes of direct address*/
};
```
The sa family field specifies the address family for the communications domain to which the socket belongs. For example, AF\_INET for the Internet family. The sa\_data field contains up to 14 bytes of data, the interpretation of which depends on the value of sa family.

If the sa\_family field is AF\_INET, the same sockaddr structure can also be interpreted as a sockaddr\_in structure that describes an Internet address. A sockaddr\_in structure is defined as follows:

```
struct sockaddr in {
   u char sin len;
   u char sin family;
   u short sin port;
   struct in addr sin addr;
   char sin zero[8];
};
```
The sin family field specifies the address family AF INET. The sin port field specifies the TCP (Transmission Control Protocol) or UDP (User Datagram Protocol) port number of the address. Whether the communication uses TCP or UDP is not determined here, but rather by the type of socket created with the socket() call: SOCK\_STREAM for TCP or SOCK\_DGRAM for UDP. The sin addr field specifies the Internet address. The sin zero field must be zero. Both the sin\_port field and the sin\_addr field are in network byte order. See the htons() and htonl() functions in Chapter 3 for further information about network byte ordering.

The sockaddr and sockaddr in structures serve as input and output to a number of library routines. For example, they may be used as input, specifying the address to which to make a connection or send a packet, or as output, reporting the address from which a connection was made or a packet transmitted.

Internet addresses are normally manipulated with the gethostbyname (),

gethostbyaddr(), inet\_addr(), and inet\_ntoa() functions. gethostbyname() and inet addr() convert a host name or ASCII representation of an address into the binary representation for the sockaddr in structure. gethostbyaddr() and inet ntoa() are used to convert the binary representation into the host name or ASCII representation for display.

Port numbers are normally manipulated with the getservbyname () and getservbyport() functions. getservbyname() converts the ASCII service name to the numeric value, and getservbyport() converts the numeric value to the ASCII name.

The following example shows a typical program that converts the Internet address and the port into binary representations.

```
#include "multinet root: [multinet.include.sys]types.h"
#include "multinet root: [multinet.include.sys]socket.h"
#include "multinet_root:[multinet.include]netdb.h"
#include "multinet_root:[multinet.include.netinet]in.h"
main(int argc, char *argv[])
{
 struct sockaddr in sin;
  struct hostent *hp;
  struct servent *sp;
 /* Zero the sin structure to initialize it */ bzero((char *) &sin, sizeof(sin));
  sin.sin family = AF INET;
 /* Lookup the host and initialize sin addr */
```

```
hp = gethostbyname(array[1]); if (!hp) /* Perhaps it is an ASCII string */
  {
   sin.sin addr.s addr = inet addr(argv[1]);
   if (sin.sin addr.s addr == -1)
    {
      printf("syntax error in IP address\n");
     ext(1); }
  } 
  else /* Extract the IP address */
   {
    bcopy(hp->h_addr, (char *) &sin.sin_addr, hp->h_length);
  }
  /* Lookup up the name of the SMTP service */
  sp = getservbyname("smtp","tcp");
  if (!sp)
  {
    printf("unable to find smtp service");
   ext(1); }
 sin.sin port = sp->s port;
 \prime* Now we are ready to create a socket and pass the address of this
    sockaddr in structure to the connect() call to connect to the
     remote SMTP port */
}
```
# **TCP Client**

A TCP client process establishes a connection to a server and uses the socket\_read() and socket write() functions to transfer data. Typically, you use the following sequence of functions to set up the connection:

1. Create a TCP socket:

```
socket(AF_INET, SOCK_STREAM, 0);
```
- 2. Set up a sockaddr in structure with the address you want to connect to by calling gethostbyname() and getservbyname().
- 3. Make a connection to the server with the connect() function.
- 4. Once connect () completes, the TCP connection is established and you can use socket read() and socket write() to transfer data.

Refer to the sample program TCPECHOCLIENT.C in the *MultiNet Programmers' Kit* examples directory. This program sends data to a server and displays what the server sends back.

# **TCP Server**

A TCP server process binds a socket to a well-known port and listens on that port for connection attempts. When a connection arrives, the server processes it by transferring data using socket read() and socket write(). Typically, you use the following sequence of functions to set up a server:

1. Create a TCP socket:

socket(AF\_INET, SOCK\_STREAM, 0);

- 2. Use the getservbyname() function to get the port number of the service on which you want to listen for connections.
- 3. Set up a sockaddr in structure with the port number and an Internet address of INADDR\_ANY, and bind this address to the socket with the bind() function.
- 4. Use the listen() function to inform the MultiNet kernel that you are listening for connections on this socket. Then wait for a connection and accept it with  $\alpha$ ccept().
- 5. Once accept () completes, the TCP connection is established and you can use socket read() and socket write() to transfer data. When you are done with the connection, you can close the channel returned by accept() and start a new accept() call on the original channel to wait for another connection.

**Note:** When writing a TCP server that will run under the control of the MultiNet\_Server process, you must assign a channel to SYS\$INPUT before calling any of the VAX C I/O routines.

Refer to the sample program TCPECHOSERVER-STANDALONE.C in the *MultiNet Programmers' Kit* examples directory for an example of a server program that echoes data sent to it.

Another way to write a TCP server is to let the MULTINET\_SERVER process do the work for you. The MULTINET\_SERVER can perform all of the above steps, and when a connection request arrives, can use the OpenVMS system service \$CREPRC to create a process running your program. Refer to the sample program TCPECHOSERVER.C in Appendix B and in the *MultiNet Programmers' Kit* examples directory for an example of how this is done.

# **UDP**

A UDP program sends and receives packets to and from a remote port using the send() or sendto() and recv() or recvfrom() functions. UDP is a connectionless transport protocol. It does not incur the overhead of creating and maintaining a connection between two sockets, but rather merely sends and receives datagrams. It is not a reliable transport, and does not provide guaranteed data delivery, packet ordering, or flow control.

Typically, you use the following sequence of functions in a UDP program:

1. Create a UDP socket:

```
socket(AF_INET, SOCK_DGRAM, 0);
```
- 2. Bind the socket to a local port number with the bind() function. Specify the sin port field as 0 (zero) if you want MultiNet to choose an unused port number for you automatically (typical of a client), or specify the sin\_port field as the UDP port number (typical of a server). The sin addr field is usually specified as INADDR ANY, which means that packets addressed to any of the host's Internet addresses are accepted.
- 3. Optionally, use connect() to specify the remote port and Internet address. If you do not use connect(), you must use sendto() to specify the remote address when you send packets, and  $\text{recvfrom}$  () to learn the address when you receive them.
- 4. Read and write packets to transfer data using the send() or sendto() and recv() or recvfrom() functions, respectively.

**Note:** When writing a UDP server that will run under the control of the MultiNet\_Server process, you must assign a channel to SYS\$INPUT before calling any of the VAX C I/O routines.

Another way to write a UDP server is to let the MULTINET SERVER process handle the work. The MULTINET SERVER can perform all the above steps, and when a packet arrives on a UDP port, can use the OpenVMS system service \$CREPRC to create a process running your program. Refer to the sample programs in the *MultiNet Programmers' Kit* examples directory for examples of UDP clients and servers.

# **BSD-Specific Tips**

The following sections contain information specific to working with BSD code.

## **BSD Sockets Porting Note**

When porting a program written for BSD sockets to MultiNet, observe the following guidelines:

- Change any #include statements to reference files with the same names in the MULTINET ROOT: [MULTINET.INCLUDE...] directory areas.
- Implement your change in the source code using #ifdef statements to enable the use of MultiNet include files; you can then compile your software in a UNIX environment by selecting the other side of the #ifdef.

## **BSD 4.4 TCP/IP Future Compatibility Considerations**

MultiNet supports both BSD 4.3 and BSD 4.4 format sockaddrs.

The BSD 4.4 format is:

```
struct sockaddr in
{
 u char sin len;
 u char sin family;
 u char sin port;
 struct in addr sin addr;
 char sin zero[8];
};
```
The BSD 4.3 format of the sockaddr in structure is:

```
struct sockaddr in
{
  short sin_family;
u short sin port;
struct in addr sin addr;
 char sin zero[8];
};
```
MultiNet will accept either format from customer applications. This affects applications that explicitly check the sin family field for the value AF INET. Applications can avoid incompatibilities by avoiding explicit references or checks of the sin\_family field, or by assuming that it can be in either format. The INET device uses the IO\$M\_EXTEND modifier to specify that a BSD 4.4 sockaddr (or current format) is used when  $IOSM$  EXTEND is not used on the function code, the old (BSD 4.3) format is used. This provides compatibility with prior versions of MultiNet.

Support for the BSD 4.4 style sockaddr data structure is included in the BGDRIVER (UCX interface). If the IO\$M\_EXTEND modifier is set on any one of the following QIO operations, the sockaddr parameter passed in these operations is assumed to be in BSD 4.4 format.

- IO\$\_SETMODE/IO\$\_SETCHAR (socket, bind)
- IO\$\_ACCESS (connect, listen)
- IO\$\_SENSEMODE/IO\$\_SENSECHAR (getsockname, getpeername)
- IO\$ READVBLK (recv from, when P3 is specified for a UDP or raw IP message)
- IO\$ WRITEVBLK (send to, when P3 is specified for a UDP or raw IP message)

When the IO\$M\_EXTEND modifier is used in the creation of a socket via IO\$\_SETMODE/IO\$\_SETCHAR (socket, bind), the setting is remembered for the lifetime of the socket and all sockaddr structures passed in are assumed to be in BSD 4.4 format. Refer to the *HP TCP/IP Services for OpenVMS System Services and C Socket Programming* manual for additional information.

Operations that return a sockaddr (READVBLK (recv from) like accept, getsockname, and getpeername), return that sockaddr in BSD 4.4 format. Operations that accept a sockaddr (WRITEVBLK (send\_to) like connect and bind) expect the address family value to be in the position it is in for the BSD 4.4 structure. When a CONNECT/BIND/ACCEPT operation is done for a TCP connection with the IO\$V\_EXTEND bit set, the setting is remembered for the duration of the connection and all specified sockaddr structures are expected to be in BSD 4.4 format, and operations returning a sockaddr will return it in BSD 4.4 format.

For IO\$ ACCESS (connect) and IO\$ SETMODE (bind), if the portion of the sockaddr structure that is used to specify the address family in BSD 4.4 format is non-zero, then the sockaddr structure is assumed to be in BSD 4.4 format.

# **TCP/IP Services (UCX) Compatibility**

MultiNet supports programs written for HP's TCP/IP Services. The C run-time library will automatically use the compatible entry points in the UCX\$IPC\_SHR.EXE image included with MultiNet. MultiNet supports the following IPv6 compatible routines:

```
getaddrinfo
freeaddrinfo
getnameinfo
gai_strerror
inet_pton
inet_ntop
```
# **2. Socket Library Functions**

This chapter describes the purpose and format of each MultiNet socket library function.

The socket functions described in this chapter are available in the shareable image MULTINET:MULTINET\_SOCKET\_LIBRARY.EXE, included in the standard MultiNet distribution. They include files and example programs are part of the optional MultiNet Programmers' Kit, and should be installed as described in the *MultiNet Installation and Administrator's Guide* before you use the programming interface.

In addition to supporting the MultiNet socket library, applications developed for the OpenVMS TCPIP Services (UCX) software using the VAX C socket library (UCX\$IPC.OLB) will run over MultiNet, using an emulation of UCX\$IPC\_SHR.EXE.

**Note:** To avoid potential conflicts between MultiNet socket library definitions and C compiler definitions, include a reference to the file MULTINET\_ROOT: [MULTINET.INCLUDE.SYS]TYPES.H before any other header file references.

# **Debugging and Tracing**

MultiNet provides a call tracing facility that can be used to debug and trace the use of the sockets API for many applications. This facility works for both the MultiNet socket library and the API that the newer versions of the C compiler work with. This does NOT log QIO operations. To enable the tracing define the MULTINET\_SOCKET\_TRACE logical name. The value of the logical name can be used in the following ways:

• As a bit mask for types of operations to trace. Bit 0 (zero) signifies control operations, bit 1 signifies read operations and bit 2 signifies write operations. When these values are used the information is written to SYS\$OUTPUT:

• As a partial or full file name. When used as a partial file name the default name specified to open the file is: SYS\$SCRATCH:MULTINET\_SOCKET\_*process\_name*.LOG. Control, read and write operations are logged when logging is done to a file.

# **AST Reentrancy**

The MultiNet socket library is based on the equivalent UNIX programming library, and was therefore not designed with reentrancy in mind. If you call into the socket library with AST delivery disabled, some of the library routines will suspend execution and fail to return control to the caller.

This situation occurs most often when applications try to call those functions from within an AST routine where AST delivery is not possible.

Any routine that relies on the select () function is subject to this restriction (including the select() call itself, and most of the domain name resolution routines such as gethostbyname(), and so on).

Another reentrancy consideration is the socket library's use of static internal data structures, some of which are passed back to the application, as in the case of the hostent structure address returned by gethostbyname(). Other functions use these data structures internally to maintain context.

In either case, it is dangerous to call into these routines from an AST because it is possible to interrupt a similar call already in progress, using the same static buffer, thereby corrupting the contents of the buffer.

Another consideration is the use of routines that send and receive data. Every socket in the kernel contains two fixed-size buffers for sending and receiving data. If an application tries to transmit data when there is insufficient buffer space, that call will block (or suspend execution) until buffer space becomes available. This can become an issue if the application blocks while attempting to transmit a large data buffer, and an AST routine tries to transmit a small data buffer. The small data buffer is transmitted before the large one.

The same situation applies to the functions that read data from the network. This situation may also arise if multiple reads and writes are performed on sockets which have been set up to be non-blocking (NBIO).

These considerations might seem overly restrictive; however, the MultiNet socket library is a port of the BSD socket library, which is subject to all of the same restrictions. Applications which need to perform I/O from within AST routines should use the SYS\$QIO system service to talk directly to the MultiNet device driver.

Therefore, *none* of the socket routines should be considered AST reentrant.

# **accept()/accept\_44()**

Extracts the first connection from the queue of pending connections on a socket, creates a new socket with the same properties as the original socket, and assigns a new OpenVMS channel to the new socket. If no pending connections are present on the queue, accept() blocks the caller until a new connection is present. The original socket remains open and can be used to accept more connections, but the new socket cannot be used to accept additional connections.

The original socket is created with the socket () function, bound to an address with bind(), and is listening for connections after a listen().

The accept () function is used with connection-based socket types. Currently the only connection-based socket is SOCK\_STREAM, which, together with AF\_INET, constitutes a TCP socket.

The accept 44() function is the BSD 4.4 sockaddr variant of this call. This call is used automatically when MULTINET\_ROOT:[MULTINET.INCLUDE.NETINET]IN.H is used and the program is compiled with USE\_BSD44\_ENTRIES defined.

### **FORMAT**

```
short New VMS Channel = accept(short VMS Channel, struct sockaddr
*Address, unsigned int AddrLen);
```
## **ARGUMENTS**

#### **VMS\_Channel**

A channel to the original socket from which to accept the connection.

#### **Address**

The optional Address argument is a result parameter. It is filled in with the address of the connecting entity, as known to the communications layer. The exact format of the Address argument is determined by the domain in which the communication is occurring.

#### **AddrLen**

On entry, the optional AddrLen argument contains the length of the space pointed to by Address, in bytes. On return, it contains the actual length, in bytes, of the address returned.

#### **RETURNS**

If the accept () is successful, an OpenVMS channel number is returned. If an error occurs, a value of  $-1$  is returned, and a more specific message is returned in the global variables socket errno and vmserrno.

An error code of ENETDOWN can indicate that the program has run out of VMS channels to use in creating new sockets. This can be due to either the SYSGEN parameter CHANNELCNT being too low for the number of connections in use by the program, or to a socket leak in the code. Make sure the code closes the socket (using close ()) when it is done with the socket.

# **bcmp()**

Compares a range of memory. This function operates on variable-length strings of bytes and does not check for null bytes as strcmp() does.

bcmp() is part of the 4.3BSD run-time library, but is not provided by the OS vendor as part of the VAX C run-time library. It is provided here for compatibility with the 4.3BSD library.

### **FORMAT**

int Status =  $bcmp(char *String1, char *String2, unsigned int Length);$ 

### **ARGUMENTS**

**String1, String2** Pointers to the two buffers to be compared.

#### **Length**

The number of bytes to be compared.

### **RETURNS**

The bcmp() function returns zero if the strings are identical. It returns a nonzero value if they are different.

# **bcopy()**

Copies memory from one location to another. This function operates on variable-length strings of bytes and does not check for null bytes as strcpy() does.

bcopy() is part of the 4.3BSD run-time library, but is not provided by Hewlett-Packard as part of the VAX C run-time library. It is provided here for compatibility with the 4.3BSD library.

### **FORMAT**

(void) bcopy(char \*String1, char \*String2, unsigned int Length);

### **ARGUMENTS**

**String1** The source buffer for the copy operation.

#### **String2**

The destination buffer for the copy operation.

#### **Length**

The number of bytes to be copied.

# **bind()/bind\_44()**

Assigns an address to an unnamed socket. When a socket is created with socket (), it exists in a name space (address family) but has no assigned address. bind() requests that the address be assigned to the socket.

If the port number specified in the sin port field of the sockaddr structure is less than 1024, SYSPRV is required to use this function.

The bind 44() function is the BSD 4.4 sockaddr variant of this call. This call is used automatically when MULTINET\_ROOT:[MULTINET.INCLUDE.NETINET]IN.H is used and the program is compiled with USE\_BSD44\_ENTRIES defined.

### **FORMAT**

```
int Status = bind(short VMS Channel, struct sockaddr *Name, unsigned
int NameLen);
```
## **ARGUMENTS**

**VMS\_Channel** A channel to the socket.

#### **Name**

The address to which the socket should be bound. The exact format of the Address argument is determined by the domain in which the socket was created.

#### **NameLen**

The length of the Name argument, in bytes.

## **RETURNS**

If the bind() is successful, a value of 0 is returned. If an error occurs, a value of -1 is returned, and a more specific message is returned in the global variables socket\_errno and vmserrno.

## **bzero()**

Fills memory with zeros.

bzero() is part of the 4.3BSD run-time library, but is not provided as part of the VAX C runtime library. It is provided here for compatibility with the 4.3BSD library.

#### **FORMAT**

(void) bzero(char \*String, unsigned int Length);

### **ARGUMENTS**

**String** The address of the buffer to receive the zeros.

#### **Length**

The number of bytes to be zeroed.

## **connect()/connect\_44()**

When used on a SOCK STREAM socket, connect () attempts to make a connection to another socket. This function, when used on a SOCK\_DGRAM socket, permanently specifies the peer to which datagrams are sent to and received from. The peer socket is specified by name, which is an address in the communications domain of the socket. Each communications domain interprets the name parameter in its own way. If the address of the local socket has not yet been specified with bind(), the local address is also set to an unused port number when connect() is called.

The connect 44() function is the BSD 4.4 sockaddr variant of this call. This call is used automatically when MULTINET\_ROOT:[MULTINET.INCLUDE.NETINET]IN.H is used and the program is compiled with USE\_BSD44\_ENTRIES defined.

## **FORMAT**

```
int Status = connect(short VMS Channel, struct sockaddr *Name,
unsigned int NameLen);
```
#### **ARGUMENTS**

**VMS\_Channel** A channel to the socket.

#### **Name**

The address of the peer to which the socket should be connected. The exact format of the Address argument is determined by the domain in which the socket was created.

#### **NameLen**

The length of the Name argument, in bytes.

### **RETURNS**

If the connect () is successful, a value of 0 is returned. If an error occurs, a value of  $-1$  is returned, and a more specific message is returned in the global variables socket\_errno and vmserrno.

# **Domain Name Resolver Routines**

The following functions exist for compatibility with UNIX 4.3BSD programs that call the DNS name resolver directly rather than through gethostbyname(). The arguments and calling conventions are compatible with BIND Version 4.8.3. They are subject to change and are not documented here.

The h errno variable in the MultiNet socket library that contains the error status of the resolver routine is accessible to C programs.

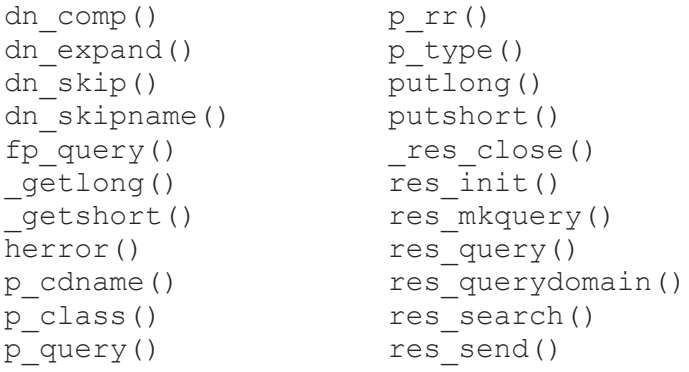

## **endhostent()**

Tells the DNS Name Resolver to close the TCP connection to the DNS name server that may have been opened as the result of calling sethostent () with StayOpen set to 1.

### **FORMAT**

(void) endhostent();

## **endnetent()**

Tells the DNS name resolver to close the TCP connection to the DNS name server that may have been opened as the result of using setnetent() with StayOpen set to 1.

### **FORMAT**

(void) endnetent();

## **endprotoent()**

Tells the host table routines that the scan started by getprotoent() is complete. endprotoent() is provided only for compatibility with UNIX 4.3BSD, and is ignored by the MultiNet software.

#### **FORMAT**

(void) endprotoent();

## **endservent()**

Tells the host table routines that the scan started by getservent() is complete. endservent () is provided only for compatibility with UNIX 4.3BSD, and is ignored by the MultiNet software.

#### **FORMAT**

(void) endservent();

## **getdtablesize()**

Returns the maximum number of channels available to a process. This function is normally used to determine the Width argument to the select() function.

### **FORMAT**

Width =  $getdtablesize()$ ;

#### **RETURNS**

The size of the channel table.

# **gethostbyaddr()/gethostbyaddr\_44()**

Looks up a host by its address in the binary host table or the DNS Name Server and returns information about that host. An alternate entry point gethostbyaddr(), that looks only in the binary host table, is also available.

**Note:** The MultiNet socket library is not reentrant. If you call into it from an AST (interrupt) routine, the results are unpredictable.

The gethostbyaddr  $44$  () function is the BSD 4.4 sockaddr variant of this call. This call is used automatically when MULTINET\_ROOT:[MULTINET.INCLUDE.NETINET]IN.H is used and the program is compiled with USE\_BSD44\_ENTRIES defined.

## **FORMAT**

```
(struct hostent *) gethostbyaddr(char *Addr, unsigned int Length, 
unsigned int Family);
(struct hostent *) _gethostbyaddr(char *Addr, unsigned int Length, 
unsigned int Family);
```
## **ARGUMENTS**

#### **Addr**

A pointer to the address to look up. The type is dependent on the Family argument. For Internet (AF\_INET family) addresses, Addr is a pointer to an in\_addr structure.

#### **Length**

The size, in bytes, of the buffer pointed to by Addr.

#### **Family**

The address family, and consequently the interpretation of the Addr argument. Normally, this is AF INET, indicating the Internet family of addresses.

### **RETURNS**

If gethostbyaddr() succeeds, it returns a pointer to a structure of type hostent. (See gethostbyname() for more information on the hostent structure.) If this function fails, a value of 0 is returned, and the global variable h errno is set to one of the DNS Name Server error codes defined in the file multinet root: [multinet.include]netdb.h.

## **getaddrinfo()**

Looks up hostname and/or service name and returns results. This call supports both IPv4 and IPv6 requests.

### **FORMAT**

```
int getaddrinfo(char *hostname, char *servname, struct addrinfo 
*hints, **res)
```
### **ARGUMENTS**

**hostname** A C-language string containing the name of the host to look up.

#### **servname**

A C-language string containing the name of the service to look up.

#### **hints**

An addrinfo structure that provides hints on the lookups to be performed.

#### **res**

A linked list of addrinfo structures that contain the results of the operation.

#### **RETURNS**

An integer value is returned. Zero is success, non-zero is failure. Failure values can be interpreted with gaistrerror().

```
struct addrinfo 
{
 int ai flags;
  int ai_family;
  int ai_socktype;
 int ai protocol;
 size t ai addrlen;
 char *ai canonname;
 struct sockaddr *ai addr;
 struct addrinfo *ai_next;
};
```
Use freeaddrinfo(res) to free the chain of data structures returned when the program is done using it.

# **getnameinfo()**

Returns hostname and/or servicename information from a sockaddr structure. This call can handle both IPv6 and IPv4 requests.

### **FORMAT**

```
int getnameinfo(struct sockaddr *sa, size t salen, char *host, size t
hostlen, char *serv, size t servlen, int flags)
```
## **ARGUMENTS**

**sa** A pointer to a sockaddr to obtain information on.

#### **salen**

The length of the sockaddr structure.

#### **host**

Storage area for a hostname to be returned.

#### **hostlen**

The amount of space available in the host string for storing the hostname.

#### **serv**

Storage area for a service name to be returned.

#### **servlen**

The amount of space available in the serv string for storing the service name

#### **RETURNS**

An integer value is returned. Zero is success, non-zero is failure. Failure values can be interpreted with gaistrerror().
# **gethostbyname()/gethostbyname\_44()**

Looks up a host by name in the binary host table or the DNS Name Server and returns information about that host. An alternate entry point gethostbyname(), that looks only in the binary host table, is also available.

**Note:** The MultiNet socket library is not reentrant. If you call into it from an AST (interrupt) routine, the results are unpredictable

The gethostbyname 44() function is the BSD 4.4 sockaddr variant of this call. This call is used automatically when MULTINET\_ROOT:[MULTINET.INCLUDE.NETINET]IN.H is used and the program is compiled with USE\_BSD44\_ENTRIES defined.

## **FORMAT**

```
(struct hostent *) gethostbyname(char *Name);
(struct hostent *) _gethostbyname(char *Name);
```
# **ARGUMENTS**

**Name**

A C-language string containing the name of the host to look up.

### **RETURNS**

If gethostbyname() succeeds, it returns a pointer to a structure of type hostent. If this function fails, a value of 0 is returned, and the global variable h errno is set to one of the DNS Name Server error codes defined in the file

```
multinet_root:[multinet.include]netdb.h.
```
The hostent structure is defined as follows:

```
struct hostent
{
char *h_name; /* official name */
 char **h_aliases; /* alias list */
int h addrtype; \frac{1}{2} host address type */
int h length; \frac{1}{2} h length of address */
char **h_addr_list; /* list of addresses */
#define h addr h addr list[0] /* address, for compat */
char *h cputype; /* cpu type */
```

```
char *h opsys; /* operating system */
char **h_protos; /* protocols */
struct sockaddr *h_addresses; /* sockaddr form */
};
```
# **gethostbysockaddr()/gethostbysockaddr\_44()**

Looks up a host by socket address in the binary host table or the DNS Name Server and returns information about that host. An alternate entry point  $gethostbysockaddr()$ , that looks only in the binary host table, is also available. gethostbysockaddr() is identical in functionality to gethostbyaddr(), but takes its arguments in a different form.

**Note:** The MultiNet socket library is not reentrant. If you call into it from an AST (interrupt) routine, the results are unpredictable.

The gethostbysockaddr 44() function is the BSD 4.4 sockaddr variant of this call. This call is used automatically when MULTINET ROOT: [MULTINET.INCLUDE.NETINET]IN.H is used and the program is compiled with USE\_BSD44\_ENTRIES defined.

## **FORMAT**

```
(struct hostent *) gethostbysockaddr(struct sockaddr *Addr, unsigned 
int Length);
```
## **ARGUMENTS**

**Addr** A pointer to a sockaddr structure describing the address to look up.

#### **Length**

The size, in bytes, of the sockaddr structure pointed to by Addr.

### **RETURNS**

If gethostbysockaddr() succeeds, it returns a pointer to a structure of type hostent. (See gethostbyname() for more information on the hostent structure.) If this function fails, a value of 0 is returned, and the global variable h errno is set to one of the DNS Name Server error codes defined in the file multinet root: [multinet.include]netdb.h.

# **gethostname()**

Returns the Internet name of the host it is executed on. This name comes from the logical name MULTINET HOST NAME and can be set using the SET HOST-NAME command in the MultiNet Network Configuration utility (NET-CONFIG).

### **FORMAT**

Int gethostname(char \*String, unsigned int Length);

### **ARGUMENTS**

**String** A pointer to a buffer to receive the host name.

#### **Length**

The length of the buffer, in bytes. The buffer should be at least 33 bytes long to guarantee that the complete host name is returned.

### **RETURNS**

If the gethostname() function is successful, it returns a 0. It returns a -1 if it is unable to translate the logical name.

# **getnetbyaddr()**

Looks up a network by its network number in the binary host table or the DNS Name Server and returns information about that network. An alternate entry point getnetbyaddr(), that looks only in the binary host table, is also available.

# **FORMAT**

```
(struct netent *) getnetbyaddr(unsigned int Net, unsigned int 
Protocol);
(struct netent *) _getnetbyaddr(unsigned int Net, unsigned int 
Protocol);
```
### **ARGUMENTS**

**Net** The network number to look up.

#### **Protocol**

The address family of the network to look up. For Internet networking, this should be specified as AF\_INET.

### **RETURNS**

If getnetbyaddr() succeeds, it returns a pointer to a structure of type netent. (See getnetbyname() for more information on the netent structure.) If this function fails, a value of 0 is returned, and the global variable h errno is set to one of the DNS Name Server error codes defined in multinet root: [multinet.include]netdb.h.

# **getnetbyname()**

Looks up a network by name in the binary host table or the DNS Name Server and returns information about that network. An alternate entry point \_getnetbyname(), that looks only in the binary host table, is also available.

### **FORMAT**

```
(struct netent *) getnetbyname(char *Name);
(struct netent *) getnetbyname(char *Name);
```
## **ARGUMENTS**

**Name** A pointer to a C-language string containing the name of the network.

#### **RETURNS**

If getnetbyname() succeeds, it returns a pointer to a structure of type netent. If this function fails, a value of 0 is returned, and the global variable h errno is set to one of the DNS Name Server error codes defined in multinet root: [multinet.include]netdb.h.

The netent structure is defined as follows:

```
struct netent 
{
char *n name; /* official name */
char **n aliases; /* alias list */
int n addrtype; /* address type */
unsigned long in net; \frac{1}{2} /* network # */
 struct sockaddr *n addresses; /* sockaddr form */
};
```
# **getpeername()/getpeername\_44()**

Returns the name of the peer connected to the specified socket.

The accept 44() function is the BSD 4.4 sockaddr variant of this call. This call is used automatically when MULTINET\_ROOT:[MULTINET.INCLUDE.NETINET]IN.H is used and the program is compiled with USE\_BSD44\_ENTRIES defined.

### **FORMAT**

```
int getpeername(short VMS Channel, struct sockaddr *Address, unsigned
int *AddrLen);
```
## **ARGUMENTS**

**VMS\_Channel** A channel to the socket.

#### **Address**

A result parameter. This argument is filled in with the address of the peer, as known to the communications layer. The exact format of the Address argument is determined by the domain in which the communication is occurring.

#### **AddrLen**

On entry, contains the length of the space pointed to by Address, in bytes. On return, it contains the actual length, in bytes, of the address returned.

## **RETURNS**

If the getpeername () is successful, a value of 0 is returned. If an error occurs, a value of -1 is returned, and a more specific message is returned in the global variables socket\_errno and vmserrno.

# **getprotobyname()**

Looks up a protocol by name in the binary host table and returns information about that protocol.

#### **FORMAT**

```
(struct protoent *) getprotobyname(char *Name);
```
## **ARGUMENTS**

**Name**

A pointer to a C-language string containing the name of the protocol.

#### **RETURNS**

If getprotobyname() succeeds, it returns a pointer to a structure of type protoent. If this function fails, a value of 0 is returned.

The protoent structure is defined as follows:

```
struct protoent 
{
 char *p_name; /* official protocol name */
 char *paliases; /* alias list */
 int p proto; \frac{1}{2} protocol # */
\};
```
# **getprotobynumber()**

Looks up a protocol by number in the binary host table and returns information about that protocol.

## **FORMAT**

```
(struct protoent *) getprotobynumber(unsigned int Number);
```
## **ARGUMENTS**

**Number** The numeric value of the protocol.

## **RETURNS**

If getprotobynumber() succeeds, it returns a pointer to a structure of type protoent. If this function fails, a value of 0 is returned.

The protoent structure is defined as follows:

```
struct protoent 
{
 char *p_name; /* official protocol name */
 char **p_aliases; /* alias list */
int p_proto; /* protocol # */
};
```
# **getprotoent()**

Returns the next protocol entry from the binary host table. It is used with setprotoent() and endprotoent() to scan through the protocol table. The scan is initialized with setprotoent(), run by calling getprotoent() until it returns a 0, and terminated by calling endprotoent().

## **FORMAT**

```
(struct protoent *) getprotoent();
```
## **RETURNS**

The getprotoent () function returns either a 0, indicating that there are no more entries, or a pointer to a structure of type protoent.

The protoent structure is defined as follows:

```
struct protoent 
{
char *p_name; /* official protocol name */
 char **p_aliases; /* alias list */
 int p^{\top}proto; /* protocol # */
};
```
# **getservbyname()**

Looks up a service by name in the binary host table and returns information about that service.

The service must be present in the HOSTS. SERVICES or HOSTS. LOCAL file, and the host table must be compiled into binary form using the host table compiler. See the *MultiNet Installation and Administrator's Guide* for more information about editing and compiling the host table files.

#### **FORMAT**

(struct servent \*) getservbyname(char \*Name, char \*Protocol);

### **ARGUMENTS**

**Name** A pointer to a C-language string containing the name of the service.

#### **Protocol**

A pointer to a C-language string containing the name of the protocol associated with the service, such as "TCP".

#### **RETURNS**

If **getservbynam**e() succeeds, it returns a pointer to a structure of type servent. If this function fails, a value of 0 is returned.

The servent structure is defined as follows:

```
struct servent 
{
char *s name; /* official service name */
 char **s_aliases; /* alias list */
 int s_port; /* port # */<br>char *s_proto; /* protocol t
                        /* protocol to use */};
```
# **getservbyport()**

Looks up a service by protocol port in the binary host table and returns information about that service.

The service must be present in the HOSTS. SERVICES or HOSTS. LOCAL file, and the host table must be compiled into binary form using the host table compiler. See the *MultiNet Installation and Administrator's Guide* for more information about editing and compiling the host table files.

# **FORMAT**

(struct servent \*) getservbyport(unsigned int Number, char \*Protocol);

# **ARGUMENTS**

**Number** The numeric value of the service port.

#### **Protocol**

A pointer to a C-language string containing the name of the protocol associated with the service, such as TCP.

# **RETURNS**

If getservbyport() succeeds, it returns a pointer to a structure of type servent. (See getservbyname() for the format of the servent structure.) If this function fails, a value of 0 is returned.

# **getservent()**

Returns the next server entry from the binary host table. This function is used with setservent() and endservent() to scan through the service table. The scan is initialized with setservent(), run by calling getservent() until it returns a 0, and terminated by calling endservent().

# **FORMAT**

```
(struct servent*) getservent();
```
# **RETURNS**

If getservent () succeeds, it returns a pointer to a structure of type servent. (See getservbyname() for the format of the servent structure.) If this function fails, a value of 0 is returned.

# **getsockname()/getsockname\_44()**

Returns the current name of the specified socket.

The getsockname 44() function is the BSD 4.4 sockaddr variant of this call. This call is used automatically when MULTINET\_ROOT: [MULTINET.INCLUDE.NETINET]IN.H is used and the program is compiled with USE\_BSD44\_ENTRIES defined.

#### **FORMAT**

```
int getsockname(short VMS Channel, struct sockaddr *Address, unsigned
int *AddrLen);
```
### **ARGUMENTS**

**VMS\_Channel** A channel to the socket.

#### **Address**

A result parameter. It is filled in with the address of the local socket, as known to the communications layer. The exact format of the Address argument is determined by the domain in which the communication is occurring.

#### **AddrLen**

On entry, contains the length of the space pointed to by Address, in bytes. On return, it contains the actual length, in bytes, of the address returned.

### **RETURNS**

If getsockname() is successful, a ,value of 0 is returned. If an error occurs, a value of -1 is returned and a more specific message is returned in the global variables socket\_errno and vmserrno.

# **getsockopt()**

Retrieves the options associated with a socket. Options can exist at multiple protocol levels; however, they are always present at the uppermost socket level.

When manipulating socket options, you must specify the level at which the option resides and the name of the option. To manipulate options at the socket level, specify Level as SOL SOCKET. To manipulate options at any other level, specify the protocol number of the appropriate protocol controlling the option. For example, to indicate that an option will be interpreted by the TCP protocol, set Level to the protocol number of TCP, which can be determined by calling getprotobyname().

OptName and any specified options are passed without modification to the appropriate protocol module for interpretation. The include file

multinet root: [multinet.include.sys]socket.h contains definitions for socket-level options. Options at other protocol levels vary in format and name.

For more information on what socket options may be retrieved with getsockopt(), see *socket options*.

## **FORMAT**

int getsockopt(short VMS\_Channel, unsigned int Level, unsigned int OptName, unsigned int OptVal, char \*OptLen);

# **ARGUMENTS**

**VMS\_Channel** A channel to the socket.

#### **Level**

The protocol level at which the option will be manipulated. Specify Level as SOL\_SOCKET, or as a protocol number as returned by getprotobyname().

#### **OptName**

The option to be manipulated.

#### **OptVal**

A pointer to a buffer that will receive the current value of the option. The format of this buffer is dependent on the option requested.

#### **OptLen**

On entry, contains the length of the space pointed to by OptVal, in bytes. On return, it contains the actual length, in bytes, of the option returned.

### **RETURNS**

If the getsockopt() is successful, a value of 0 is returned. If an error occurs, a value of -1 is returned, and a more specific message is returned in the global variables socket\_errno and vmserrno.

# **gettimeofday()**

Returns the current time of day in UNIX format. This is the number of seconds and microseconds elapsed since January 1, 1970.

gettimeofday() is part of the 4.3BSD run-time library, but is not provided by Hewlett-Packard as part of the VAX C run-time library. It is provided here for compatibility with the 4.3BSD library.

## **FORMAT**

```
int gettimeofday(timeval *TimeVal);
```
# **ARGUMENTS**

#### **TimeVal**

A pointer to a structure that receives the current time. The timeval structure is defined as follows:

```
struct timeval
{
long tv_sec; /* seconds */
long tv usec; /* and microseconds */
};
```
## **RETURNS**

The gettimeofday () function always returns a value of 0, which indicates it was successful.

# **hostalias()**

Examines the user-specific host alias table (if the user has set one by defining the MULTINET\_HOSTALIASES logical name) to see if the specified host name is a valid alias for another host name. This is normally called by gethostbyname () and res\_search() automatically.

## **FORMAT**

(char \*) hostalias(char \*Name);

# **ARGUMENTS**

**Name**

A C-language string containing the name of the host to look up in the host alias table.

#### **RETURNS**

If successful, the hostalias() function returns a pointer to the character string of the canonical name of the host. Otherwise, it returns a 0 to indicate that no alias exists.

# **htonl()**

Swaps the byte order of a four-byte integer from OpenVMS byte order to network byte order. This allows you to develop programs that are independent of the hardware architecture on which they are running.

## **FORMAT**

 $RetVal = htonl(unsigned long Val);$ 

#### **ARGUMENTS**

**Val** The four-byte integer to convert to network byte order.

#### **RETURNS**

The htonl() function returns the byte-swapped integer that corresponds to Val. For example, if Val is 0xc029e401, the returned value is 0x01e429c0.

# **htons()**

Swaps the byte order of a two-byte integer from OpenVMS byte order to network byte order. This allows you to develop programs that are independent of the hardware architecture on which they are running.

## **FORMAT**

 $RetVal = htons(unsigned short Val);$ 

#### **ARGUMENTS**

**Val** The two-byte integer to convert to network byte order.

#### **RETURNS**

The htons () function returns the byte-swapped integer that corresponds to Val. For example, if Val is 0x0017, the returned value is 0x1700.

# **inet\_addr()**

Converts Internet addresses represented in the ASCII form xx.yy.zz.ww to a binary representation in network byte order.

### **FORMAT**

```
int inet addr(char *Address);
```
## **ARGUMENTS**

#### **Address**

A pointer to a C-language string containing an ASCII representation of the Internet address to convert.

## **RETURNS**

If successful, the inet addr() function returns an integer corresponding to the binary representation of the Internet address in network byte order. It returns a -1 to indicate that it could not parse the specified Address string.

# **inet\_lnaof()**

Returns the local network address portion of the specified Internet address. For example, the class A address 0x0a050010 (10.5.0.16) is returned as 0x00050010 (5.0.16).

### **FORMAT**

```
word inet lnaof(struct in addr Address);
```
## **ARGUMENTS**

#### **Address**

The Internet address from which to extract the local network address portion. The Internet address is specified in network byte order.

### **RETURNS**

The inet lnaof() function returns the local network address portion of the Internet address in OpenVMS byte order.

# **inet\_makeaddr()**

Builds a complete Internet address from the separate host and network portions.

#### **FORMAT**

word inet makeaddr(unsigned int Network, unsigned int Host);

## **ARGUMENTS**

#### **Network**

The network portion of the Internet address to be constructed. The network portion is specified in OpenVMS byte order.

#### **Host**

The host portion of the Internet address to be constructed. The host portion is specified in OpenVMS byte order.

#### **RETURNS**

The inet makeaddr() function returns the complete Internet address in network byte order.

# **inet\_netof()**

Returns the network number portion of the specified Internet address. For example, the class A address 0x0a050010 (10.5.0.16) is returned as 0x0a (10).

### **FORMAT**

word inet netof(struct in addr Address);

## **ARGUMENTS**

#### **Address**

The Internet address from which to extract the network number portion. The Internet address is specified in network byte order.

#### **RETURNS**

The inet netof() routine returns the network portion of the Internet address in OpenVMS byte order.

# **inet\_network()**

Interprets Internet network numbers represented in the ASCII form "xx", "xx.yy", or "xx.yy.zz", and converts them into a binary representation in OpenVMS byte order.

#### **FORMAT**

```
int inet network(char *Address);
```
## **ARGUMENTS**

#### **Address**

A pointer to a C-language string containing an ASCII representation of the Internet network number to convert.

### **RETURNS**

If successful, the inet network() function returns an integer corresponding to the binary representation of the Internet network in OpenVMS byte order. It returns a -1 to indicate that it could not parse the specified string.

# **inet\_ntoa()**

Converts an Internet address represented in binary form into an ASCII string suitable for printing.

### **FORMAT**

(char \*) inet ntoa(struct in addr Address);

### **ARGUMENTS**

**Address** The Internet address in binary form. The Internet address is specified in network byte order.

#### **RETURNS**

The inet ntoa() function returns a pointer to a C- language string corresponding to the Internet address.

# **klread()**

Used with klseek() and multinet kernel nlist() to emulate the UNIX 4.3BSD nlist() function and the reading of the /dev/kmem device. klread() and klseek() read OpenVMS kernel memory through an interface that is similar to using read() and lseek() on the /dev/kmem device.

The OpenVMS CMKRNL privilege is required to use klread().

Before calling klread(), specify the address to read from using klseek().

#### **FORMAT**

```
int klread(char *Buffer, unsigned int Size);
```
#### **ARGUMENTS**

**Buffer** The address to which to return the kernel memory.

#### **Size**

The number of bytes to read.

#### **RETURNS**

If successful, the klread() function returns the number of bytes read. It returns a -1 to indicate that it failed because the kernel memory was not readable. This usually indicates that the current position, as set by klseek(), is invalid.

# **klseek()**

Used with klread() and multinet kernel nlist() to emulate the UNIX 4.3BSD nlist() function and reading the /dev/kmem device. klread() and klseek() read OpenVMS kernel memory through an interface that is similar to using read() and lseek() on the /dev/kmem device.

Use klseek() to set the current position in the network kernel. This position will be used by klread() and klwrite() in the next attempt to read or write data.

### **FORMAT**

```
word klseek(unsigned int Position);
```
## **ARGUMENTS**

#### **Position**

The address in the network kernel to make the current position for the next klread() or klwrite() call.

### **RETURNS**

The klseek() routine returns the current position as a success status.

# **klwrite()**

Used with klseek() and multinet kernel nlist() to emulate the UNIX 4.3BSD nlist() and writing the /dev/kmem device. klwrite() and klseek() write OpenVMS kernel memory through an interface that is similar to using write() and lseek() on the /dev/kmem device.

The OpenVMS CMKRNL privilege is required to use klwrite().

Before calling klwrite(), specify the address to write using klseek().

#### **FORMAT**

int klwrite(char \*Buffer, unsigned int Size);

#### **ARGUMENTS**

**Buffer** The address of the data to write into kernel memory.

#### **Size**

The number of bytes to write.

### **RETURNS**

If successful, the klwrite() function returns the number of bytes written. It returns a -1 to indicate that it failed because the kernel memory was not writable. This usually indicates that the current position, as set by klseek(), is invalid.

# **listen()**

Specifies the number of incoming connections that may be queued waiting to be accepted. This backlog must be specified before accepting a connection on a socket. The listen() function applies only to sockets of type SOCK\_STREAM.

#### **FORMAT**

int listen(short VMS Channel, unsigned int Backlog);

### **ARGUMENTS**

**VMS\_Channel** A channel to the socket.

#### **Backlog**

The maximum length of the queue of pending connections. If a connection request arrives when the queue is full, the request is ignored. The backlog queue length is limited to 5.

### **RETURNS**

If listen() is successful, a value of 0 is returned. If an error occurs, a value of -1 is returned, and a more specific message is returned in the global variables socket\_errno and vmserrno.

# **multinet\_kernel\_nlist**

A special version of the UNIX 4.3BSD nlist() function that reads the symbol table to the MultiNet kernel. Unlike the UNIX 4.3BSD kernel, the MultiNet kernel's symbol table must be relocated before you can use klseek(), klread(), or klwrite() to examine the networking kernel.

Many of the same kernel symbols available under 4.3BSD are also available under the MultiNet software. Use of this interface is unsupported, as the symbol names and data types may change in future releases of the Berkeley TCP/IP networking code and in future releases of the MultiNet software.

To access the symbol table to the MultiNet image that is currently running, read from the file indicated by the logical name MULTINET\_NETWORK\_IMAGE:.

For more information about how to use multinet kernel nlist(), see nlist().

# **nlist()**

Examines the symbol table in an executable image or symbol table file.

#### **FORMAT**

int nlist(char \*Filename, struct nlist nl[]);

## **ARGUMENTS**

#### **Filename**

The file name of the executable image or symbol table file to read.

**nl**

An array of nlist structures. The n\_name field of each element specifies the name of the symbol to look up; the array is terminated by a null name. Each symbol is looked up in the file. If the symbol is found, the n\_type and n\_value fields are filled in with the type and value of the symbol. Otherwise, they are set to 0.

### **RETURNS**

If successful, the nlist() function returns a 0. Otherwise, it returns a -1.

# **ntohl()**

Swaps the byte order of a four-byte integer from network byte order to OpenVMS byte order. This allows you to develop programs that are independent of the hardware architecture on which they are running.

## **FORMAT**

int ntohl(unsigned long Val);

#### **ARGUMENTS**

**Val** The four-byte integer to convert to OpenVMS byte order.

#### **RETURNS**

The ntohl() function returns the byte-swapped integer that corresponds to Val. For example, if Val is 0x01e429c0, the returned value is 0xc029e401.
# **ntohs()**

Swaps the byte order of a two-byte integer from network byte order to OpenVMS byte order. This allows you to develop programs that are independent of the hardware architecture on which they are running.

## **FORMAT**

unsigned short ntohs(unsigned short Val);

### **ARGUMENTS**

**Val** The two-byte integer to convert to OpenVMS byte order.

### **RETURNS**

The ntohs () function returns the byte-swapped integer that corresponds to Val. For example, if Val is 0x1700, the returned value is 0x0017.

# **recv()/recv\_44()**

Receives messages from a socket. This function is equivalent to a  $\text{recvfrom}$  () function called with the From and From Len arguments specified as zero. The socket read() function is equivalent to a recv() function called with the Flags argument specified as zero.

The length of the message received is returned as the status. If a message is too long to fit in the supplied buffer and the socket is type SOCK DGRAM, excess bytes are discarded.

If no messages are at the socket, the receive function waits for a message to arrive, unless the socket is non-blocking (see socket ioctl FIONBIO). In this case, a status of -1 is returned and the global variable socket\_errno is set to EWOULDBLOCK.

The recv  $44$  () function is the BSD 4.4 sockaddr variant of this call. This call is used automatically when MULTINET\_ROOT:[MULTINET.INCLUDE.NETINET]IN.H is used and the program is compiled with USE\_BSD44\_ENTRIES defined.

### **FORMAT**

int recv (short VMS Channel, char \*Buffer, int Size, int Flags);

### **ARGUMENTS**

**VMS\_Channel** A channel to the socket.

### **Buffer**

The address of a buffer in which to place the data read.

### **Size**

The length of the buffer specified by Buffer. The actual number of bytes read is returned in the Status.

#### **Flags**

Control information that affects the recv() function. The Flags argument is formed by ORing one or more of the following values:

#define MSG\_OOB 0x1 /\* process out-of-band data \*/ #define MSG\_PEEK 0x2 /\* peek at incoming message \*/

The MSG OOB flag causes  $recv()$  to read any out-of-band data that has arrived on the socket.

The MSG PEEK flag causes  $recv()$  to read the data present in the socket without removing the data. This allows the caller to view the data, but leaves it in the socket for future recv() calls.

### **RETURNS**

If recv() is successful, a count of the number of characters received is returned. A return value of 0 indicates an end-of-file; that is, the connection has been closed. A return value of -1 indicates an error occurred. A more specific message is returned in the global variables socket\_errno and vmserrno.

# **recvfrom()recvfrom\_44()**

Receives messages from a socket. This function is equivalent to the recv() function, but takes two additional arguments that allow the caller to determine the remote address from which the message was received.

The length of the message received is returned as the status. If a message is too long to fit in the supplied buffer and the socket is type SOCK\_DGRAM, excess bytes are discarded.

If no messages are available at the socket, the receive call waits for a message to arrive, unless the socket is non-blocking (see socket ioctl FIONBIO). In this case, a status of -1 is returned and the global variable socket\_errno is set to EWOULDBLOCK.

The recvfrom 44() function is the BSD 4.4 sockaddr variant of this call. This call is used automatically when MULTINET\_ROOT:[MULTINET.INCLUDE.NETINET]IN.H is used and the program is compiled with USE\_BSD44\_ENTRIES defined.

### **FORMAT**

int recvfrom (short VMS Channel, char \*Buffer, int Size, int Flags, struct sockaddr \*From, unsigned int \*FromLen);

### **ARGUMENTS**

**VMS\_Channel** A channel to the socket.

#### **Buffer**

The address of a buffer in which to place the data read.

#### **Size**

The length of the buffer specified by  $\text{Buffer}$ . The actual number of bytes read is returned in the Status.

#### **Flags**

Control information that affects the  $\text{recvfrom}$  () function. The Flags argument is formed by ORing one or more of the following values:

#define MSG\_OOB 0x1 /\* process out-of-band data \*/ #define MSG\_PEEK 0x2 /\* peek at incoming message \*/

The MSG  $\overline{OOB}$  flag causes  $\overline{recv}$  from () to read any out-of-band data that has arrived on the socket.

The MSG PEEK flag causes  $\text{recvfrom}$  () to read the data present in the socket without removing the data. This allows the caller to view the data, but leaves it in the socket for future recvfrom() calls.

#### **From**

On return, this optional argument is filled in with the address of the host that transmitted the packet, as known to the communications layer. The exact format of the Address argument is determined by the domain in which the communication is occurring.

#### **FromLen**

On entry, this optional argument contains the length of the space pointed to by From, in bytes. On return, it contains the actual length, in bytes, of the address returned.

### **RETURNS**

If recvfrom() is successful, a count of the number of characters received is returned. A return value of 0 indicates an end-of-file condition; that is, the connection has been closed. If an error occurs, a value of -1 is returned, and a more specific message is returned in the global variables socket errno and vmserrno.

# **recvmsg()/recvmsg\_44()**

Receives messages from a socket. This function is equivalent to the  $\text{recvfrom}$  () function, but takes its arguments in a different fashion and can receive into noncontiguous buffers.

The length of the message received is returned as the status. If a message is too long to fit in the supplied buffer and the socket is type SOCK\_DGRAM, excess bytes are discarded.

If no messages are available at the socket, the receive call waits for a message to arrive, unless the socket is non-blocking (see socket ioctl FIONBIO). In this case, a status of -1 is returned and the global variable socket\_errno is set to EWOULDBLOCK.

The recvmsq 44() function is the BSD 4.4 sockaddr variant of this call. This call is used automatically when MULTINET\_ROOT:[MULTINET.INCLUDE.NETINET]IN.H is used and the program is compiled with USE\_BSD44\_ENTRIES defined.

### **FORMAT**

int recvmsq(short VMS Channel, struct msghdr \*Message, unsigned int Flags);

### **ARGUMENTS**

**VMS\_Channel** A channel to the socket.

### **Message**

A pointer to a msghdr structure that describes the buffer to be received into. The access rights portion of the structure is unused.

### **Flags**

Control information that affects the recvmsq() function. The Flags argument is formed by ORing one or more of the following values:

#define MSG\_OOB 0x1 /\* process out-of-band data \*/ #define MSG PEEK 0x2 /\* peek at incoming message \*/

The MSG OOB flag causes recvmsq() to read any out-of-band data that has arrived on the socket.

The MSG PEEK flag causes recvmsg() to read the data present in the socket without removing the data. This allows the caller to view the data, but leaves it in the socket for future recvmsg() calls.

### **RETURNS**

If recvmsg() is successful, a count of the number of characters received is returned. A return value of 0 indicates an end-of-file condition; that is, the connection has been closed. If an error occurs, a value of -1 is returned, and a more specific message is returned in the global variables socket\_errno and vmserrno.

# **select()**

Examines the OpenVMS Channel sets whose addresses are passed in ReadFds, WriteFds, and ExceptFds to see if some of their Channels are ready for reading, ready for writing, or have an exceptional condition pending. On return, select () replaces the given Channel sets with subsets consisting of the Channels that are ready for the requested operation. The total number of ready Channels in all the sets is returned.

The select () function is only useful for NETWORK file descriptors and cannot be used for any other OpenVMS I/O device.

The Channel sets are stored as bit fields in arrays of integers. The following macros are provided for manipulating such Channel sets: FD\_ZERO(&fdset) initializes a Channel set fdset to the null set; FD\_SET(VMS\_Channel, &fdset) includes a particular Channel VMS Channel in fdset; FD\_CLR(VMS\_Channel, &fdset) removes VMS\_Channel from fdset; FD\_ISSET(VMS\_Channel, &fdset) is nonzero if VMS\_Channel is a member of fdset, otherwise it is zero. The behavior of these macros is undefined if a Channel value is less than zero or greater than or equal to  $FD$  SETSIZE  $*$  CHANNELSIZE, which is normally at least equal to the maximum number of Channels supported by the system. Make sure that the definition of these macros comes from the MultiNet types. h file, as the definitions differ from the UNIX definitions.

**Caution!** Process Software recommends that you do not change the value of FD SETSIZE. However, if you must change it, make sure its value is equal to the maximum number of channels your system can handle.

**Note:** The MultiNet socket library is not reentrant. If you call into it from an AST (interrupt) routine, the results are unpredictable. The select() call must not be used while ASTs have been disabled. If the select () call is performed with ASTs disabled, the select() call will never return and will hang the program from which it was called. Instances when this improper call to select() can occur are as follows:

- A call to select() is performed within an AST routine (that is, executing an AST routine disables the delivery of other ASTs at the same (user-mode) priority).
- You have explicitly disabled AST delivery in normal (non-AST) code using the \$SETAST system service.

### **FORMAT**

```
int select(int Width, fd set *ReadFds, fd set *WriteFds, fd set
*ExceptFds, struct timeval *Timeout);
FD SET (VMS Channel, &fdset)
FD CLR (VMS Channel, &fdset)
FD_ISSET (VMS_Channel, &fdset)
FD_ZERO (&fdset)
```
### **ARGUMENTS**

#### **Width**

The number of bits to be checked in each bit mask that represents a Channel; the Channels from 0 through  $Width-1$  in the Channel sets are examined. Typically, width has the value returned by getdtablesize for the maximum number of Channels.

#### **ReadFds**

A bit-mask of the Channels that select() should test for the ready for reading status. May be specified as a NULL pointer if no Channels are of interest. Selecting true for reading on a Channel on which a listen() call has been performed indicates that a subsequent accept() call on that Channel will not block.

#### **WriteFds**

A bit-mask of the Channels that select() should test for the ready for writing status. May be specified as a NULL pointer if no Channels are of interest.

#### **ExceptFds**

A bit-mask of the Channels that select() should test for exceptional conditions pending. May be specified as a NULL pointer if no Channels are of interest. Selecting true for exception conditions indicates that out-of-band data is present in the Channel's input buffers.

#### **Timeout**

A maximum interval to wait for the selection to complete. If Timeout is a NULL pointer, the select blocks indefinitely. To effect a poll, the Timeout argument should be a non-NULL pointer, pointing to a zero-valued timeval structure.

### **RETURNS**

select() returns the number of ready Channels that are contained in the Channel sets, or -1 if an error occurred. If the time limit expires, select() returns 0. If select() returns with an error, the Channel sets are unmodified.

## **select\_wake()**

Wakes a process waiting in a select() call, aborting the select() operation. This function may be called from an AST (interrupt) routine, in which case the select() call will be aborted when the AST routine completes.

### **FORMAT**

select\_wake();

# **send()/send\_44()**

Transmits a message to another socket. This function is equivalent to a sendto() called with the To and ToLen arguments specified as zero. The socket\_write() function is equivalent to a send() function called with Flags specified as zero. Use the send() function only when a socket has been connected with connect (); however, you can use sendto() at any time.

If no message space is available at the socket to hold the message to be transmitted, send() blocks unless the socket has been placed in non-blocking I/O mode via the socket ioctl FIONBIO. If the socket is type SOCK DGRAM and the message is too long to pass through the underlying protocol in a single unit, the error EMSGSIZE is returned and the message is not transmitted.

The send  $44$  () function is the BSD 4.4 sockaddr variant of this call. This call is used automatically when MULTINET\_ROOT:[MULTINET.INCLUDE.NETINET]IN.H is used and the program is compiled with USE\_BSD44\_ENTRIES defined.

### **FORMAT**

int send(short VMS Channel, char \*Buffer, int Size[, int Flags]);

If Flags are not specified, then 0 (zero) is used.

## **ARGUMENTS**

**VMS\_Channel** A channel to the socket.

### **Buffer**

The address of a buffer containing the data to send.

### **Size**

The length of the buffer specified by Buffer.

### **RETURNS**

If the send() function is successful, the count of the number of characters sent is returned. If an error occurs, a value of -1 is returned, and a more specific message is returned in the global variables socket\_errno and vmserrno.

# **sendmsg()/sendmsg\_44()**

Transmits a message to another socket. It is equivalent to sendto(), but takes its arguments in a different fashion and can send noncontiguous data.

If no message space is available at the socket to hold the message to be transmitted, sendmsg() blocks unless the socket has been placed in non-blocking I/O mode via the socket ioctl FIONBIO. If the socket is type SOCK\_DGRAM and the message is too long to pass through the underlying protocol in a single unit, the error EMSGSIZE is returned and the message is not transmitted.

The sendmsg 44() function is the BSD 4.4 sockaddr variant of this call. This call is used automatically when MULTINET\_ROOT:[MULTINET.INCLUDE.NETINET]IN.H is used and the program is compiled with USE\_BSD44\_ENTRIES defined.

### **FORMAT**

```
int sendmsg(short VMS Channel, struct msghdr *Message, unsigned int
Flags);
```
## **ARGUMENTS**

**VMS\_Channel** A channel to the socket.

### **Message**

A pointer to a msghdr structure that describes the data to be sent and the address to send it to. The access rights portion of the structure is unused.

### **Flags**

Control information that affects the sendto() function. The Flags argument can be zero or the following:

#define MSG OOB 0x1 /\* process out-of-band data \*/

The MSG OOB flag causes sendto() to send out-of-band data on sockets that support this operation (such as SOCK\_STREAM).

## **RETURNS**

If the sendmsg() function is successful, the count of the number of characters sent is returned. If an error occurs, a value of -1 is returned, and a more specific message is returned in the global variables socket\_errno and vmserrno.

## **sendto()/sendto\_44**

Transmits a message to another socket. It is equivalent to send(), but also allows the caller to specify the address to which to send the message. The sendto() function can be used on unconnected sockets, while send() and socket write() cannot.

If no message space is available at the socket to hold the message to be transmitted, sendto() blocks unless the socket has been placed in non-blocking I/O mode via the socket ioctl FIONBIO. If the socket is type SOCK\_DGRAM and the message is too long to pass through the underlying protocol in a single unit, the error EMSGSIZE is returned and the message is not transmitted.

The sendto 44() function is the BSD 4.4 sockaddr variant of this call. This call is used automatically when MULTINET\_ROOT:[MULTINET.INCLUDE.NETINET]IN.H is used and the program is compiled with USE\_BSD44\_ENTRIES defined.

## **FORMAT**

int sendto(short VMS Channel, char \*Buffer, int Size, unsigned short Flags, struct sockaddr \*To, unsigned int ToLen);

## **ARGUMENTS**

**VMS\_Channel** A channel to the socket.

### **Buffer**

The address of a buffer containing the data to send.

#### **Size**

The length of the buffer specified by Buffer.

### **Flags**

Control information that affects the sendto() function. The Flags argument can be zero or the following:

#define MSG OOB 0x1 /\* process out-of-band data \*/

The MSG OOB flag causes sendto() to send out-of-band data on sockets that support this operation (such as SOCK\_STREAM).

**To**

This optional argument is a pointer to the address to which the packet should be transmitted. The exact format of the Address argument is determined by the domain in which the communication is occurring.

#### **ToLen**

This optional argument contains the length of the address pointed to by the To argument.

### **RETURNS**

If the sendto() function is successful, the count of the number of characters sent is returned. If an error occurs, a value of -1 is returned, and a more specific message is returned in the global variables socket\_errno and vmserrno.

# **sethostent()**

Initializes the host table and DNS Name Server routines. It is usually unnecessary to call this function because the host table and Name Server routines are initialized automatically when any of the other host table routines are called.

## **FORMAT**

(void) sethostent(unsigned int StayOpen);

### **ARGUMENTS**

### **StayOpen**

Specifies whether the DNS Name Resolver should use TCP or UDP to communicate with the DNS Name Server. A nonzero value indicates TCP, and a value of 0 (the default if sethostent() is not called) indicates UDP.

## **setnetent()**

Initializes the host table and DNS Name Server routines. It is usually unnecessary to call this function because the host table and Name Server routines are initialized automatically when any of the other host table routines are called.

## **FORMAT**

(void) setnetent(unsigned int StayOpen);

### **ARGUMENTS**

### **StayOpen**

Specifies whether the DNS Name Resolver should use TCP or UDP to communicate with the DNS Name Server. A nonzero value indicates TCP, and a value of 0 (the default if setnetent() is not called) indicates UDP.

## **setprotoent()**

Initializes the host table routines and sets the next protocol entry returned by getprotoent() to be the first entry.

## **FORMAT**

(void) setprotoent(unsigned int StayOpen);

### **ARGUMENTS**

**StayOpen** Provided only for compatibility with UNIX 4.3BSD, and is ignored by the MultiNet software.

## **setservent()**

Initializes the host table routines and sets the next service entry returned by getservent() to be the first entry.

## **FORMAT**

(void) setservent(unsigned int StayOpen);

### **ARGUMENTS**

**StayOpen** Provided only for compatibility with UNIX 4.3BSD, and is ignored by the MultiNet software.

# **setsockopt()**

Manipulates options associated with a socket. Options may exist at multiple protocol levels; however, they are always present at the uppermost socket level.

When manipulating socket options, you must specify the level at which the option resides and the name of the option. To manipulate options at the socket level, specify Level as SOL SOCKET. To manipulate options at any other level, specify the protocol number of the appropriate protocol controlling the option. For example, to indicate that an option is to be interpreted by the TCP protocol, set Level to the protocol number of TCP; see getprotobyname().

OptName and any specified options are passed without modification to the appropriate protocol module for interpretation. The include file

multinet\_root:[multinet.include.sys]socket.h contains definitions for socket-level options. Options at other protocol levels vary in format and name.

## **FORMAT**

int setsockopt(short VMS\_Channel, unsigned int Level, unsigned int OptName, unsigned int OptVal, char \*OptLen);

## **ARGUMENTS**

**VMS\_Channel** A channel to the socket.

### **Level**

The protocol level at which the option is to be manipulated. Level can be specified as SOL SOCKET, or a protocol number as returned by getprotobyname().

#### **OptName**

The option that is to be manipulated.

#### **OptVal**

A pointer to a buffer that contains the new value of the option. The format of this buffer depends on the option requested.

#### **OptLen**

The length of the buffer pointed to by OptVal.

## **RETURNS**

If the setsockopt() is successful, a value of 0 is returned. If an error occurs, a value of -1 is returned, and a more specific message is returned in the global variables socket\_errno and vmserrno.

# **shutdown()**

Shuts down all or part of a full-duplex connection on the socket associated with VMS\_Channel. This function is usually used to signal an end-of-file to the peer without closing the socket, which would prevent further data from being received.

## **FORMAT**

int shutdown(short VMS Channel, unsigned int How);

## **ARGUMENTS**

**VMS\_Channel** A channel to the socket.

### **How**

Controls which part of the full-duplex connection to shut down. If How is 0, further receive operations are disallowed. If How is 1, further send operations are disallowed. If How is 2, further send and receive operations are disallowed.

### **RETURNS**

If shutdown() is successful, a value of 0 is returned. If an error occurs, a value of -1 is returned, and a more specific error message is returned in the global variables socket\_errno and vmserrno.

# **socket()**

Creates an end point for communication and returns an OpenVMS channel that describes the end point.

## **FORMAT**

```
short socket (unsigned int Address Family, unsigned int Type, unsigned
int Protocol);
```
## **ARGUMENTS**

### **Address\_Family**

An address family with which addresses specified in later operations using the socket should be interpreted. The AF\_INET format is currently supported; any additional supported formats will be defined in the include file multinet root: [multinet.include.sys]socket.h:

### **Type**

The semantics of communication using the created socket. The following types are currently defined:

- SOCK\_STREAM
- SOCK\_DGRAM
- SOCK\_RAW

A SOCK\_STREAM socket provides a sequenced, reliable, two-way connection-oriented byte stream with an out-of-band data transmission mechanism. A SOCK\_DGRAM socket supports communication by connectionless, unreliable messages of a fixed (typically small) maximum length. SOCK\_RAW sockets provide access to internal network interfaces. The type SOCK\_RAW is available only to users with SYSPRV privilege.

The Type argument, together with the Address Family argument, specifies the protocol to be used. For example, a socket created with AF\_INET and SOCK\_STREAM is a TCP socket, and a socket created with AF\_INET and SOCK\_DGRAM is a UDP socket.

### **Protocol**

A particular protocol to be used with the socket. Normally, only a single protocol exists to support a particular socket type using a given address format. However, it is possible that many protocols may exist, in which case a particular protocol must be specified by Protocol. The protocol number to use depends on the communication domain in which communication will take place.

For TCP and UDP sockets, the protocol number MUST be specified as 0. For SOCK\_RAW sockets, the protocol number should be the value returned by getprotobyname().

### **RETURNS**

If the socket () is successful, an OpenVMS channel is returned. If an error occurs, a value of -1 is returned, and a more specific error message is returned in the global variables socket\_errno and vmserrno.

## **socket\_close()**

Deassigns the OpenVMS channel from the MultiNet INET: device. When the last channel assigned to the device is deassigned, the device and attached socket are deleted.

If the SO\_LINGER socket option is set and data remains in the socket's output queue, socket close() deletes only the device. The attached socket remains in the system until the data is sent, after which it is deleted. Once socket\_close() is called, there is no way to reference this socket.

Normally, channels are automatically deassigned at image exit. However, because there is a limit on the number of open channels per process, the socket\_close() function is necessary for programs that deal with many connections.

## **FORMAT**

```
int socket close(short VMS Channel);
```
## **ARGUMENTS**

**VMS\_Channel** A channel to the socket to close.

## **RETURNS**

If the socket close() is successful, a value of  $0$  is returned. If an error occurs, a value of  $-1$ is returned, and a more specific error message is returned in the global variables socket errno and vmserrno.

# **socket\_ioctl()**

Performs a variety of functions on the network. In particular, it manipulates socket characteristics, routing tables, ARP tables, and interface characteristics. A socket\_ioctl() request has encoded in it whether the argument is an input or output parameter, and the size of the argument, in bytes. Macro and define statements used in specifying a socket ioctl() request are located in the file multinet root: [multinet.include.sys]ioctl.h.

### **FORMAT**

int socket ioctl(short VMS Channel, unsigned int Request, char \*ArgP);

## **ARGUMENTS**

**VMS\_Channel** A channel to the socket.

#### **Request**

Which socket ioctl() function to perform.

#### **ArgP**

A pointer to a buffer whose format and function depend on the Request specified.

### **RETURNS**

If the socket ioctl() is successful, a value of 0 is returned. If an error occurs, a value of -1 is returned, and a more specific error message is returned in the global variables socket errno and vmserrno.

For a list of the socket ioctl() functions supported by MultiNet, see the following pages.

## **socket ioctl FIONBIO**

Controls nonblocking I/O on a socket. If nonblocking I/O is enabled and another function is called that would have to wait for a connection, for data to arrive, or for data to be transmitted, the function completes with a -1 error return, and the global variable socket\_errno is set to EWOULDBLOCK.

## **FORMAT**

int socket ioctl(VMS Channel, FIONBIO, unsigned int \*Enable);

## **ARGUMENTS**

### **Enable**

A pointer to an integer that specifies whether nonblocking I/O is enabled or disabled. A value of 1 enables nonblocking I/O, and a value of 0 disables nonblocking I/O. By default, nonblocking I/O is disabled when a socket is created.

## **socket ioctl FIONREAD**

Retrieves the number of bytes waiting to be read. A return of 0 indicates that no data is buffered.

### **FORMAT**

int socket\_ioctl(VMS\_Channel, FIONREAD, unsigned int \*Count);

## **ARGUMENTS**

### **Count**

A pointer to an integer buffer that will receive a count of the number of characters waiting to be read.

## **socket ioctl SIOCADDRT**

Adds routing information to the network routing tables. This function does not modify the socket itself, but rather modifies the operation of the network in general. It does not matter what the state of the socket is. Normally, to modify Internet routing tables, you use a socket created with the AF\_INET and SOCK\_DGRAM arguments.

### **FORMAT**

```
int socket ioctl(VMS Channel, SIOCADDRT, struct rtentry *Route);
```
## **ARGUMENTS**

#### **Route**

A pointer to the address of a rtentry structure that describes the route to be added. The rtentry structure is defined in

multinet root: [multinet.include.net]route.h as follows:

```
struct rtentry
```

```
{
 u long rt hash;
 struct sockaddr rt dst;
 struct sockaddr rt_gateway;
 short rt_flags;
  short rt refent;
  u_long rt_use;
 struct ifnet *rt ifp;
};
```
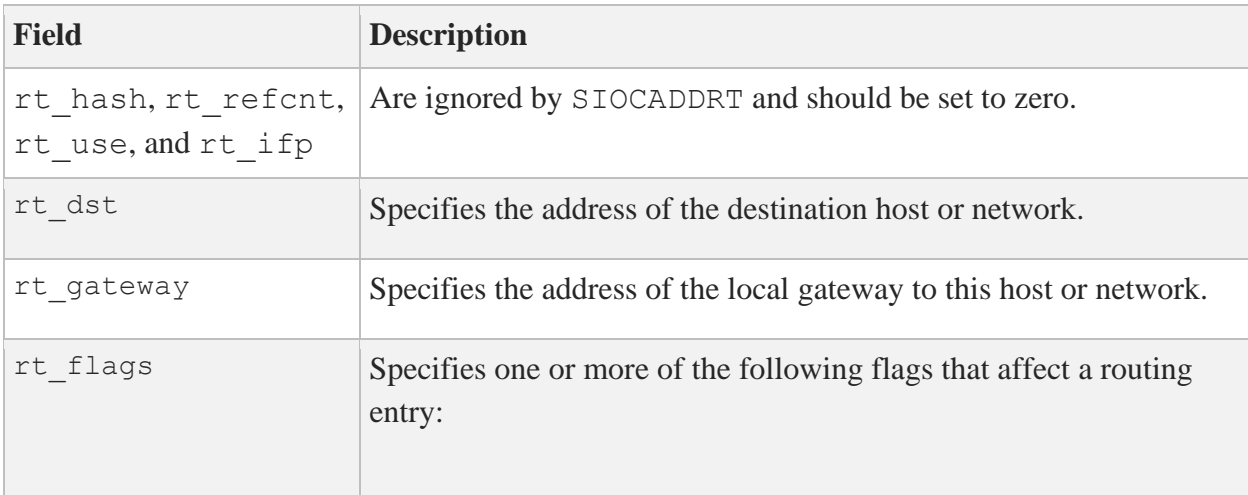

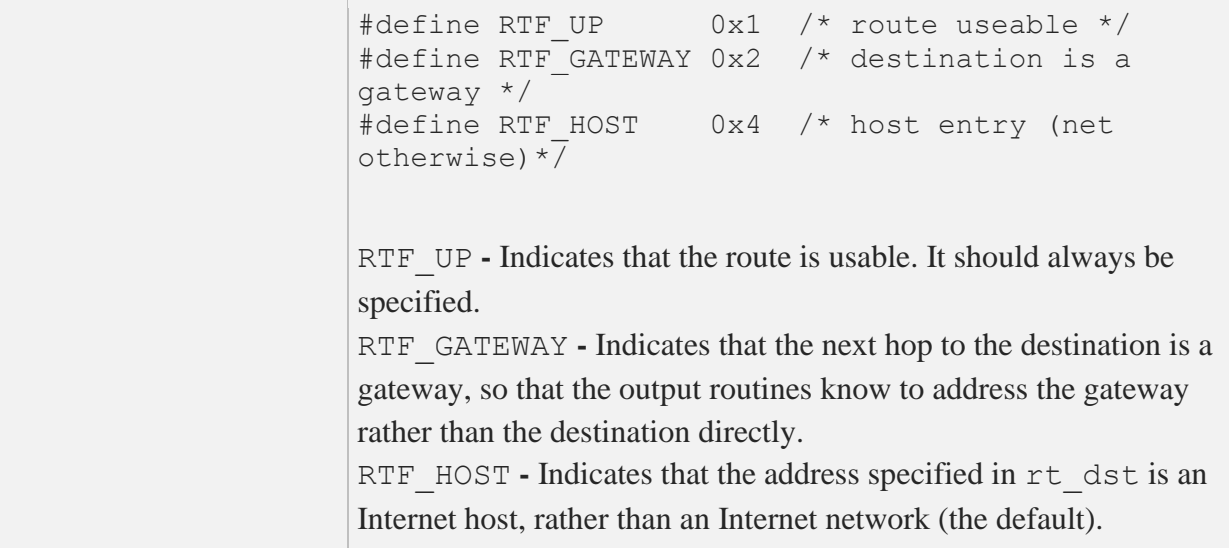

## **socket ioctl SIOCDELRT**

Deletes routing information from the network routing tables. This function does not modify the socket itself, but rather modifies the operation of the network in general. It does not matter what the state of the socket is. Normally, to modify Internet routing tables, you use a socket created with the AF\_INET and SOCK\_DGRAM arguments.

It is impossible to obtain a list of the routes installed via socket ioctl(). To delete a route, you must either know it already exists or use multinet kernel nlist() to read the routing tables directly from the networking kernel.

### **FORMAT**

int socket ioctl(VMS Channel, SIOCDELRT, struct rtentry \*Route);

## **ARGUMENTS**

#### **Route**

A pointer to the address of a rtentry structure that describes the route to be deleted. The rtentry structure is defined in

```
multinet root: [multinet.include.net]route.h as follows:
```

```
struct rtentry 
{
  u_long rt_hash;
  struct sockaddr rt dst;
  struct sockaddr rt_gateway;
 short rt_flags;
  short rt refcnt;
   u_long rt_use;
  struct ifnet *rt ifp;
};
```
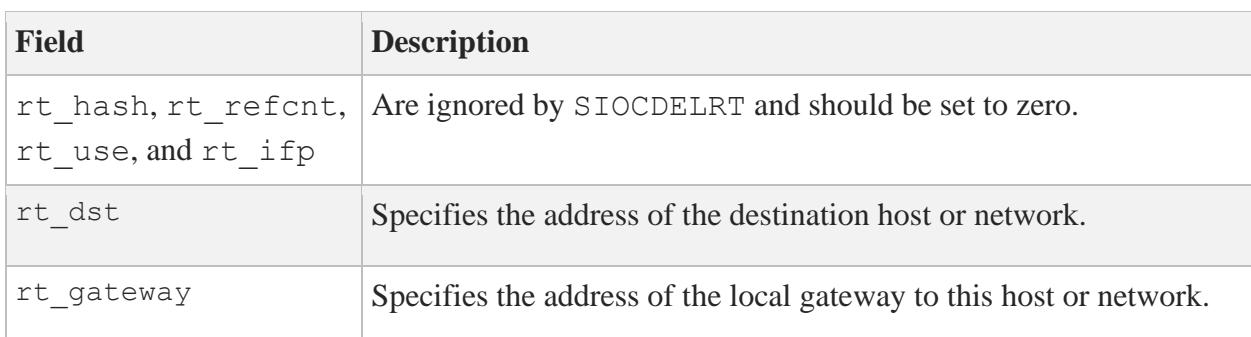

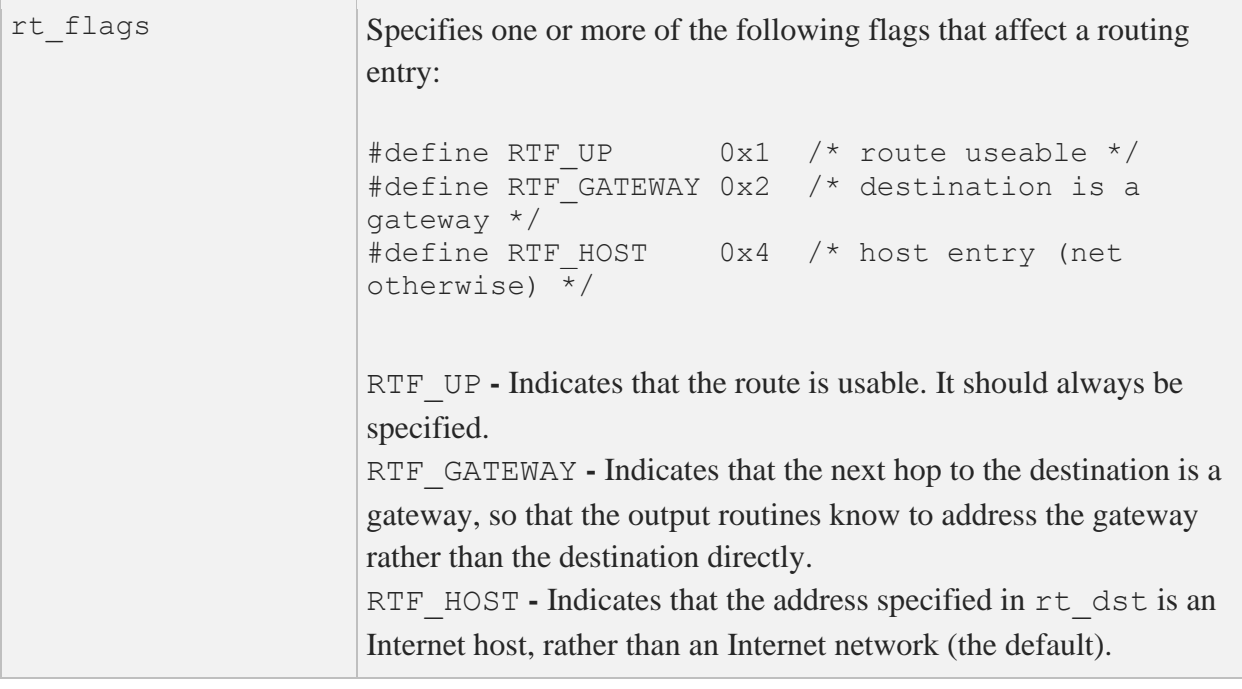

## **socket ioctl SIOCATMARK**

Retrieves an indication as to whether the next byte in the stream coincides with an out-of-band or URGENT data mark.

### **FORMAT**

int socket ioctl(VMS Channel, SIOCATMARK, unsigned int \*AtMark);

### **ARGUMENTS**

#### **AtMark**

A pointer to an integer buffer that will receive the indication. The buffer is set to 0 if the socket is not at the out-of-band mark. It is set to nonzero if the socket is at the out-of-band mark.

## **socket ioctl SIOCDARP**

Deletes an entry from the ARP table. This format is compatible with the UNIX 4.3BSD function of the same name.

### **FORMAT**

int socket ioctl(VMS Channel, SIOCDARP, struct arpreq \*ARP Req);

### **ARGUMENTS**

#### **ARP\_Req**

The address of an arpreq structure that contains the protocol address and the hardware address.

The arpreq structure is defined in

multinet root: [multinet.include.net]if arp.h as follows:

```
struct arpreq
```

```
{
 struct sockaddr arp_pa; \frac{1}{2} /* protocol address */
struct sockaddr arp ha; \frac{1}{2} /* hardware address */
int arp flags; \frac{1}{2} /* flags */
};
/* arp flags and at flags field values */#define ATF INUSE 0x01 /* entry in use */
#define ATF COM 0x02 /* completed entry (enaddr valid) */
#define ATF PERM 0x04 /* permanent entry */
#define ATF_PUBL 0x08 /* publish entry (respond for other 
host) */
#define ATF USETRAILERS 0x10 /* has requested trailers */
#define ATF_PROXY 0x20 /* Do PROXY arp */
```
The arp pa field is a sockaddr field that is set to the IP address the remote interface uses.

The arp ha.sa data field is 6 bytes of binary data that represents the Ethernet address of the remote interface.
## **socket ioctl SIOCGARP**

Displays an entry in the ARP table. This function is compatible with the UNIX 4.3BSD function of the same name.

### **FORMAT**

int socket ioctl(VMS Channel, SIOCGARP, struct arpreq \*ARP Req);

### **ARGUMENTS**

#### **ARP\_Req**

The address of an arpreq structure that contains the protocol address and the hardware address.

The arpreq structure is defined in

multinet root: [multinet.include.net]if arp.h as follows:

```
struct arpreq
```

```
{
 struct sockaddr arp_pa; \frac{1}{2} /* protocol address */
struct sockaddr arp ha; \frac{1}{2} /* hardware address */
int arp flags; \frac{1}{2} /* flags */
};
/* arp flags and at flags field values */#define ATF INUSE 0x01 /* entry in use */
#define ATF COM 0x02 /* completed entry (enaddr valid) */
#define ATF PERM 0x04 /* permanent entry */
#define ATF_PUBL 0x08 /* publish entry (respond for other 
host) */
#define ATF USETRAILERS 0x10 /* has requested trailers */
#define ATF_PROXY 0x20 /* Do PROXY arp */
```
The arp pa field is a sockaddr field that is set to the ip address the remote interface uses.

The arp ha.sa data field is 6 bytes of binary data that represents the Ethernet address of the remote interface.

## **socket ioctl SIOCSARP**

Adds an entry to the ARP table. This function is compatible with the UNIX 4.3BSD function of the same name.

### **FORMAT**

int socket ioctl(VMS Channel, SIOCSARP, struct arpreq \*ARP Req);

### **ARGUMENTS**

#### **ARP\_Req**

The address of an arpreq structure that contains the protocol address and the hardware address.

The arpreq structure is defined in

multinet root: [multinet.include.net]if arp.h as follows:

```
struct arpreq
```

```
{
 struct sockaddr arp_pa; \frac{1}{2} /* protocol address */
struct sockaddr arp ha; \frac{1}{2} /* hardware address */
int arp flags; \frac{1}{2} /* flags */
};
/* arp flags and at flags field values */#define ATF INUSE 0x01 /* entry in use */
#define ATF COM 0x02 /* completed entry (enaddr valid) */
#define ATF PERM 0x04 /* permanent entry */
#define ATF_PUBL 0x08 /* publish entry (respond for other 
host) */
#define ATF USETRAILERS 0x10 /* has requested trailers */
#define ATF_PROXY 0x20 /* Do PROXY arp */
```
The arp pa field is a sockaddr field that is set to the IP address the remote interface uses.

The arp ha.sa data field is 6 bytes of binary data that represents the Ethernet address of the remote interface.

# **socket ioctl SIOCGIFADDR**

Retrieves the Internet address of a network interface. This function does not modify the socket itself, but rather examines the operation of the network in general. It does not matter what the state of the socket is. Normally, to examine Internet addresses, you use a socket created with the AF\_INET and SOCK\_DGRAM arguments.

### **FORMAT**

```
int socket ioctl(VMS Channel, SIOCGIFADDR, struct ifreq
*Interface Req) ;
```
## **ARGUMENTS**

#### **Interface\_Req**

The address of an  $ifreq$  structure that describes the interface from which to retrieve the address. The ifreq structure is defined in

multinet root: [multinet.include.net]if.h as follows:

```
struct ifreq
{
 char ifr name[16];
 struct sockaddr ifr addr;
};
```
The  $if r$  name field is a null-terminated string specifying the name of the interface to be examined, such as se0.

The ifr addr field is a sockaddr structure that is set to the address of the interface.

# **socket ioctl SIOCSIFADDR**

Sets the Internet address of a network interface. Normally, this is done using the MULTINET SET/INTERFACE command. This function does not modify the socket itself, but rather modifies the operation of the network in general. It does not matter what the state of the socket is. Normally, to modify Internet addresses, you use a socket created with the AF\_INET and SOCK\_DGRAM arguments.

### **FORMAT**

```
int socket ioctl(VMS Channel, SIOCSIFADDR, struct ifreq
*Interface Req);
```
## **ARGUMENTS**

#### **Interface\_Req**

The address of an ifreq structure that describes the address to be set. The ifreq structure is defined in multinet root: [multinet.include.net]if.h as follows:

```
struct ifreq
{
 char ifr name[16];
 struct sockaddr ifr addr;
};
```
The ifr\_name field is a null-terminated string specifying the name of the interface to be modified, such as se0.

The ifr\_addr field is a sockaddr structure specifying the address to be set.

# **socket ioctl SIOCGIFBRDADDR**

Retrieves the Internet broadcast address of a network interface. This function does not modify the socket itself, but rather examines the operation of the network in general. It does not matter what the state of the socket is. Normally, to examine Internet broadcast addresses, you use a socket created with the AF\_INET and SOCK\_DGRAM arguments.

### **FORMAT**

```
int socket ioctl(VMS Channel, SIOCGIFBRDADDR, struct ifreq
*Interface Req) ;
```
## **ARGUMENTS**

#### **Interface\_Req**

The address of an ifreq structure that describes the interface from which to retrieve the broadcast address. The ifreq structure is defined in

multinet root: [multinet.include.net]if.h as follows:

```
struct ifreq
{
 char ifr name[16];
 struct sockaddr ifr broadaddr;
};
```
The  $if r$  name field is a null-terminated string specifying the name of the interface to be examined, such as se0.

The ifr broadaddr field is a sockaddr structure that is set to the broadcast address of the interface.

# **socket ioctl SIOCSIFBRDADDR**

Sets the Internet broadcast address of a network interface. Normally, this is done using the MULTINET SET/INTERFACE command. This function does not modify the socket itself, but rather modifies the operation of the network in general. It does not matter what the state of the socket is. Normally, to modify Internet broadcast addresses, you use a socket created with the AF\_INET and SOCK\_DGRAM arguments.

### **FORMAT**

```
int socket ioctl(VMS Channel, SIOCSIFBRDADDR, struct ifreq
*Interface Req) ;
```
## **ARGUMENTS**

#### **Interface\_Req**

The address of an ifreq structure that describes the interface on which to set the broadcast address. The ifreq structure is defined in

multinet root: [multinet.include.net]if.h as follows:

```
struct ifreq
{
 char ifr name[16];
 struct sockaddr ifr broadaddr;
};
```
The  $if r$  name field is a null-terminated string specifying the name of the interface to be modified, such as se0.

The ifr broadaddr field is a sockaddr structure specifying the broadcast address to be set.

# **socket ioctl SIOCGIFCONF**

Retrieves the list of network interfaces from the networking kernel for further examination by the other SIOCG*xxxx* functions. This function does not modify the socket itself, but rather examines the operation of the network in general. It does not matter what the state of the socket is. Normally, to examine the network configuration, you use a socket created with the AF\_INET and SOCK\_DGRAM arguments.

### **FORMAT**

```
int socket ioctl(VMS Channel, SIOCGIFCONF, struct ifconf
*Interface Config);
```
## **ARGUMENTS**

#### **Interface\_Config**

The address of an ifconf structure describing a buffer in which to return the interface configuration. The ifconf structure is defined in

```
multinet root: [multinet.include.net]if.h as follows:
```

```
struct ifconf 
{
 int ifc len; \frac{1}{x} size of buffer \frac{x}{x} union
   {
   caddr t ifcu buf;
   struct ifreq *ifcu req;
  } ifc_ifcu;
  #define ifc_buf ifc_ifcu.ifcu_buf /* buffer address */
  #define ifc req ifc ifcu.ifcu req /* array of structures */
};
```
The ifc len field should be set to the length of the buffer specified by ifc buf. Upon return, the ifc len field contains the actual number of bytes written into the buffer.

The ifc buf field should be set to a buffer large enough to hold the entire network configuration. Upon return, if VMS Channel is an AF INET socket the ifc req buffer contains an array of ifreq structures, one for each interface and address. If VMS\_Channel is an AF\_INET6 socket, then the ifc\_req buffer contains an array of ifreq6 structures, one for each address present. The array of  $if \text{req} 6$  structures may contain both IPv4 and IPv6 addresses.

The following short fragment of C-language code prints all Internet family interfaces and shows how to decode the ifconf structure:

```
n = ifc.ifc len/sizeof(struct ifreq);
for (ifr = \frac{1}{1}fc.ifc_req; n > 0; n--, ifr++)
{
   if (ifr->ifr_addr.sa_family != AF_INET)
     continue;
   printf("%s\n",ifr->ifr_name);
}
```
The ifreq6 structure is defined in multinet root: [multinet.include.net]if.h as follows:

```
struct ifreq6
{
char ifr_name[16];
struct sockaddr in6 ifr addr;
};
```
# **socket ioctl SIOCGIFDSTADDR**

Retrieves the destination Internet address of a point-to-point network interface. This function does not modify the socket itself, but rather examines the operation of the network in general. It does not matter what the state of the socket is. Normally, to examine Internet addresses, you use a socket created with the AF\_INET and SOCK\_DGRAM arguments.

### **FORMAT**

```
int socket ioctl(VMS Channel, SIOCGIFDSTADDR, struct ifreq
*Interface Req) ;
```
## **ARGUMENTS**

#### **Interface\_Req**

The address of an ifreq structure that describes the interface from which to retrieve the destination address. The ifreq structure is defined in multinet root: [multinet.include.net]if.h as follows:

```
struct ifreq
{
 char ifr name[16];
 struct sockaddr ifr dstaddr;
};
```
The  $if r$  name field is a null-terminated string specifying the name of the interface to be examined, such as se0.

The ifr\_dstaddr field is a sockaddr structure that is set to the destination address of the interface.

# **socket ioctl SIOCSIFDSTADDR**

Sets the destination Internet address of a point-to-point network interface. Normally, this is done using the MULTINET SET/INTERFACE command. This function does not modify the socket itself, but rather modifies the operation of the network in general. It does not matter what the state of the socket is. Normally, to modify Internet addresses, you use a socket created with the AF\_INET and SOCK\_DGRAM arguments.

### **FORMAT**

```
int socket ioctl(VMS Channel, SIOCSIFDSTADDR, struct ifreq
*Interface Req) ;
```
## **ARGUMENTS**

#### **Interface\_Req**

The address of an  $if \text{req}$  structure that describes the interface on which to set the destination address. The ifreq structure is defined in

multinet root: [multinet.include.net]if.h as follows:

```
struct ifreq
{
 char ifr name[16];
 struct sockaddr ifr dstaddr;
};
```
The  $if r$  name field is a null-terminated string specifying the name of the interface to be modified, such as se0.

The ifr dstaddr field is a sockaddr structure specifying the destination address to be set.

# **socket ioctl SIOCGIFFLAGS**

Retrieves various control flags from a network interface. This function does not modify the socket itself, but rather examines the operation of the network in general. It does not matter what the state of the socket is. Normally, to examine interface flags, you use a socket created with the AF\_INET and SOCK\_DGRAM arguments.

### **FORMAT**

```
int socket ioctl(VMS Channel, SIOCSIFFLAGS, struct ifreq
*Interface Req) ;
```
## **ARGUMENTS**

#### **Interface\_Req**

The address of an ifreq structure that describes the state of the flags. The ifreq structure is defined in multinet root: [multinet.include.net]if.h as follows:

```
struct ifreq
{
 char ifr name[16];
 short ifr flags;
 char Xfill[14];
};
```
The  $if r$  name field is a null-terminated string specifying the name of the interface to be examined, such as se0.

The ifr flags field receives the state of the interface flags. The following flag bits are valid:

```
#define IFF UP 0x1 /* interface is up */
#define IFF_BROADCAST 0x2 /* broadcast address valid */
#define IFF DEBUG 0x4 /* turn on debugging */
#define IFF LOOPBACK 0x8 /* is a loopback net */
#define IFF POINTOPOINT 0x10 /* interface is ptp link */
#define IFF_NOTRAILERS 0x20 /* avoid use of trailers */
#define IFF RUNNING 0x40 /* resources allocated */
#define IFF NOARP 0x80 /* no ARP protocol */
```
# **socket ioctl SIOCSIFFLAGS**

Sets various control flags on a network interface. Normally this is done using the MULTINET SET/INTERFACE command.

To modify the state of a flag, first call the SIOCGIFFLAGS socket\_ioctl() function, change whichever bits are necessary, and then reset the flags by calling SIOCSIFFLAGS socket\_ioctl().

This function does not modify the socket itself, but rather modifies the operation of the network in general. It does not matter what the state of the socket is. Normally, to modify interface flags, you use a socket created with the AF\_INET and SOCK\_DGRAM arguments.

### **FORMAT**

```
int socket ioctl(VMS Channel, SIOCSIFFLAGS, struct ifreq
*Interface Req);
```
## **ARGUMENTS**

#### **Interface\_Req**

The address of an ifreq structure that describes the new state of the flags. The ifreq structure is defined in multinet root: [multinet.include.net]if.h as follows:

```
struct ifreq
{
 char ifr name[16];
 short ifr flags;
  char Xfill[14];
};
```
The  $if r$  name field is a null-terminated string specifying the name of the interface to be modified, such as se0.

The ifr flags field specifies the new state of the interface flags. The following flags can be set or cleared:

```
#define IFF UP 0x1 /* interface is up */#define IFF DEBUG 0x4 /* turn on debugging */
#define IFF NOTRAILERS 0x20 /* avoid use of trailers */
#define IFF_NOAR 0x80 /* no ARP protocol */
```
# **socket ioctl SIOCGIFMETRIC**

Retrieves the network interface metric, or cost. The interface metric is ignored by the MultiNet software, and is not documented further here.

# **socket ioctl SIOCSIFMETRIC**

Sets the network interface metric, or cost. The interface metric is ignored by the MultiNet software, and is not documented further here.

# **socket ioctl SIOCGIFNETMASK**

Retrieves the Internet address mask of a network interface. This function does not modify the socket itself, but rather examines the operation of the network in general. It does not matter what the state of the socket is. Normally, to examine Internet address masks, you use a socket created with the AF\_INET and SOCK\_DGRAM arguments.

### **FORMAT**

```
int socket ioctl(VMS Channel, SIOCGIFNETMASK, struct ifreq
*Interface Req) ;
```
## **ARGUMENTS**

#### **Interface\_Req**

The address of an ifreq structure that describes the interface from which to retrieve the address mask. The ifreq structure is defined in

multinet root: [multinet.include.net]if.h as follows:

```
struct ifreq
{
 char ifr name[16];
 struct sockaddr ifr addr;
};
```
The  $if r$  name field is a null-terminated string specifying the name of the interface to be examined, such as se0.

The ifr addr field is a sockaddr structure that is set to the address mask of the interface.

# **socket ioctl SIOCSIFNETMASK**

Sets the Internet address mask of a network interface. Normally, this is done using the MULTINET SET/INTERFACE command. This function does not modify the socket itself, but rather modifies the operation of the network in general. It does not matter what the state of the socket is. Normally, to modify Internet address masks, you use a socket created with the AF\_INET and SOCK\_DGRAM arguments.

### **FORMAT**

```
int socket ioctl(VMS Channel, SIOCSIFNETMASK, struct ifreq
*Interface Req) ;
```
## **ARGUMENTS**

#### **Interface\_Req**

The address of an ifreq structure that describes the interface on which to set the address mask. The ifreq structure is defined in multinet root: [multinet.include.net]if.h as follows:

```
struct ifreq
{
 char ifr name[16];
 struct sockaddr ifr addr;
};
```
The  $if r$  name field is a null-terminated string specifying the name of the interface to be modified, such as se0.

The ifr\_addr field is a sockaddr structure specifying the address mask to be set.

# **socket option SO\_BROADCAST**

Enables transmission of broadcast messages on the specified socket.

### **FORMAT**

```
int setsockopt(VMS_Channel, SOL_SOCKET, SO_BROADCAST, struct ifreq 
*On, sizeof(*On));
```
## **ARGUMENTS**

#### **On**

A pointer to an integer buffer that specifies whether the transmission of broadcast messages is enabled or disabled. A nonzero value enables the transmission of broadcast messages, a value of 0 disables the transmission.

## **socket option SO\_DEBUG**

Controls the recording of debugging information by the MultiNet networking kernel.

### **FORMAT**

```
int setsockopt(VMS_Channel, SOL_SOCKET, SO_DEBUG, unsigned int *On,
sizeof(*On));
```
### **ARGUMENTS**

#### **On**

A pointer to an integer buffer that specifies whether debugging is enabled or disabled. A nonzero value enables debugging. A value of 0 disables debugging.

# **socket option SO\_DONTROUTE**

Indicates that outgoing messages bypass the standard routing facilities. Instead, messages are directed to the appropriate network interface, as determined by the network portion of the destination address.

## **FORMAT**

```
int setsockopt(VMS Channel, SOL SOCKET, SO DONTROUTE, unsigned int
*On, sizeof(*On));
```
## **ARGUMENTS**

#### **On**

A pointer to an integer buffer that specifies whether SO\_DONTROUTE is enabled or disabled. A nonzero value enables SO\_DONTROUTE. A value of 0 disables SO\_DONTROUTE.

# **socket option SO\_ERROR**

Retrieves and clears any error status pending on the socket. This function is only valid with the getsockopt() function.

### **FORMAT**

```
int getsockopt(VMS Channel, SOL SOCKET, SO ERROR, unsigned int *Value,
unsigned int *Length);
```
### **ARGUMENTS**

#### **Value**

A pointer to an integer buffer that receives the value of errno (the error number) that is pending on the socket.

#### **Length**

On entry, contains the length of the space pointed to by Value, in bytes. On return, it contains the actual length, in bytes, of the Value returned.

# **socket option SO\_KEEPALIVE**

Enables periodic transmission of messages on an idle connected socket. If the connected party fails to respond to these messages, the connection is considered broken and processes using the socket are notified via an error returned by a read.

Keepalives are a questionable use of the network in that they cause idle connections to add network traffic by constantly probing their peer. Avoid keepalives if another mechanism is available to detect the loss of a peer, such as timeouts.

### **FORMAT**

```
int setsockopt(VMS Channel, SOL SOCKET, SO KEEPALIVE, unsigned int
*On, sizeof(*On));
```
## **ARGUMENTS**

#### **On**

A pointer to an integer buffer that specifies whether keepalives are enabled or disabled. A nonzero value enables keepalives. A value of 0 disables keepalives.

# **socket option SO\_LINGER**

Controls the action taken when unsent messages are queued on a socket and a socket close() function call is issued. If the socket promises reliable delivery of data and SO LINGER is set, socket close() deletes only the device. The attached socket remains in the system until this data is sent or until it determines that it cannot deliver the information (a timeout period, termed the linger interval, is specified in the setsockopt() function). Only then is the attached socket deleted.

### **FORMAT**

```
int setsockopt(VMS Channel, SOL SOCKET, SO LINGER, struct linger
*Linger, sizeof(*Linger));
```
## **ARGUMENTS**

#### **Linger**

A pointer to a structure describing whether the SO LINGER option is enabled or disabled.

```
struct linger
{
 int 1 onoff; /* option on/off */int l linger; \frac{1}{\sqrt{2}} /* linger time */
};
```
When the 1 onoff field is nonzero, SO LINGER is enabled. When it is 0, SO LINGER is disabled. If SO\_LINGER is being enabled, the l\_linger field specifies the timeout period, in seconds.

# **socket option SO\_OOBINLINE**

Enables receipt of out-of-band data along with the regular data stream. You can use this option instead of specifying the MSG\_OOB flag to the recv() or recvfrom() functions.

### **FORMAT**

```
int setsockopt(VMS Channel, SOL SOCKET, SO OOBINLINE, unsigned int
*On, sizeof(*On));
```
### **ARGUMENTS**

**On**

A pointer to an integer buffer that specifies whether the SO\_OOBINLINE option is enabled or disabled. A nonzero value enables SO\_OOBINLINE. A value of 0 disables SO\_OOBINLINE.

# **socket option SO\_RCVBUF**

Specifies the amount of buffer space that can be used to buffer received data on the socket. The default value is 6144. You can specify this option to raise the TCP window size, increase the maximum size of UDP datagrams that can be received, or increase buffer space in general.

## **FORMAT**

```
int setsockopt(VMS_Channel, SOL_SOCKET, SO_RCVBUF, unsigned int 
*Value, sizeof(*Value));
```
## **ARGUMENTS**

**Value** A pointer to an integer buffer that specifies the new size of the receive buffer, in bytes.

# **socket option SO\_RCVLOWAT**

This option exists only for compatibility with UNIX 4.3BSD and has no effect on MultiNet sockets.

# **socket option SO\_RCVTIMEO**

This option exists only for compatibility with UNIX 4.3BSD and has no effect on MultiNet sockets.

# **socket option SO\_REUSEADDR**

Specifies how to reuse local addresses.

When SO\_REUSEADDR is enabled, bind() allows a local port number to be used even if sockets using the same local port number already exist, provided that these sockets are connected to a unique remote port. This option allows a server to bind() to a socket to listen for new connections, even if connections are already in progress on this port.

### **FORMAT**

```
int setsockopt(VMS Channel, SOL_SOCKET, SO_REUSEADDR, unsigned int
*On, sizeof(*On));
```
## **ARGUMENTS**

**On**

A pointer to an integer buffer that specifies whether SO\_REUSEADDR is enabled or disabled. A nonzero value enables SO\_REUSEADDR. A value of 0 disables SO\_REUSEADDR.

# **socket option SO\_SNDBUF**

Specifies the amount of buffer space that can be used to buffer transmitted data on the socket. The default value is 6144 for TCP and 2048 for UDP. You can specify this option to raise the TCP window size, increase the maximum size of UDP datagrams that can be transmitted, or increase buffer space in general.

#### **FORMAT**

```
int setsockopt(VMS Channel, SOL_SOCKET, SO_SNDBUF, unsigned int
*Value, sizeof(*Value));
```
## **ARGUMENTS**

**Value** A pointer to an integer buffer that specifies the new size of the transmit buffer, in bytes.

# **socket option SO\_SNDLOWAT**

This option exists only for compatibility with UNIX 4.3BSD and has no effect on MultiNet sockets.

# **socket option SO\_SNDTIMEO**

This option exists only for compatibility with UNIX 4.3BSD and has no effect on MultiNet sockets.

# **socket option SO\_TYPE**

Retrieves the socket type (such as SOCK\_DGRAM or SOCK\_STREAM). This function is only valid with the getsockopt() function.

## **FORMAT**

```
unsigned int *getsockopt(VMS Channel, SOL SOCKET, SO_TYPE,
sizeof(*Value));
```
### **Returns**

A pointer to an integer buffer that receives the socket type.
## **socket option TCP\_KEEPALIVE**

Lets you specify how long an idle socket remains open if the SO\_KEEPALIVE option is enabled.

If SO\_KEEPALIVE is enabled, TCP\_KEEPALIVE lets you specify:

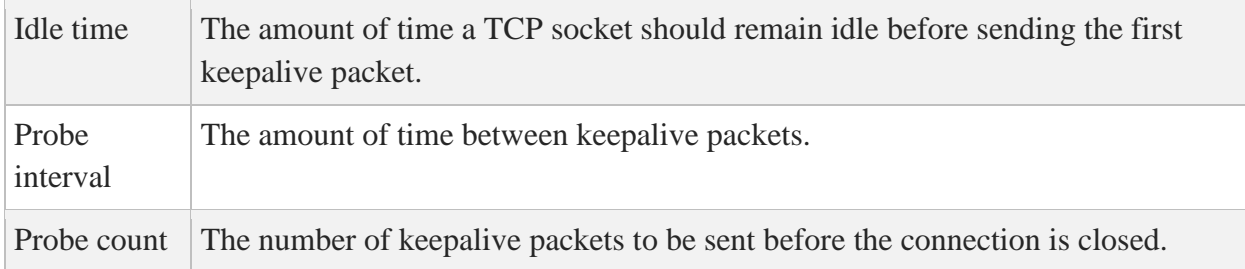

This feature is available to both the INETDRIVER and the UCXDRIVER, although it is usually accessed through the UCXDRIVER.

### **FORMAT**

```
int setsockopt(VMS Channel, IPPROTO TCP, TCP KEEPALIVE, struct
tcp keepalive *keepalive, sizeof(struct tcp keepalive));
```
## **ARGUMENTS**

#### **Keepalive**

A pointer to a structure specifying the keepalive parameter values  $idle$   $time$ , probe intvl, and probe count.

The structure TCP KEEPALIVE definition can be found in the include file TCP.H, as follows:

```
struct tcp_keepalive
{
 int idle time; /*Time before first probe */
int probe intvl; /*Time between probes */
int probe count; /*Number of probes before closing connection */
};
```
The idle time and probe intvl values are specified in seconds; probe count is the number of probes to send before closing the connection.

The minimum value for idle\_time is 75 seconds. If a value less than 75 is specified, 75 is used.

If a value of 0 (zero) is specified for any of the entries in the structure, the current value is retained.

**Note:** The system default values are an idle\_time value of 120 minutes, a probe intvl value of 75 seconds, and a probe count value of 8.

## **socket option TCP\_NODELAY**

Disables the Nagle algorithm (RFC 896) which causes TCP to have, at most, one outstanding unacknowledged small segment. By default, the Nagle algorithm is enabled, delaying small segments of output data up to 200 ms so that they can be packaged into larger segments. If you enable TCP\_NODELAY, TCP sends small segments as soon as possible, without waiting for acknowledgments from the receiver or for the 200 ms TCP fast timer to expire.

## **FORMAT**

```
int setsockopt(VMS Channel, IPPROTO TCP, TCP NODELAY, unsigned int
*On, sizeof(*On));
```
## **ARGUMENTS**

**On**

A pointer to an integer buffer that specifies whether the TCP\_NODELAY option is enabled or disabled. A value of 0 disables TCP\_NODELAY.

## **socket\_perror()**

Formats and prints the error code that is placed in the global variables socket\_errno and vmserrno when an error occurs in one of the other socket functions. The error message is printed on the OpenVMS equivalent to the UNIX stdout device (normally SYS\$OUTPUT), and is prefixed by the specified string.

A typical use of socket\_perror() might be the following:

```
if (connect(s, \sin, sizeof(sin)) < 0)
{
 socket perror("connect failed");
 ext(1);}
```
### **FORMAT**

(void) socket perror(char \*String);

### **ARGUMENTS**

#### **String**

A C-language string with information about the last call to fail. This is printed as a prefix to the error message.

## **socket\_read()**

Reads messages from a socket. See also  $\text{recv}($ ) and  $\text{recvfrom}()$ . This function is equivalent to a recv() function called with Flags specified as zero. The length of the message received is returned as the status. If a message is too long to fit in the supplied buffer and the socket is type SOCK\_DGRAM, excess bytes are discarded.

If no messages are available at the socket, the receive call waits for a message to arrive, unless the socket is non-blocking (see socket\_ioctl()). In this case, a status of -1 is returned, and the global variable socket\_errno is set to EWOULDBLOCK.

#### **FORMAT**

int socket read (short VMS Channel, char \*Buffer, int Size);

### **ARGUMENTS**

**VMS\_Channel** A channel to the socket.

#### **Buffer**

The address of a buffer into which to place the data read.

#### **Size**

The length of the buffer specified by Buffer. The actual number of bytes read is returned in the Status.

#### **RETURNS**

If the socket read () routine is successful, the count of the number of characters received is returned. A return value of 0 indicates an end-of-file condition; that is, the connection has been closed. If an error occurs, a value of -1 is returned, and a more specific message is returned in the global variables socket\_errno and vmserrno.

## **socket\_write()**

Writes a message to another socket. This function is equivalent to a send() function called with Flags specified as zero.

This function can be used only when a socket has been connected with connect ().

If no message space is available at the socket to hold the message to be transmitted, socket write() blocks unless the socket has been placed in non-blocking I/O mode via the socket ioctl FIONBIO. If the socket is type SOCK\_DGRAM and the message is too long to pass through the underlying protocol in a single unit, the error EMSGSIZE is returned and the message is not transmitted.

### **FORMAT**

int socket write (short VMS Channel, char \*Buffer, int Size);

### **ARGUMENTS**

**VMS\_Channel** A channel to the socket.

#### **Buffer**

The address of a buffer containing the data to send.

**Size** The length of the buffer specified by Buffer.

#### **RETURNS**

If the socket write() routine is successful, the count of the number of characters sent is returned. If an error occurs, a value of -1 is returned, and a more specific error message is returned in the global variables socket\_errno and vmserrno.

## **vms\_errno\_string()**

Formats a string corresponding to the error code that is placed in socket\_errno and vmserrno when an error occurs in one of the other socket functions.

#### **FORMAT**

(char \*) vms errno string();

#### **RETURNS**

The vms\_errno\_string() function returns a pointer to the string.

## **SCTP**

Support for SCTP (Stream Control Transport Protocol) has been added to the MultiNet C socket library, with the shareable image MULTINET: TCPIP\$SCTP\_SHR.EXE. SCTP provides endto-end guaranteed delivery without the potential of blocking that TCP can encounter. SCTP also allows for multiple streams within a conventional pairing of sockets between two IP addresses. Messages on one stream can be sent and received independently of other streams on the connection. See RFC 4960 for more information about SCTP.

Definitions for routines and constants are in

MULTINET\_ROOT:[MULTINET.INCLUDE.NETINET]SCTP.H MULTINET\_ROOT:[MULTINET.INCLUDE.NETINET]SCTP\_CONSTANTS.H MULTINET\_ROOT:[MULTINET.INCLUDE.NETINET]SCTP\_UIO.H.

To use SCTP create a socket with the following parameters:

socket(AF\_INET, SOCK\_STREAM, IPPROTO\_SCTP)

The following routines are supported:

## **sctp\_opt\_info()**

#### **Description**

A wrapper library function that can be used to get SCTP level options on a socket.

### **FORMAT**

```
int sctp opt info(int sd, sctp assoc t id, int opt, void *arg, short
*size);
```
### **Parameter Usage**

#### **sd**

The socket descriptor for which the option is requested.

#### **id**

For one-to-many style sockets, id specifies the association to query. For one-to-one style sockets, id is ignored.

**opt** 

Specifies the SCTP socket option to get.

#### **arg**

An option-specific structure buffer provided by the caller.

#### **size**

Aa value-result parameter, initially containing the size of the buffer pointed to by arg and modified on return to indicate the actual size of the value returned.

#### **Returns**

On success, sctp\_opt\_info() returns 0 and on failure -1 is returned with errno set to the appropriate error code.

#### **Supported Options:**

SCTP\_RTOINFO SCTP\_ASSOCINFO SCTP\_INITMSG SCTP\_NODELAY SCTP\_AUTOCLOSE SCTP\_PRIMARY\_ADDR SCTP\_DISABLE\_FRAGMENTS SCTP\_PEER\_ADDR\_PARAMS SCTP\_EVENTS SCTP\_I\_WANT\_MAPPED\_V4\_ADDR SCTP\_MAXSEG SCTP\_STATUS SCTP\_GET\_PEER\_ADDR\_INFO

## **sctp\_bindx()**

### **Description**

This function adds or removes a set of bind addresses passed in the array addrs to/from the socket sd. addrcnt is the number of addresses in the array and the flags parameter indicates if the addresses need to be added or removed.

An application can use the SCTP\_BINDX\_ADD\_ADDR option to associate additional addresses with an endpoint after calling bind(). The SCTP\_BINDX\_REM\_ADDR option directs SCTP to remove the given addresses from the association. A caller may not remove all addresses from an association. It will fail with EINVAL.

### **FORMAT**

```
int sctp bindx(int sd, struct sockaddr *addrs, int addrcnt, int
flags)
```
### **Parameter Usage**

If sd is an IPv4 socket, the addresses passed must be IPv4 addresses. If sd is an IPv6 socket, the addresses passed can be either IPv4 or IPv6 addresses.

addrs is a pointer to an array of one or more socket addresses. Each address is contained in its appropriate structure (i.e. struct sockaddr in or struct sockaddr in6). The family of the address type must be used to distinguish the address length.

The caller specifies the number of addresses in the array with addrcnt.

The flags parameter can be either SCTP\_BINDX\_ADD\_ADDR or SCTP\_BINDX\_REM\_ADDR.

#### **Return Value**

On success, 0 is returned. On failure, -1 is returned, and errno is set appropriately.

### **Errors**

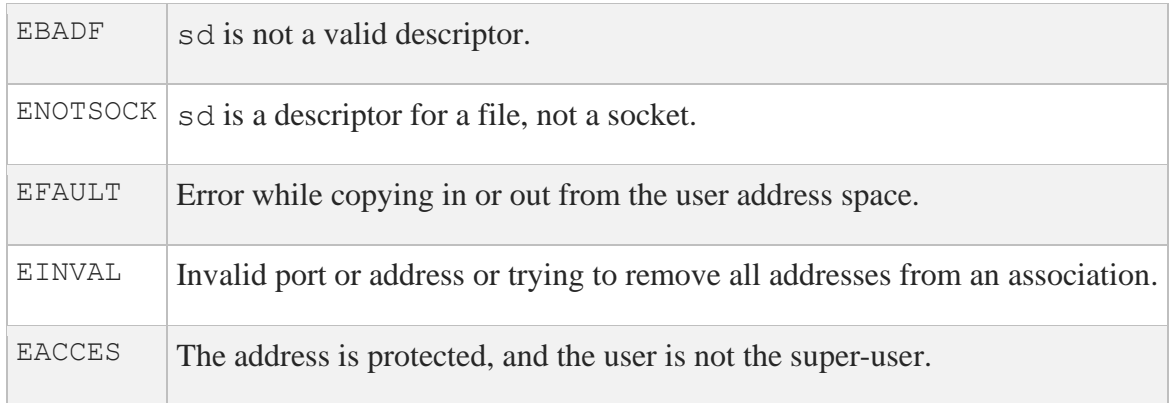

## **sctp\_getpaddrs()**

### **Description**

sctp\_getpaddrs returns all peer addresses in an association. On return, addrs will point to a dynamically allocated packed array of sockaddr structures of the appropriate type for each address. The caller should use sctp\_freepaddrs to free the memory. Note that the in/out parameter addrs must not be NULL.

### **FORMAT**

```
int sctp_getpaddrs(int sd, sctp_assoc_t_id, struct sockaddr **addrs)
```
### **Parameter Usage**

If sd is an IPv4 socket, the addresses returned will be all IPv4 addresses. If sd is an IPv6 socket, the addresses returned can be a mix of IPv4 or IPv6 addresses.

For one-to-many style sockets, id specifies the association to query. For one-to-one style sockets, id is ignored.

sctp\_freepaddrs frees all the resources allocated by sctp\_getpaddrs.

## **Return Value**

On success, sctp\_getpaddrs returns the number of peer addresses in the association. If there is no association on this socket, 0 is returned and the value of \*addrs is undefined. On error, sctp getpaddrs returns -1 and the value of \*addrs is undefined.

## **sctp\_getladdrs()**

#### **Description**

This function returns all locally bound addresses on a socket. On return, addrs will point to a dynamically allocated packed array of sockaddr structures of the appropriate type for each local address. The caller should use sctp freeladdrs() to free the memory. Note that the in/out parameter addrs must not be NULL.

### **FORMAT**

```
void sctp getladdrs(int sd, sctp assoc t id, struct sockaddr **addrs);
```
### **Parameter Usage**

If sd is an IPv4 socket, the addresses returned will be all IPv4 addresses. If sd is an IPv6 socket, the addresses returned can be a mix of IPv4 or IPv6 addresses.

For one-to-many style sockets, id specifies the association to query. For one-to-one style sockets, id is ignored.

If the id field is set to 0, then the locally bound addresses are returned without regard to any particular association.

sctp freeladdrs() frees all the resources allocated by sctp getladdrs().

## **Return Value**

On success, sctp\_getladdrs() returns the number of local addresses bound to the socket. If the socket is unbound, 0 is returned and the value of \*addrs is undefined. On error, sctp getladdrs() returns -1 and the value of \*addrs is undefined.

## **sctp\_freeladdrs() / sctp\_freepaddrs()**

## **Description**

The sctp\_freepaddrs() and sctp\_freeladdrs() functions are used to release the memory allocated by previous calls to sctp\_getpaddrs() or sctp\_getladdrs() respectively.

### **FORMAT**

void sctp freeladdrs(struct sockaddr \*addrs); void sctp freepaddrs(struct sockaddr \*addrs);

## **sctp\_connectx()**

#### **Description**

This function initiates a connection to a set of addresses passed in the array addrs to/from the socket sd. addrcnt is the number of addresses in the array.

### **FORMAT**

int sctp connectx(int sd, struct sockaddr \*addrs, int addrcnt);

### **Paramter Usage**

If sd is an IPv4 socket, the addresses passed must be IPv4 addresses. If sd is an IPv6 socket, the addresses passed can be either IPv4 or IPv6 addresses.

addrs is a pointer to an array of one or more socket addresses. Each address is contained in its appropriate structure (i.e. struct sockaddr in or struct sockaddr in6). The family of the address type must be used to distinguish the address length.

The caller specifies the number of addresses in the array with addrcnt.

#### **Return Value**

On success, 0 is returned. On failure, -1 is returned, and errno is set appropriately.

#### **Errors**

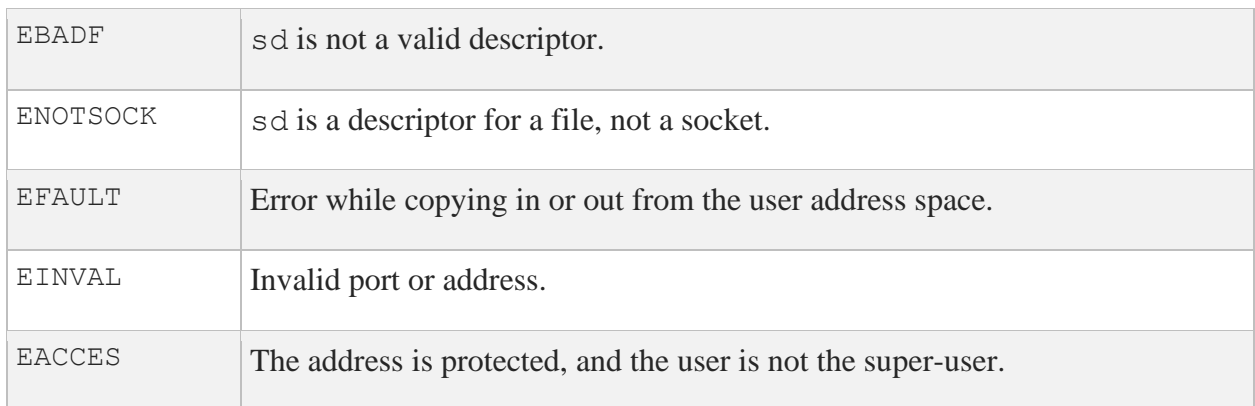

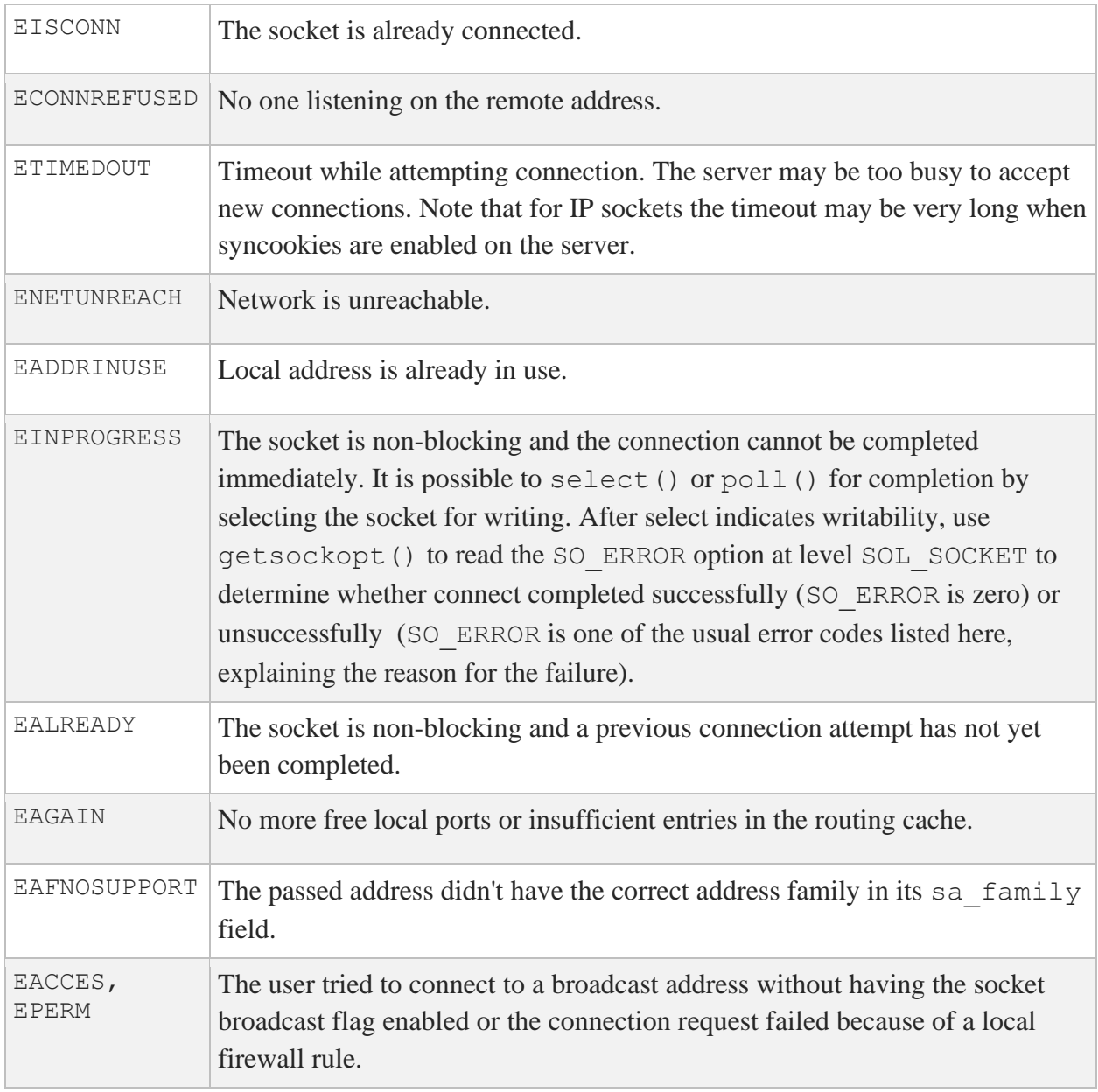

## **sctp\_getassocid()**

#### **Description**

This function attempts to look up the specified socket address addr and find the respective association identification.

## **FORMAT**

```
sctp_assoc_t_sctp_getassocid(int sd, struct sockaddr *addr);
```
#### **Return Values**

The call returns the association identification upon success, and 0 is returned upon failure.

#### **Errors**

This function can return the following errors:

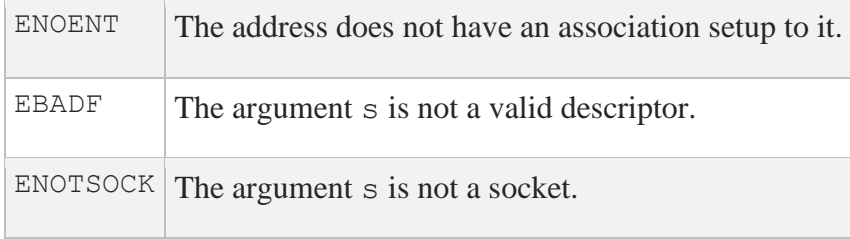

## **sctp\_getaddrlen()**

#### **Description**

This function returns the size of a specific address family. This function is provided for application binary compatibility since it provides the application with the size the operating system thinks the specific address family is. Note that the function will actually create an SCTP socket and then gather the information via a getsockopt() system calls. If for some reason a SCTP socket cannot be created or the getsockopt () call fails, an error will be returned with errno set as specified in the socket() or getsockopt() system call.

### **FORMAT**

```
int sctp_getaddrlen(int family)
```
### **Return Values**

The call returns the number of bytes that the operating system expects for the specific address family or SOCKET\_ERROR (-1).

### **Errors**

This function can return the following errors:

EINVAL The address family specified does NOT exist.

# **3. \$QIO Interface**

The \$QIO interface allows programmers to use more sophisticated programming techniques than available with the socket library. Using the \$QIO interface, you can perform fully asynchronous I/O to the network and receive Asynchronous System Traps (ASTs) when out-of-band data arrives (similar to the UNIX SIGURG signal). In general, there is a one-to-one mapping between the socket library functions and \$QIO calls.

The \$QIO interface returns an OpenVMS error code in the first word of the Input/Output Status Block (IOSB). If the low bit of the OpenVMS error code is clear, an error has been returned by the network. The OpenVMS error code is generated from the UNIX errno code by multiplying the UNIX code by 8 (eight) and logical ORing it with 0x8000.

You can mix and match the socket library function and the \$QIO calls. For example, you can use socket() and connect() to establish a connection, then use IO\$ SEND and IO\$\_RECEIVE to send and receive data on it.

**Note:** If more than one  $\S$ QIO operation is pending on a socket at any one time, there is no guarantee that the \$QIO calls will complete in the order they are queued. In particular, if more than one read or write operation is pending at any one time, the data may be interleaved. You do not need to use multiple read or write operations concurrently on the same socket to increase performance because of the network buffering.

The function codes for the MultiNet-specific  $\Diamond$ Q<sub>I</sub>O functions are defined in the include file multinet\_root:[multinet.include.vms]inetiodef.h**.**

If the compile time constant USE\_BSD44\_ENTRIES is defined, then the BSD 4.4 variant of the IO\$\_ACCEPT, IO\$\_BIND, IO\$\_CONNECT, IO\$\_GETPEERNAME, IO\$\_GETSOCKNAME, IO\$\_RECEIVE, IO\$\_SEND is selected.

## **IO\$\_ACCEPT**

Extracts the first connection from the queue of pending connections on a socket, creates a new socket with the same properties as the original socket, and associates an OpenVMS channel to the new socket. IO\$ ACCEPT is equivalent to the accept () socket library function.

Normally, instead of calling  $IO$$  ACCEPT to wait for a connection to become available, IO\$\_ACCEPT\_WAIT is used. This allows your process to wait for the connection without holding the extra network channel and tying up system resources. When the IO\$\_ACCEPT\_WAIT completes, it indicates that a connection is available. IO\$\_ACCEPT is then called to accept it.

### **FORMAT**

int SYS\$QIOW(Efn, New VMS Channel, IO\$ ACCEPT, IOSB, AstAdr, AstPrm, Address, AddrLen, VMS Channel, 0, 0, 0);

### **ARGUMENTS**

#### **New\_VMS\_Channel**

An OpenVMS channel to a newly-created INET device. Create this channel by using SYS\$ASSIGN to assign a fresh channel to INET0: before issuing the IO\$\_ACCEPT call. The accepted connection is accessed using this channel.

#### **VMS\_Channel**

The OpenVMS channel to the INET: device on which the IO\$ LISTEN call was performed. After accepting the connection, this device remains available to accept new connections.

#### **Address**

An optional pointer to a structure that, following the completion of the IO\$ ACCEPT call, contains the address of the socket that made the connection. This structure is defined as follows:

```
struct 
{
  unsigned long Length;
 struct sockaddr Address;
};
```
#### **AddrLen**

The length of the buffer pointed to by the Address argument, in bytes. It must be at least 20 bytes.

## **IO\$\_ACCEPT\_WAIT**

Used to wait for an incoming connection without accepting it. This allows your process to wait for the connection without holding the extra network channel and tying up system resources. When the IO\$ ACCEPT WAIT call completes, it indicates that a connection is available. IO\$\_ACCEPT is then called to accept it.

The IO\$ ACCEPT WAIT call takes no function-specific parameters.

#### **FORMAT**

```
int SYS$QIOW(Efn, VMS Channel, IO$ ACCEPT WAIT, IOSB, AstAdr, AstPrm,
0, 0, 0, 0, 0, 0);
```
#### **ARGUMENTS**

**VMS\_Channel** The OpenVMS channel to the INET: device on which the  $IOS$  LISTEN call was performed.

## **IO\$\_BIND**

Assigns an address to an unnamed socket. When a socket is created with  $IO\$  SOCKET, it exists in a name space (address family) but has no assigned address. IO\$ BIND requests that the address be assigned to the socket. IO\$ BIND is equivalent to the bind() socket library function.

### **FORMAT**

```
int SYS$QIOW(Efn, VMS Channel, IO$ BIND, IOSB, AstAdr, AstPrm, Name,
NameLen, 0, 0, 0, 0);
```
#### **ARGUMENTS**

**VMS\_Channel** A channel to the socket.

#### **Name**

The address to which the socket should be bound. The exact format of the Address argument is determined by the domain in which the socket was created.

#### **NameLen**

The length of the Name argument, in bytes.

## **IO\$\_CONNECT**

When used on a SOCK\_STREAM socket, this function attempts to make a connection to another socket. When used on a SOCK DGRAM socket, this function permanently specifies the peer to which datagrams are sent to and received from. The peer socket is specified by name, which is an address in the communications domain of the socket. Each communications domain interprets the name parameter in its own way. IO\$ CONNECT is equivalent to the connect () socket library function.

If the address of the local socket has not yet been specified with  $IOS$  BIND, the local address is also set to an unused port number when  $IO$$  CONNECT is called.

### **FORMAT**

int SYS\$QIOW(Efn, VMS Channel, IO\$ CONNECT, IOSB, AstAdr, AstPrm, Name, NameLen, 0, 0,  $\overline{0}$ , 0);

### **ARGUMENTS**

**VMS\_Channel** A channel to the socket.

#### **Name**

The address of the peer to which the socket should be connected. The exact format of the Address argument is determined by the domain in which the socket was created.

#### **NameLen**

The length of the Name argument, in bytes.

## **IO\$\_GETPEERNAME**

Returns the name of the peer connected to the specified socket. It is equivalent to the getpeername() socket library function.

### **FORMAT**

```
int SYS$QIOW(Efn, VMS Channel, IO$ GETPEERNAME, IOSB, AstAdr, AstPrm,
Address, AddrLen, 0, 0, 0, 0);
```
#### **ARGUMENTS**

**VMS\_Channel** A channel to the socket.

#### **Address**

A result parameter filled in with the address of the peer, as known to the communications layer. The exact format of the Address argument is determined by the domain in which the communication is occurring.

#### **AddrLen**

On entry, contains the length of the space pointed to by Address, in bytes. On return, it contains the actual length, in bytes, of the address returned.

## **IO\$\_GETSOCKNAME**

Returns the current name of the specified socket. Equivalent to the getsockname() socket library function.

### **FORMAT**

```
int SYS$QIOW(Efn, VMS Channel, IO$ GETSOCKNAME, IOSB, AstAdr, AstPrm,
Address, AddrLen, 0, 0, 0, 0);
```
#### **ARGUMENTS**

**VMS\_Channel** A channel to the socket.

#### **Address**

A result parameter filled in with the address of the local socket, as known to the communications layer. The exact format of the Address argument is determined by the domain in which the communication is occurring.

#### **AddrLen**

On entry, contains the length of the space pointed to by Address, in bytes. On return, it contains the actual length, in bytes, of the address returned.

## **IO\$\_GETSOCKOPT**

Retrieves options associated with a socket. It is equivalent to the getsockopt () library routine. Options can exist at multiple protocol levels; however, they are always present at the uppermost socket level.

When manipulating socket options, you must specify the level at which the option resides and the name of the option. To manipulate options at the socket level, specify level as SOL SOCKET. To manipulate options at any other level, specify the protocol number of the appropriate protocol controlling the option. For example, to indicate that an option is to be interpreted by the TCP protocol, set **Level** to the protocol number of TCP, as determined by calling getprotobyname().

OptName and any specified options are passed without modification to the appropriate protocol module for interpretation. The include file

multinet root: [multinet.include.sys]socket.h contains definitions for socket-level options. Options at other protocol levels vary in format and name.

For more information on what socket options may be retrieved with  $IO$ GETSOCKOPT, see$ the S*ocket Option* sections.

### **FORMAT**

int SYS\$QIOW(Efn, VMS Channel, IO\$ GETSOCKOPT, IOSB, AstAdr, AstPrm, Level, OptName, OptVal, OptLen, 0, 0);

## **ARGUMENTS**

**VMS\_Channel** A channel to the socket.

#### **Level**

The protocol level at which the option will be manipulated. Specify Level as SOL\_SOCKET or a protocol number as returned by getprotoent().

#### **OptName**

The option that is to be manipulated.

#### **OptVal**

A pointer to a buffer that is to receive the current value of the option. The format of this buffer is dependent on the option requested.

#### **OptLen**

On entry, contains the length of the space pointed to by OptVal, in bytes. On return, it contains the actual length, in bytes, of the option returned.

## **IO\$\_IOCTL**

Performs a variety of functions on the network; in particular, it manipulates socket characteristics, routing tables, ARP tables, and interface characteristics. The IO\$ IOCTL call is equivalent to the socket ioctl() library routine.

A IO\$\_IOCTL request has encoded in it whether the argument is an input or output parameter, and the size of the argument, in bytes. Macro and define statements used in specifying an IO\$\_IOCTL request are located in the file multinet\_root:[multinet.include.sys]ioctl.h**.**

### **FORMAT**

int SYS\$QIOW(Efn, VMS Channel, IO\$ IOCTL, IOSB, AstAdr, AstPrm, Request, ArgP, 0, 0, 0, 0);

#### **ARGUMENTS**

**VMS\_Channel** A channel to the socket.

#### **Request**

Which IO\$ IOCTL function to perform. The available IO\$ IOCTL functions are documented in the socket ioctl sections.

#### **ArgP**

A pointer to a buffer whose format and function is dependent on the Request specified.

## **IO\$\_LISTEN**

Specifies the number of incoming connections that may be queued while waiting to be accepted. This backlog must be specified before accepting a connection on a socket. The IO\$ LISTEN function applies only to sockets of type SOCK\_STREAM. The IO\$\_LISTEN call is equivalent to the listen() socket library function.

#### **FORMAT**

```
int SYS$QIOW(Efn, VMS Channel, IO$ LISTEN, IOSB, AstAdr, AstPrm,
BackLog, 0, 0, 0, 0, \overline{0};
```
### **ARGUMENTS**

**VMS\_Channel** A channel to the socket.

#### **Backlog**

Defines the maximum length of the queue of pending connections. If a connection request arrives when the queue is full, the request is ignored. The backlog queue length is limited to 5.

## **IO\$\_RECEIVE (IO\$\_READVBLK)**

Receives messages from a socket. This call is equivalent to the  $\text{recvfrom}()$ ,  $\text{recv}()$ , and socket read() socket library functions.

The length of the message received is returned in the second and third word of the I/O Status Block (IOSB). A count of 0 indicates an end-of-file condition; that is, the connection has been closed. If a message is too long to fit in the supplied buffer and the socket is type SOCK\_DGRAM, excess bytes are discarded.

If no messages are available at the socket, the  $IO$$  RECEIVE call waits for a message to arrive, unless the socket is nonblocking (see socket ioctl()).

#### **FORMAT**

int SYS\$QIOW(Efn, VMS Channel, IO\$ RECEIVE, IOSB, AstAdr, AstPrm, Buffer, Size, Flags, From, FromLen, 0);

### **ARGUMENTS**

**VMS\_Channel** A channel to the socket.

#### **Buffer**

The address of a buffer in which to place the data read.

#### **Size**

The length of the buffer specified by Buffer. The actual number of bytes read is returned in the Status.

#### **Flags**

Control information that affects the IO\$ RECEIVE call. The Flags argument is formed by ORing one or more of the following values:

#define MSG OOB 0x1 /\* process out-of-band data \*/ #define MSG PEEK 0x2 /\* peek at incoming message \*/ The MSG\_OOB flag causes IO\$\_RECEIVE to read any out-of-band data that has arrived on the socket.

The MSG PEEK flag causes IO\$ RECEIVE to read the data present in the socket without removing the data. This allows the caller to view the data, but leaves it in the socket for future IO\$\_RECEIVE calls.

#### **From**

An optional pointer to a structure that, following the completion of the IO\$\_RECEIVE, contains the address of the socket that sent the packet. This structure is defined as follows:

```
struct 
{
  unsigned short Length;
struct sockaddr Address;
};
```
#### **FromLen**

The length of the buffer pointed to by the From argument, in bytes. It must be at least 18 bytes.
# **IO\$\_SELECT**

Examines the specified channel to see if it is ready for reading, ready for writing, or has an exception condition pending (the presence of out-of-band data is an exception condition).

The UNIX select() system call can be emulated by posting multiple IO\$ SELECT calls on different channels.

**Note:** IO\$ SELECT is only useful for channels assigned to the INET: device. It cannot be used for any other VMS I/O device.

### **FORMAT**

```
int SYS$QIOW(Efn, VMS Channel, IO$ SELECT, IOSB, AstAdr, AstPrm,
Modes, 0, 0, 0, 0, 0);
```
# **ARGUMENTS**

**VMS\_Channel** A channel to the socket.

#### **Modes**

On input, the Modes argument is a bit mask of one or more of the following values:

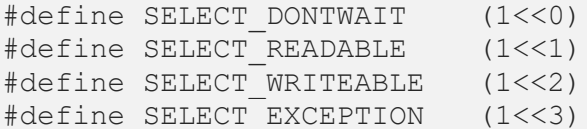

If the SELECT\_DONTWAIT bit is set, the IO\$\_SELECT call will complete immediately, whether or not the socket is ready for any I/O operations. If this bit is not set, the IO\$ SELECT call will wait until the socket is ready to perform one of the requested operations.

If the SELECT READABLE bit is set, the IO\$ SELECT call will check if the socket is ready for reading or a connecting has been received and is ready to be accepted.

If the SELECT WRITEABLE bit is set, the IO\$ SELECT call will check if the socket is ready for writing or a connect request has been completed.

If the SELECT\_EXCEPTION bit is set, the IO\$\_SELECT call will check if the socket has outof-band data ready to read.

On output, the Modes argument is a bit mask that indicates which operations the socket is ready to perform. If the SELECT\_DONTWAIT operation was specified, the Modes value may be zero; if SELECT\_DONTWAIT is not specified, then one or more of the SELECT\_READABLE, SELECT\_WRITABLE, or SELECT\_EXCEPTION bits will be set.

# **IO\$\_SEND**

Transmits a message to another socket. It is equivalent to the **sendto(), send(),** and **socket\_write()** socket library functions.

If no message space is available at the socket to hold the message to be transmitted, **IO\$\_SEND** blocks unless the socket has been placed in non-blocking I/O mode via **IO\$\_IOCTL**. If the message is too long to pass through the underlying protocol in a single unit, the error **EMSGSIZE** is returned and the message is not transmitted.

### **FORMAT**

```
int SYS$QIOW(Efn, VMS Channel, IO$ SEND, IOSB, AstAdr, AstPrm, Buffer,
Size, Flags, To, ToLen, 0);
```
# **ARGUMENTS**

**VMS\_Channel** A channel to the socket.

### **Buffer**

The address of a buffer containing the data to send.

### **Size**

The length of the buffer specified by **Buffer**.

### **Flags**

Control information that affects the IO\$ SEND call. The Flags argument can be zero or the following:

#define MSG\_OOB 0x1 /\* process out-of-band data \*/

The MSG OOB flag causes IO\$ SEND to send out-of-band data on sockets that support this operation (such as SOCK\_STREAM).

An optional pointer to the address to which the packet should be transmitted. The exact format of the Address argument is determined by the domain in which the communication is occurring.

#### **ToLen**

An optional argument that contains the length of the address pointed to by the To argument.

# **IO\$\_SENSEMODE**

Reads the active connections status and returns status information for all of the active and listening connections.

# **FORMAT**

```
int SYS$QIO(efn, chan, IO$ SENSEMODE, iosb, astadr, astprm, buffer,
address, conn type, 0, 0, 0;
```
## **ARGUMENTS**

#### **buffer**

Optional address of the 8-byte device characteristics buffer. Data returned is: the device class  $(DC$ SCOM)$  in the first byte, the device type  $(0)$  in the second byte, and the default buffer size, which is the maximum datagram size, in the high-order word of the first longword. IO\$\_SENSEMODE returns the second longword as 0.

#### **address**

Address of the descriptor for the buffer to receive the status information on the active connections.

#### **value**

0 to get information about TCP connections, non-zero to get information about UDP connections. The below diagram shows the 22 bytes of information returned for each connection.

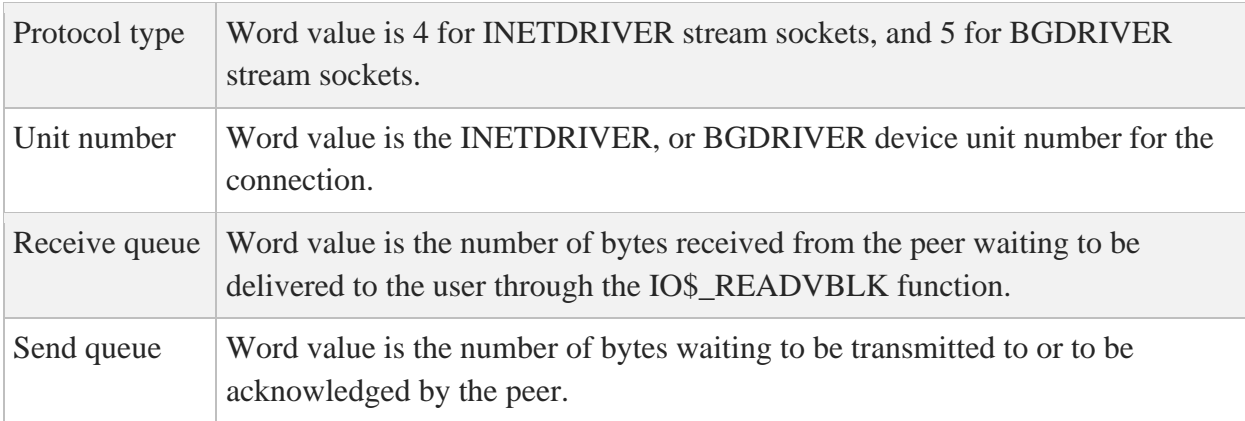

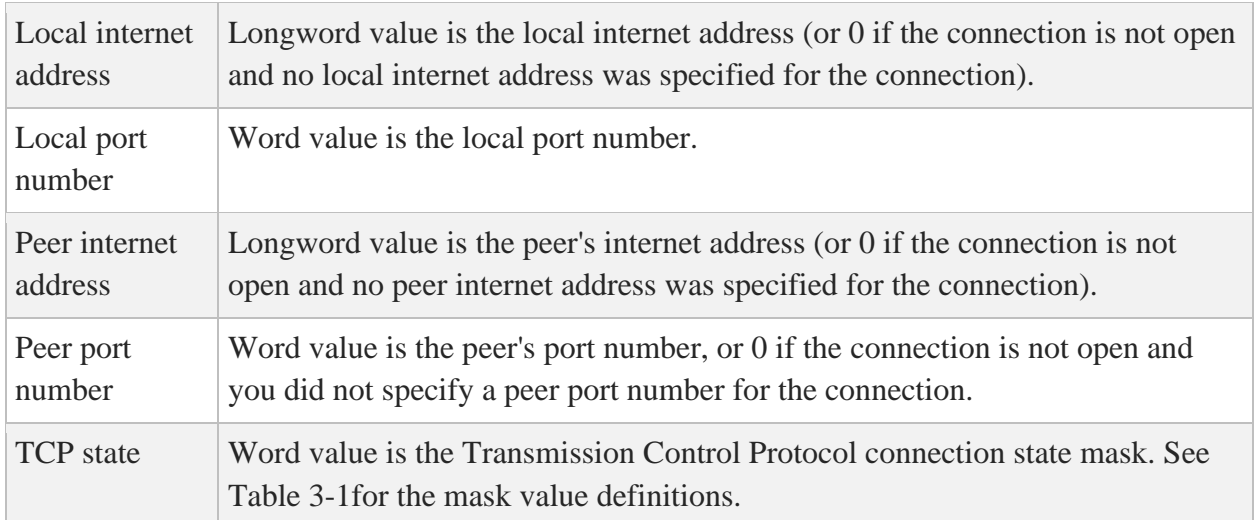

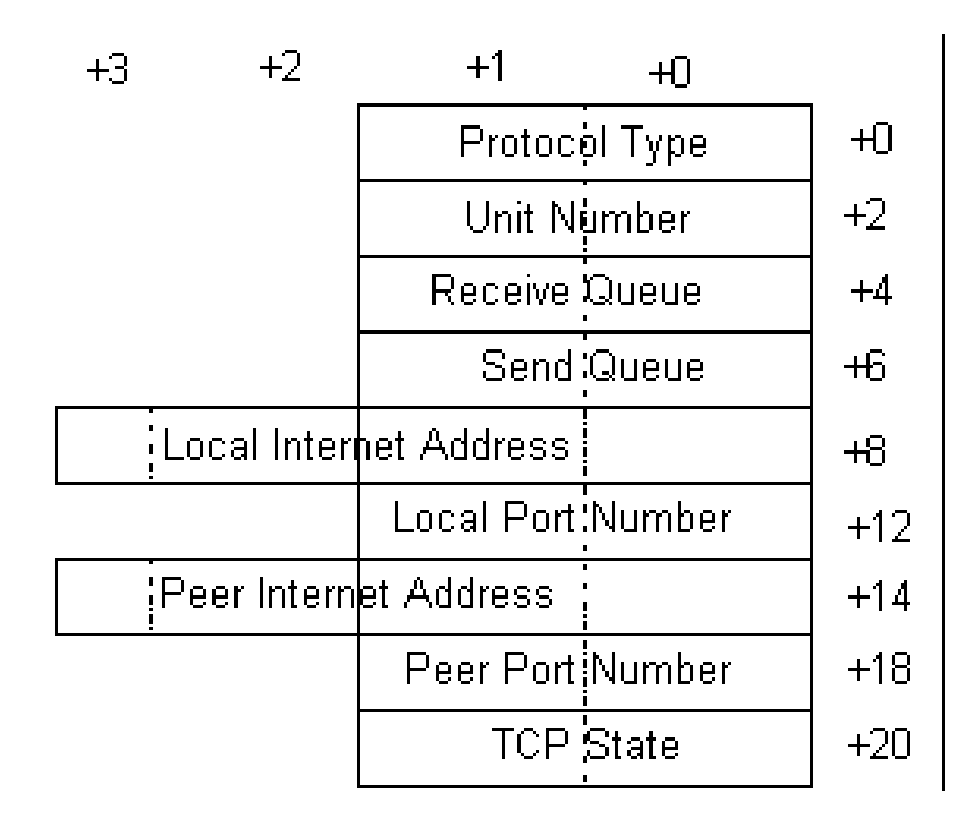

### **Returns**

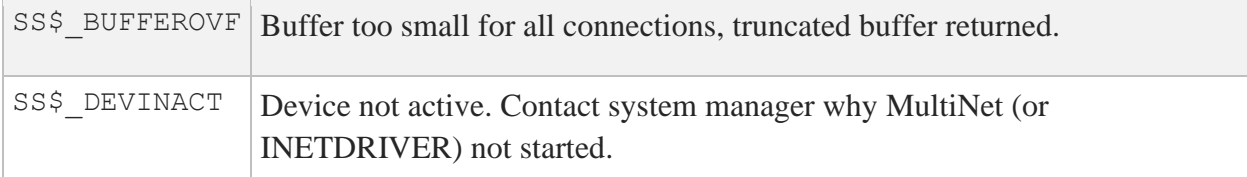

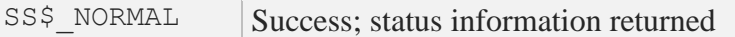

The byte count for the status information buffer is returned in the high-order word of the first longword of the I/O status block. This may be less than the bytes requested. See the below table for more information.

The size in bytes of each connection's record (22 bytes) is returned in the low order word of the second longword of the I/O status block.

The total number of active connections is returned in the high-order word of the second longword of the I/O status block. This can be greater than the number of reported connections if the buffer is full.

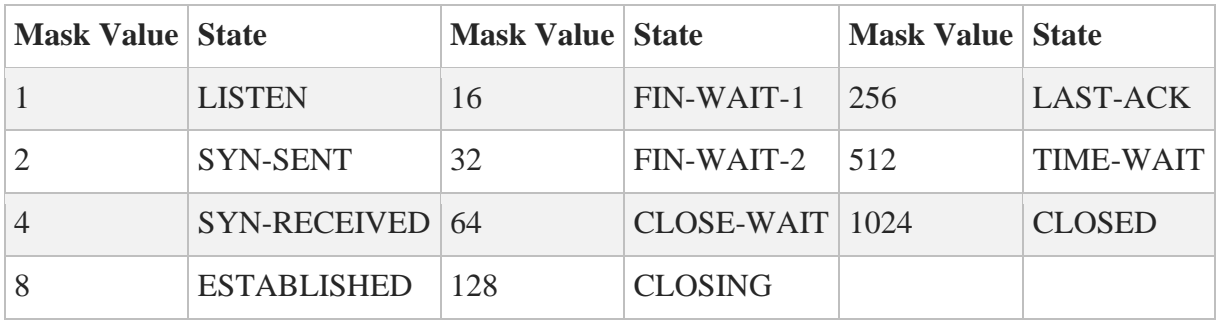

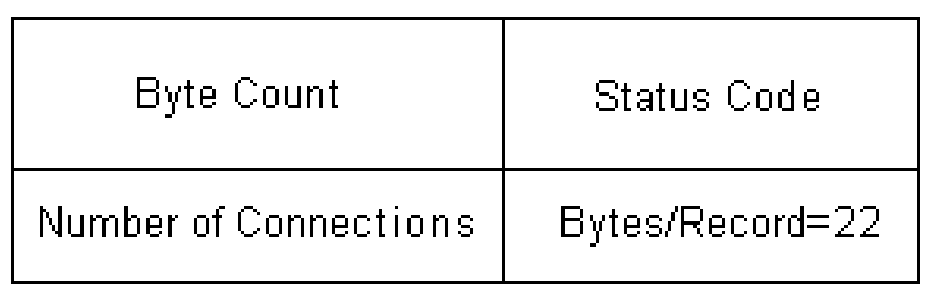

# **IO\$\_SENSEMODE | IO\$M\_CTRL**

The byte count for the characteristics buffer is returned in the high-order word of the first longword of the I/O status block. This may be less than the bytes requested. The number of bytes in the receive queue is returned in the low order word of the second longword in the I/O status block. The number of bytes in the read queue is returned in the high-order word of the second longword in the I/O status block. The below diagram shows the I/O Status Block.

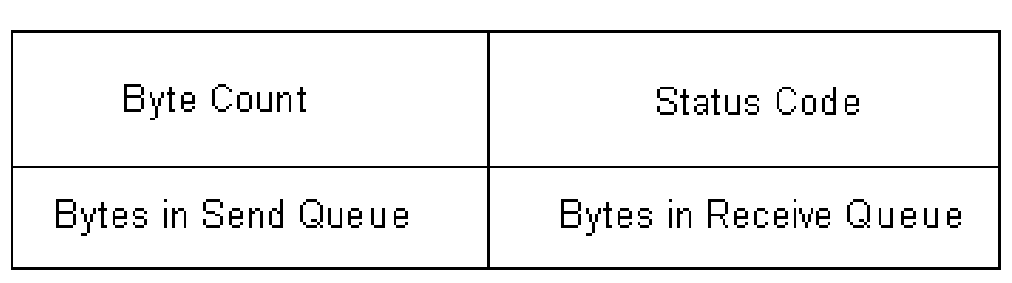

**Note:** You can use the SYS\$GETDVI system service to obtain the local port number, peer port number, and peer internet address. The DEVDEPEND field stores the local port number (low order word) and peer port number (high-order word). The DEVDEPEND2 field stores the peer internet address.

Performs the following functions:

- Reads network device information
- Reads the routing table
- Reads the ARP information
- Reads the IP SNMP information
- Reads the ICMP SNMP information
- Reads the TCP SNMP information
- Reads the UDP SNMP information

## **FORMAT**

int SYS\$QIO(efn, chan, IO\$ SENSEMODE | IO\$M CTRL, iosb, astadr, astprm, buffer, address, function, line-id, 0, 0);

## **ARGUMENTS**

### **buffer**

Optional address of the 8-byte device characteristics buffer. The data returned is the device class  $(DC$ SCOM)$  in the first byte, the device type  $(0)$  in the second byte, and the default buffer size (0) in the high-order word of the first longword. The second longword is returned as 0.

### **address**

Address of the descriptor for the buffer to receive the information. The format of the buffer depends on the information requested. Each buffer format is described separately in the section that follows.

If bit 12 (mask 4096) is set in the parameter identifier (PID), the PID is followed by a counted string. If bit 12 is clear, the PID is followed by a longword value. While MultiNet currently never returns a counted string for a parameter, this may change in the future.

#### **function**

Code that designates the function. The function codes are shown in the below table.

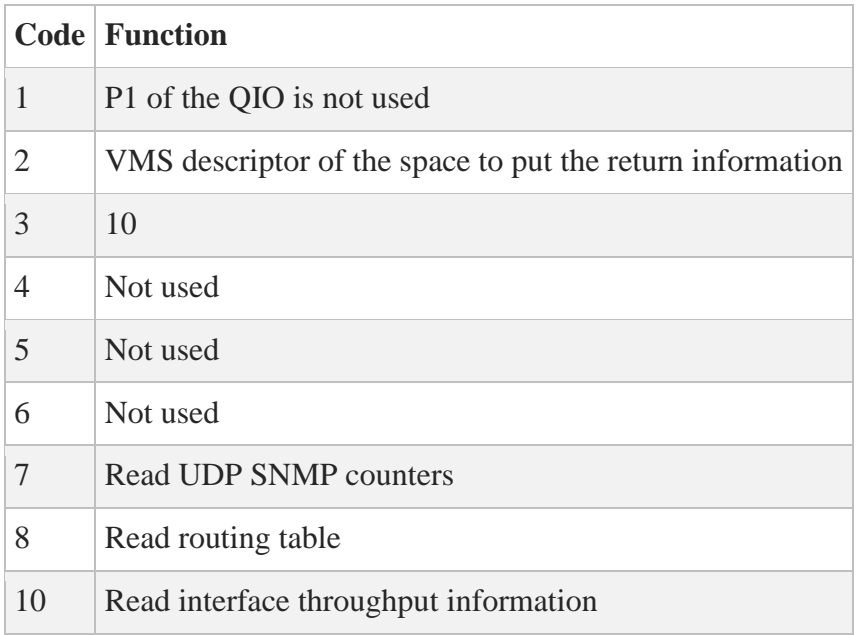

### **line-id**

Specify this argument only if you are reading a network device's ARP table function.

# **Reading Network Device Information**

Use IO\$ SENSEMODE | IO\$M CTRL with function set to 1 to read network device information. The information returned in the buffer (specified by address) can consist of multiple records. Each record consists of nine longwords, and one record is returned for each device.

When you read network device information, the data in each record is returned in the order presented below. All are longword values.

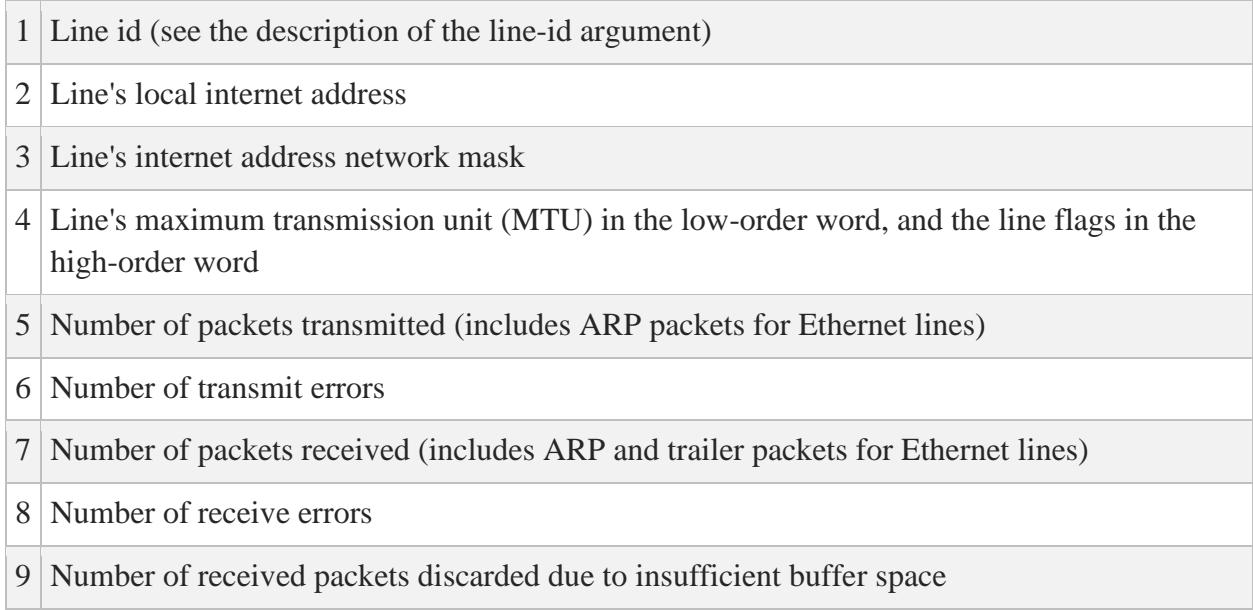

# **Reading the Routing Table**

Use IO\$ SENSEMODE | IO\$M\_CTRL with function set to 8 to read the routing table. The information returned in the buffer (specified by address) can consist of multiple records. Each record consists of five longwords, and one record is returned for each table entry.

This setting returns full routing information and is a superset of function=2*,* which was retained for backwards compatibility with existing programs. function=2 and function=8 return the same table of routing entries, in the following order, except that function=2 does not return items 7 and 8 (address mask and Path MTU):

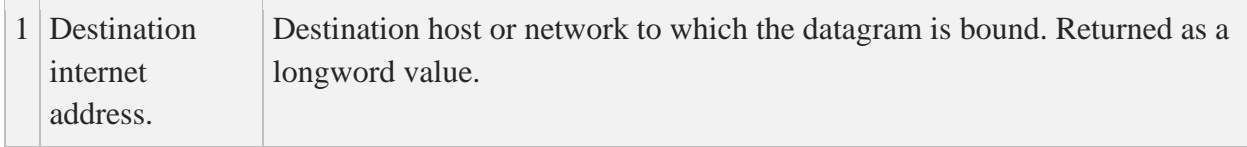

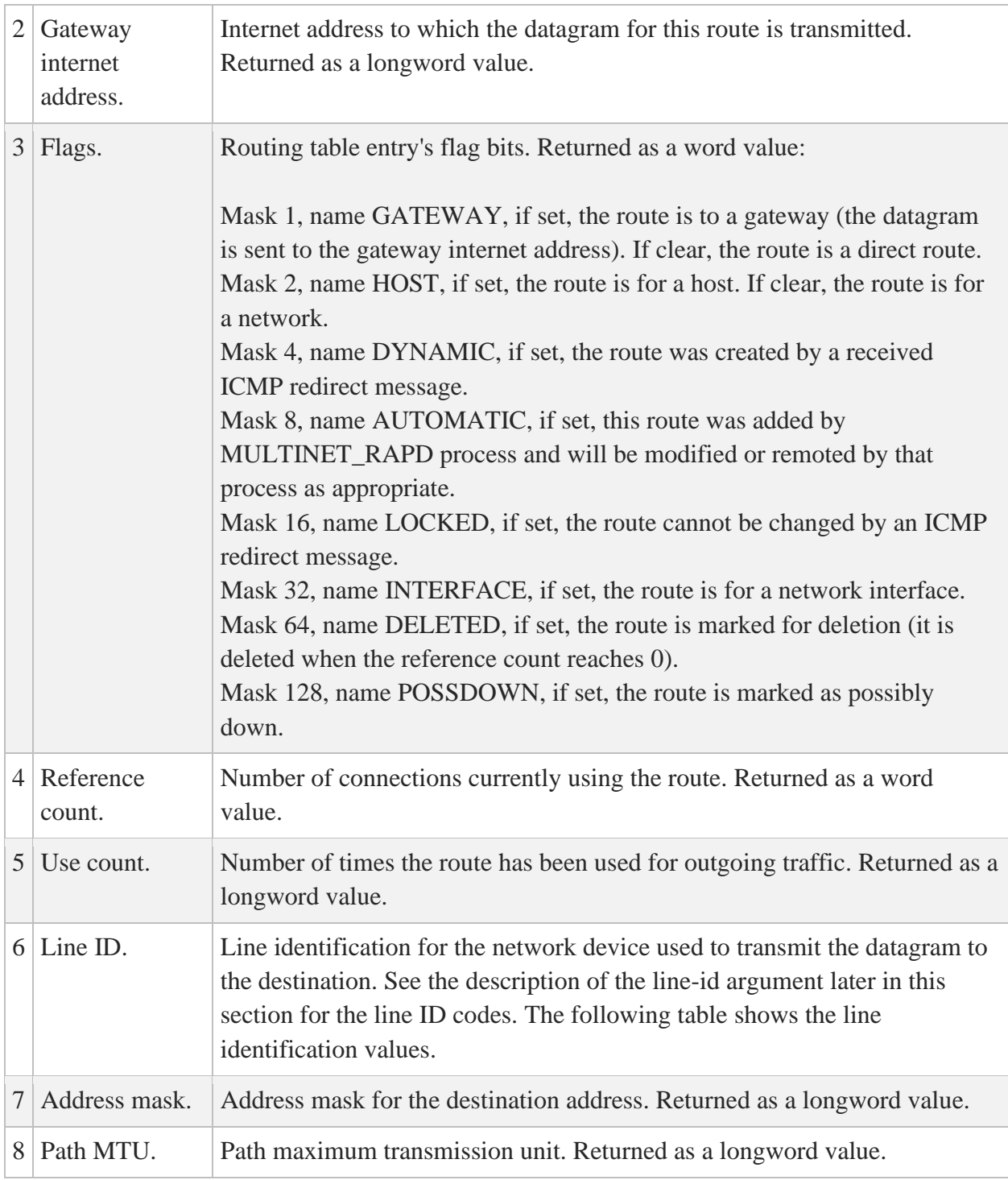

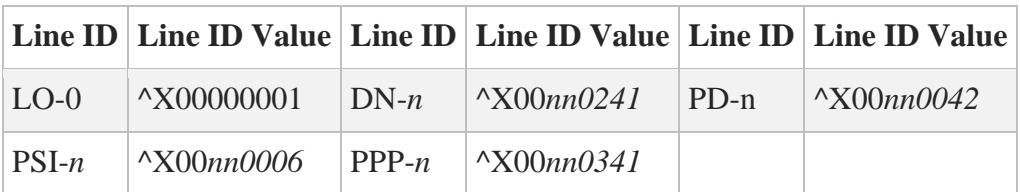

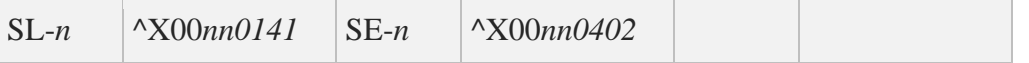

**Note:** The I/O status block (IOSB) returns routing table entry size information for the function=8 function to assist in diagnosing buffer overflow situations. See the *Status* section for details.

### **Reading Interface Throughput Information**

Use IO\$ SENSEMODE | IO\$M\_CTRL with function=10 to read network device information. The information returned in the buffer (specified by address) can consist of multiple records. Each record consists of nine longwords, and one record is returned for each device.

When you read network device information, the data in each record is returned in the order presented below. All are longword values.

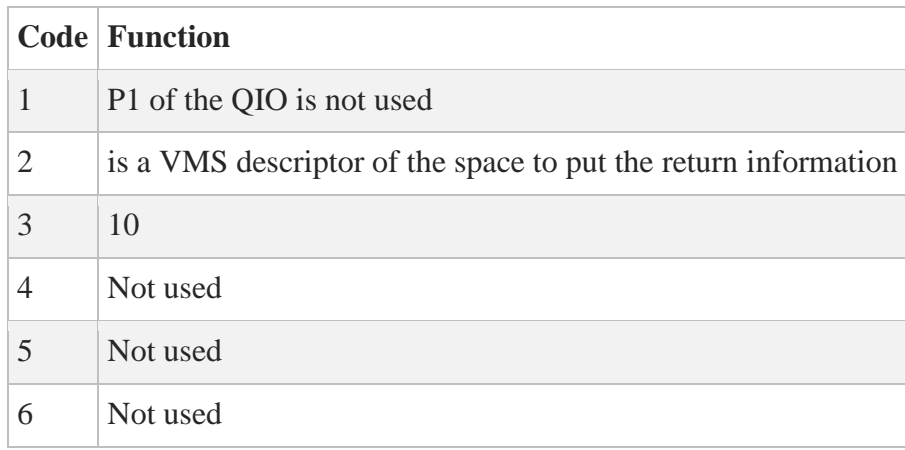

The returned data is in the following format (all values are integers):

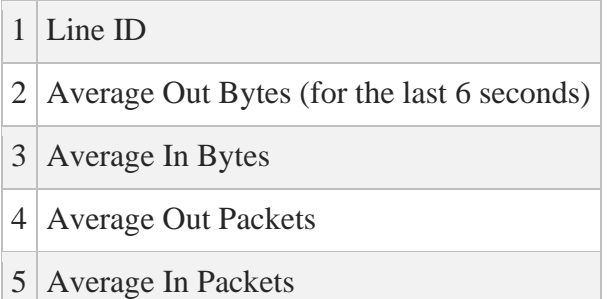

# **Reading the ARP Table Function**

Use IO\$ SENSEMODE | IO\$M CTRL with function=3 to read a network device's ARP table function. The information returned in the buffer (specified by address) depends on the line id specified in line-id.

The line-id argument is the line ID and is a longword value. The least significant byte of the line ID is the major device type code. The next byte is the device type subcode. The next byte is the controller unit number. The most significant byte is ignored.

The information returned in the buffer can consist of multiple records. Each record consists of 12 bytes, and one record is returned for each ARP table entry.

When reading a table function, the data in each record is returned in the following order:

- 1. Internet address. Returned as a longword value.
- 2. Physical address. Returned as a 6-byte value.
- 3. Flags. Returned as a word value. The ARP table entry's flag bits are shown in the below table:

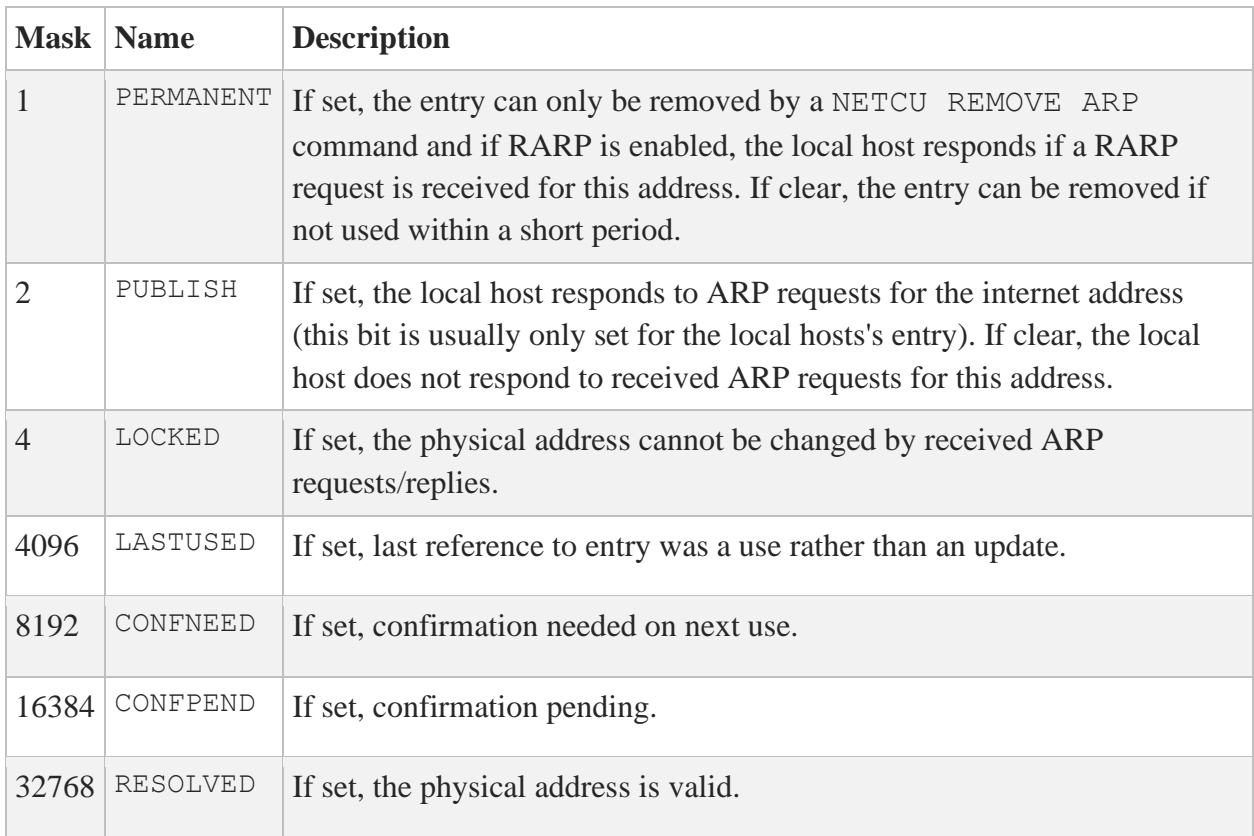

### **Status**

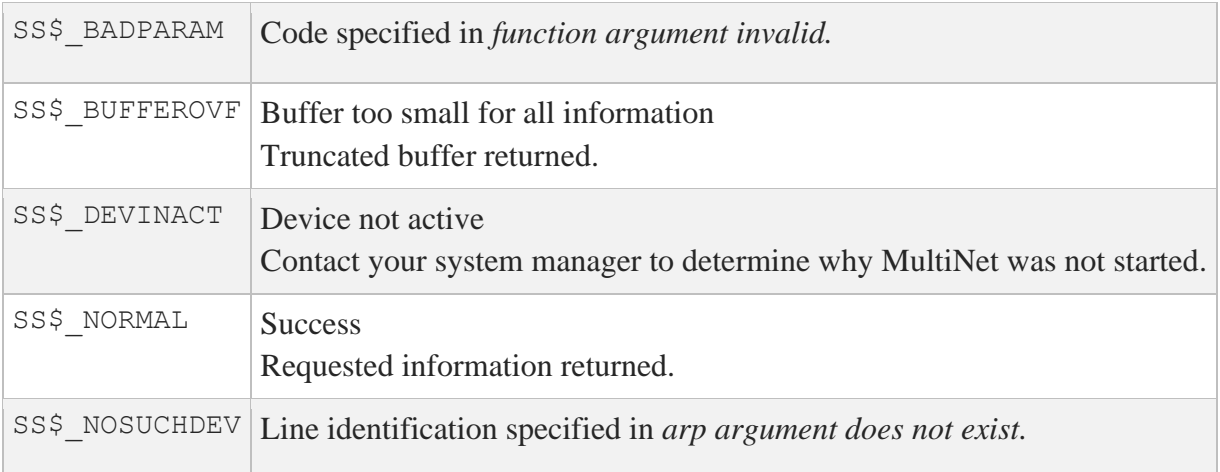

The byte count for the information or counters buffer is returned in the high-order word of the first longword of the I/O status block. This can be less than the bytes requested.

- For the function=2 routing table function, in the second longword of the I/O status block, bit 0 is always set, bit 1 is set if the forwarding capability is enabled, and bit 2 is set if ARP replies for non-local internet addresses are enabled.
- For the function=8 routing table function, the IOSB contains the following:

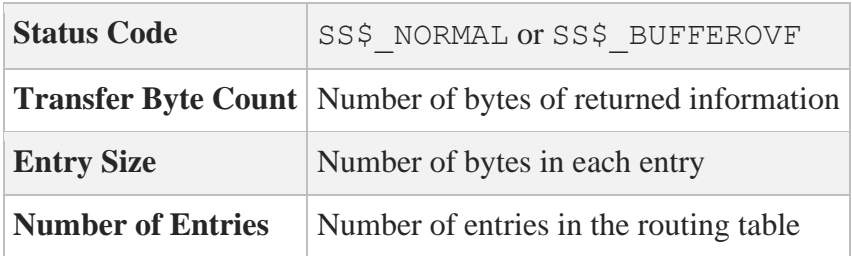

• If the status is SS\$ BUFFEROVF, you can determine the number of routing entries actually returned by calculating (Transfer Byte Count) DIV (Entry Size) and comparing that with the Number of Entries value. Be sure to check the Entry Size in the IO status block. Later versions of MultiNet may return more information for each entry, which will return a larger Entry Size. Any additional information to be returned in the future will be added to the end of the returned entry.

## **Reading the IP SNMP Counters Function**

Use IO\$ SENSEMODE | IO\$M CTRL with function=4 to read the IP SNMP counters.

The data returned is an array of longwords in the following format:

- Indicates whether or not this entity is acting as an IP router.
- The default value inserted in the IP header's time-to-live field.
- The total number of input datagrams received.
- The number of input datagrams discarded due to errors in their IP headers.
- The number of input datagrams discarded because the IP address in their IP header's destination field was not a valid address to be received at this entity.
- The number of IP datagrams for which this entity was not their final destination, and for which forwarding to another entity was required.
- The number of datagrams received but discarded because of an unknown or unsupported protocol.
- The number of input datagrams received but discarded for reasons other than errors.
- The total number of input datagrams successfully delivered to IP user protocols, including ICMP.
- The total number of IP datagrams that local IP user protocols (including ICMP) supplied to IP in request for transmission.
- The number of output IP datagrams that were discarded for reasons other than errors.
- The number of IP datagrams discarded because no route could be found to transmit them to their destination.
- The maximum number of seconds that received fragments are held while they are awaiting reassembly at this entity.
- The number of IP fragments received that needed to be reassembled at this entity.
- The number of IP datagrams successfully reassembled.
- The number of failures detected by the IP reassembly algorithm.
- The number of IP datagrams that have been successfully fragmented at this entity.
- The number of IP datagrams that have been discarded at this entity because they could not be fragmented.
- The number of IP datagrams that have been created as a result of fragmentation at this entity.

# **Reading the ICMP SNMP Counters Function**

Use IO\$ SENSEMODE | IO\$M\_CTRL with function=5 to read the ICMP SNMP counters.

The data returned is an array of longwords in the following format:

- The total number of ICMP messages received.
- The number of ICMP messages received but determined as having ICMP-specific errors.
- The number of ICMP Destination Unreachable messages received.
- The number of ICMP Time Exceeded messages received.
- The number of ICMP Parameter Problem messages received.
- The number of ICMP Source Quench messages received.
- The number of ICMP Redirect messages received.
- The number of ICMP Echo (request) messages received.
- The number of ICMP Echo reply messages received.
- The number of ICMP Timestamp (request) messages received.
- The number of ICMP Timestamp Reply messages received.
- The number of ICMP Address Mask Request messages received.
- The number of ICMP Address Mask Reply messages received.
- The total number of ICMP messages that this entity attempted to send.
- The number of ICMP messages that this entity did not send because of ICMP-related problems.
- The number of ICMP Destination Unreachable messages sent.
- The number of ICMP Time Exceeded messages sent.
- The number of ICMP Parameter Problem messages sent.
- The number of ICMP Source Quench messages sent.
- The number of ICMP Redirect messages sent.
- The number of ICMP Echo (request) messages sent.
- The number of ICMP Echo reply messages sent.
- The number of ICMP Timestamp (request) messages sent.
- The number of ICMP Timestamp Reply messages sent.
- The number of ICMP Address Mask Request messages sent.
- The number of ICMP Address Mask Reply messages sent.

## **Reading the TCP SNMP Counters Function**

Use IO\$ SENSEMODE | IO\$M CTRL with function=6 to read TCP SNMP counters.

The data returned is an array of longwords in the following format:

- The algorithm used to determine the timeout value for retransmitting unacknowledged octets.
- The minimum value (measured in milliseconds) permitted by a TCP implementation for the retransmission timeout.
- The maximum value (measured in milliseconds) permitted by a TCP implementation for the retransmission timeout.
- The limit on the total number of TCP connections supported.
- The number of times TCP connections have made a transition to the SYN-SENT state from the CLOSED state.
- The number of times TCP connections have made a direct transition to the SYN-REVD state from the LISTEN state.
- The number of failed connection attempts.
- The number of resets that have occurred.
- The number of TCP connections having a current state of either ESTABLISHED or CLOSE-WAIT.
- The total number of segments received.
- The total number of segments sent.
- The total number of segments retransmitted.

# **Reading the UDP SNMP Counters Function**

Use IO\$ SENSEMODE | IO\$M\_CTRL with function=7 to read the UDP SNMP counters.

The data returned is an array of longwords in the following format:

- The total number of IDP datagrams delivered to UDP users.
- The total number of received UDP datagrams for which there was not an application at the destination port.
- The number of received UDP datagrams that could not be delivered for reasons other than the lack of an application at the destination port.
- The total number of UDP datagrams sent from this entity.

# **IO\$\_SETCHAR**

Sets special characteristics that control the operation of the INET: device, rather than the socket attached to it. These operations are normally used by only the MULTINET\_SERVER process to hand off a connection to a process that it creates to handle the connection.

## **FORMAT**

```
int SYS$QIOW(Efn, VMS Channel, IO$ SETCHAR, IOSB, AstAdr, AstPrm,
Flags, 0, 0, 0, 0, 0);
```
# **ARGUMENTS**

**VMS\_Channel** A channel to the socket.

### **Flags**

A bit mask of one or more of the following values. If  $IOS$  SETCHAR is not called, all options are set to OFF.

```
#define SETCHAR_PERMANENT (1<<0)
#define SETCHAR_SHAREABLE (1<<1)
#define SETCHAR_HANDOFF (1<<2)
```
If the SETCHAR\_PERMANENT bit is set when the last channel to the socket device is deassigned using the SYS\$DASSGN system service, the socket is not closed and the socket device is not deleted. Normally, the last deassign closes the socket. If this bit has been set, it must be explicitly cleared before the socket can be deleted.

If the SETCHAR\_SHAREABLE bit is set, the socket becomes a shareable device and any process can assign a channel to it.

If the SETCHAR\_HANDOFF bit is set, the socket is not closed and the socket device is not deleted when the last channel to the socket device is deassigned. After this occurs, the socket reverts to a normal socket, and if a new channel is assigned and deassigned, the socket is closed. The SETCHAR\_HANDOFF bit is a safer version of the SETCHAR\_PERMANENT bit because it allows a single hand-off to another process without the risk of a socket getting permanently stuck on your system.

# **IO\$\_SETMODE|IO\$M\_ATTNAST**

Enables an AST to be delivered to your process when out-of-band data arrives on a socket. This is similar to the UNIX 4.3BSD SIGURG signal being delivered. You cannot enable the delivery of the AST through the socket library functions.

After the AST is delivered, you must explicitly reenable it using this call if you want the AST to be delivered when future out-of-band data arrives.

# **FORMAT**

int SYS\$QIOW(Efn, VMS Channel, IO\$ SETMODE|IO\$M ATTNAST, IOSB, AstAdr, AstPrm, Routine, Parameter, 0, 0,  $\overline{0}$ , 0);

# **ARGUMENTS**

#### **Routine**

The address of the AST routine to call when out-of-band data arrives on the socket. To disable AST delivery, set Routine to 0.

### **Parameter**

The argument with which to call the AST routine.

# **IO\$\_SETSOCKOPT**

Manipulates options associated with a socket. It is equivalent to the setsockopt () socket library function. Options may exist at multiple protocol levels; however, they are always present at the uppermost socket level.

When manipulating socket options, you must specify the level at which the option resides and the name of the option. To manipulate options at the socket level, specify Level **as**  SOL SOCKET. To manipulate options at any other level, specify the protocol number of the appropriate protocol controlling the option. For example, to indicate that an option is to be interpreted by the TCP protocol, set Level to the protocol number of TCP; see getprotobyname().

OptName and any specified options are passed without modification to the appropriate protocol module for interpretation. The include file

multinet root: [multinet.include.sys]socket.h contains definitions for socket-level options. Options at other protocol levels vary in format and name.

# **FORMAT**

int SYS\$OIOW(Efn, VMS Channel, IO\$ SETSOCKOPT, IOSB, AstAdr, AstPrm, Level, OptName, OptVal, OptLen, 0, 0);

# **ARGUMENTS**

**VMS\_Channel** A channel to the socket.

### **Level**

The protocol level at which the option will be manipulated. Specify Level as SOL\_SOCKET, or a protocol number as returned by getprotobyname().

### **OptName**

The option that is to be manipulated. For a description of each of the valid options for  $I \circ \xi$ SETSOCKOPT, see the *Socket Option* sections.

**OptVal**

A pointer to a buffer that contains the new value of the option. The format of this buffer depends on the option requested.

### **OptLen**

The length of the buffer pointed to by  $\Diamond p$ tVal.

# **IO\$\_SHUTDOWN**

Shuts down all or part of a full-duplex connection on the socket associated with VMS\_Channel. This function is usually used to signal an end-of-file to the peer without closing the socket itself, which would prevent further data from being received. It is equivalent to the shutdown () socket library function.

# **FORMAT**

```
int SYS$QIOW(Efn, VMS Channel, IO$ SHUTDOWN, IOSB, AstAdr, AstPrm,
How, 0, 0, 0, 0, 0);
```
# **ARGUMENTS**

**VMS\_Channel** A channel to the socket.

### **How**

Controls which part of the full-duplex connection to shut down, as follows: if How is 0, further receive operations are disallowed; if How is 1, further send operations are disallowed; if How is 2, further send and receive operations are disallowed.

# **IO\$\_SOCKET**

Creates an end point for communication and returns an OpenVMS channel that describes the end point. It is equivalent to the socket () socket library function.

Before issuing the  $IO\$  SOCKET call, an OpenVMS channel must first be assigned to the INET0: device to get a new channel to the network.

# **FORMAT**

```
int SYS$QIOW(Efn, VMS Channel, IO$ SOCKET, IOSB, AstAdr, AstPrm,
Address Family, Type, Protocol, 0, 0, 0);
```
# **ARGUMENTS**

### **Address\_Family**

An address family with which addresses specified in later operations using the socket will be interpreted. The following formats are currently supported; they are defined in the include file multinet root: [multinet.include.sys]socket.h:

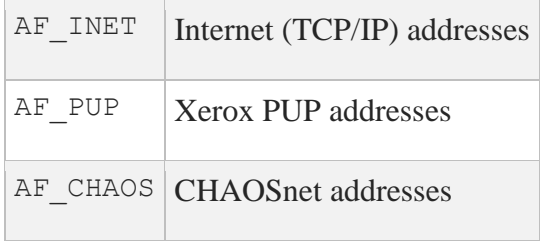

### **Type**

The semantics of communication using the created socket. The following types are currently defined:

- SOCK\_STREAM
- SOCK\_DGRAM
- SOCK\_RAW

A SOCK\_STREAM socket provides a sequenced, reliable, two-way connection-oriented byte stream with an out-of-band data transmission mechanism. A SOCK\_DGRAM socket supports communication by connectionless, unreliable messages of a fixed (typically small) maximum length. SOCK\_RAW sockets provide access to internal network interfaces. The type SOCK\_RAW is available only to users with SYSPRV privilege.

The Type argument, together with the Address Family argument, specifies the protocol to be used. For example, a socket created with AF\_INET and SOCK\_STREAM is a TCP socket, and a socket created with AF\_INET and SOCK\_DGRAM is a UDP socket.

#### **Protocol**

A protocol to be used with the socket. Normally, only a single protocol exists to support a particular socket type using a given address format. However, many protocols may exist, in which case a particular protocol must be specified by Protocol. The protocol number to use depends on the communication domain in which communication will take place.

For TCP and UDP sockets, the protocol number MUST be specified as 0. For SOCK\_RAW sockets, the protocol number should be the value returned by getprotobyname().

# **SYS\$CANCEL**

Cancels any I/O IOSB status of SS\$\_CANCEL.

Outstanding I/O operations are automatically cancelled at image exit.

For more information on SYS\$CANCEL, see the *OpenVMS System Services Reference Manual*.

## **FORMAT**

int SYS\$CANCEL(VMS\_Channel);

# **SYS\$DASSGN**

Equivalent to the socket\_close() function. When you deassign a channel, any outstanding I/O is completed with an IOSB status of SS\$\_CANCEL. Deassigning a channel closes the network connection.

I/O channels are automatically deassigned at image exit.

For more information on SYS\$DASSGN, see the *OpenVMS System Services Reference Manual*.

### **FORMAT**

int SYS\$DASSGN(VMS\_Channel);

# **4. SNMP Extensible Agent API Routines**

This chapter is for application programmers. It describes the Application Programming Interface (API) routines required for an application program to export private Management Information Bases (MIBs) using the MultiNet SNMP agent.

To be able to use your private Management Information Base (MIB) with MultiNet's SNMP agent, develop a shareable image that exports the following application programming interface routines, in addition to routines you may need to access the MIB variables:

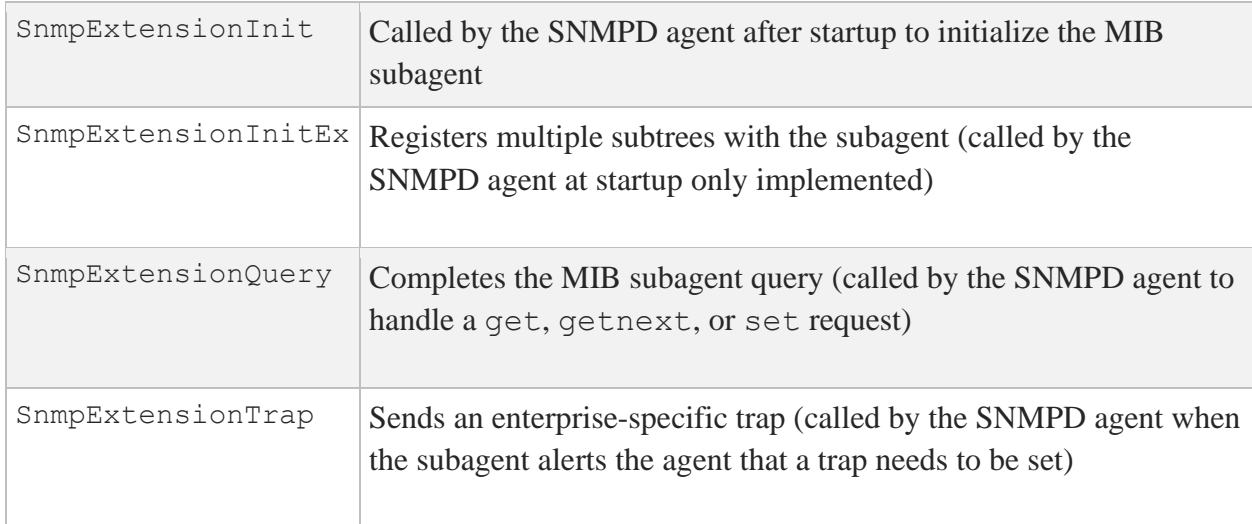

The SNMP shareable images need to be configured for the SNMP agent to interact with them.

See the *Configuring MultiNet SNMP Agents* chapter of the *MultiNet Installation and Administrator's Guide* for details on configuring the SNMP agent.

SNMP subagent developers should use the include file SNMP\_COMMON. H found in the MULTINET COMMON ROOT: [MULTINET.INCLUDE] directory. This file defines the data structures the API uses.

For details on MultiNet's SNMP agent, see *Configuring MultiNet SNMP Agents* in the *MultiNet Installation and Administrator's Guide*.

# **Requirements**

You require the following before using the SNMP extensible agent API routines:

- Working knowledge of SNMP; specifically, the following RFCs:
	- o RFC 1155, *Structure and Identification of Management Information for TCP/IPbased Internets*
	- o RFC 1157, *A Simple Network Management Protocol (SNMP)*
	- o RFC 1213, *Management Information Base for Network Management of TCP/IPbased internets: MIB-II*
- Working knowledge of OpenVMS shareable images

# **Linking the Extension Agent Image**

To link the extension agent image, you need to create an option file. The two examples below are for VAX systems and Alpha/Itanium systems, respectively.

# **VAX**

```
!Note: Exclude SnmpExtensionInitEx if it is not needed.
!See the definition of this routine.
!
UNIVERSAL=SnmpExtensionInit, -
SnmpExtensionQuery, -
SnmpExtensionTrap, -
SnmpExtensionInitEx
SYS$SHARE:VAXCRTL/SHARE
!
!List your object/library files here
```
# **Alpha**

```
!Note: Exclude SnmpExtensionInitEx if it is not needed.
!See the definition of this routine.
!
SYMBOL VECTOR=( SnmpExtensionInit=PROCEDURE, -
SnmpExtensionQuery=PROCEDURE, -
SnmpExtensionTrap=PROCEDURE, -
SnmpExtensionInitEx=PROCEDURE)
!
!List your object/library files here
```
Your link statement should then look like this:

#### \$ **LINK /SHARE=***image-name option-file***/OPT**

*image-name* is the name of the shareable image you want to build, and *option-file* is the option file mentioned above.

# **Installing the Extension Agent Image**

You should copy the shareable image you build for your SNMP subagent to the SYS\$SHARE.

**CAUTION!** Since the shareable image is loaded into the same process address space as the SNMPD server, an access violation by the subagent shareable image can crash the server application. Ensure the integrity of your shareable image by testing it thoroughly. Shareable image errors can also corrupt the server's memory space or may result in memory or resource leaks.

# **Debugging Code**

SNMP subagent developers can use a debug logical, MULTINET SNMP DEBUG, to set certain debug masks. Define the logical as follows and use the *mask* values in the below table:

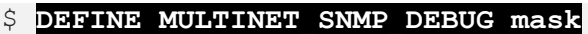

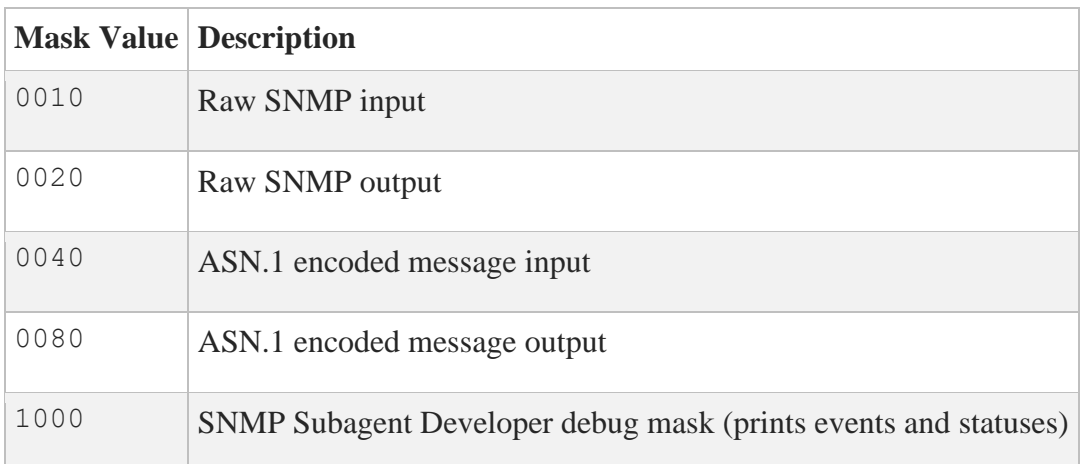

# **Subroutine Reference**

The following pages include the subroutine descriptions.

# **SnmpExtensionInit**

Initializes the SNMP subagent and registers the subagent in the SNMPD agent. The subagent calls this routine at startup.

## **Format**

```
int SnmpExtensionInit (trap-alert-routine, time-zero-reference, trap-
event, supported-view);
```
# **Arguments**

**trap-alert-routine** Address of the routine the subagent should call when it is ready to send a trap.

### **trap-event**

Currently unused.

### **time-zero-reference**

Time reference the SNMP agent provides, in hundredths of a second. Use C routines time() and difftime() to calculate MIB uptime (in hundredths of a second).

### **supported-view**

Prefix of the MIB tree the subagent supports.

## **Return Values**

- TRUE Subagent initialized successfully
- FALSE Subagent initialization failed

# **SnmpExtensionInitEx**

Registers multiple MIB subtrees with agent.

This routine is called multiple times, once for each MIB subtree that needs to be registered. If the routine passes back the first or next MIB subtree, return with TRUE. If all the MIB subtrees were passed back, return with FALSE.

**Note:** Only implement this routine if you have multiple MIB subtrees in your extendible agent. The MultiNet SNMP agent executes this routine if it exists and overwrites MIB information set by SnmpExtensionInit.

### **Format**

```
int SnmpExtentionInitEx(supported-view);
```
# **Arguments**

**supported-view** Prefix of the MIB tree the subagent supports.

# **Example**

```
int SnmpExtensionInitEx(AsnOBJID *supportedView)
{
  int view1[] = \{1, 3, 6, 1, 4, 1, 12, 2, 1\};int view2[] = \{1, 3, 6, 1, 4, 1, 12, 2, 2\};int view3[] = \{1, 3, 6, 1, 4, 1, 12, 2, 5\}; static int whichView = 0;
   switch ( whichView++)
   {
     case 0:
      supportedView->idLength = 9;
       memcpy(supportedView->ids, view1, 9* sizeof(int));
      break;
     case 1:
       supportedView->idLength = 9;
       memcpy(supportedView->ids, view2, 9* sizeof(int));
       break;
     case 2:
```

```
 supportedView->idLength = 9;
       memcpy(supportedView->ids, view3, 9* sizeof(int));
       break;
    default:
       return (0);
   }
  return (1);
}
```
# **Return Values**

- TRUE Returning first or next MIB subtree
- FALSE All MIB subtrees were passed back

# **SnmpExtensionQuery**

Queries the SNMP subagent to get or set a variable in the MIB tree served by the subagent. This routine is called by the SNMPD agent to handle a get, getnext, or set request.

## **Format**

```
int SnmpExtensionQuery (request-type, var-bind-list, error-status, 
error-index);
```
## **Arguments**

**request-type** Identifies the type of request: GET, SET, or GET NEXT.

### **var-bind-list**

The list of name-value pairs used in the request. For a GET request the value is filled by the subagent and for a SET request, the value is be used to change the current variable value in the subagent.

### **error-status**

Status of a failed operation.

### **error-index**

The index of the variable in the variable binding list for which the operation failed.

### **Return Values**

- TRUE Operation successfully completed
- FALSE Operation could not be carried out by the subagent; use error-status and error-index to provide more information
### **SnmpExtensionTrap**

Sends a trap from the subagent. If the subagent wants to send a trap, it must first call the  $trap$ alert-routine (see the SnmpExtensionInit routine). The trap-alert-routine should be called with two parameters (objids, idlength). For example:

If the DNS process wants to send trap information to all the communities that are interested then the DNS server must be running and the object IDs passed are 1, 3, 6, 1, 4, 1, 105, 1, 2, 1, 1, 1, 3, 1, and the length of 14.

- 1,3,6,1,4,1 is the default prefix
- 105 is the enterprise id for Process Software
- $\bullet$  1,2,1,1,1 are the MIB object IDs for the DNS process
- 3,1 are the object IDs for DNSUpTrap

The SNMP agent trap-alert-routine creates a table of all received trap MIBs. For each of these entries, the agent then calls the subagent's SnmpExtensionTrap routine when it is ready to send the trap.

**Note:** The SNMP agent calls the subagent from inside the trap-alert-routine.

#### **Format**

```
int SnmpExtensionTrap (enterprise, generic-trap, specific-trap, time-
stamp, var-bind-list);
```
#### **Arguments**

**enterprise** The prefix of the MIB for the enterprise sending the trap.

**generic-trap** The generic enterprise trap ID.

**specific-trap** The enterprise-specific trap number. **Note:** Since an enterprise can have many traps, the combination of enterprise ID, generic trap, and specific trap should give a unique identification for a trap.

#### **time-stamp**

The time at which the trap was generated.

#### **var-bind-list**

The list of name-value pairs. This list contains name and value of the MIB variable for which the trap is generated.

#### **Return Values**

- TRUE More traps to be generated
- FALSE No more traps to be generated

# **5. RPC Fundamentals**

## **Introduction**

MultiNet RPC Services must be used with the HP C Socket Library.

This chapter is for RPC programmers. It provides basic information you need to know before using RPC Services to write distributed applications, including:

- What RPC services are
- What components are in RPC services
- How RPC clients and servers communicate
- Important RPC concepts and terms

## **What Are RPC Services?**

RPC Services are a set of software development tools that allow you to build distributed applications on OpenVMS systems.

### **MultiNet Implementation**

RPC Services are based on the Open Network Computing Remote Procedure Call (RPC) protocols developed by Sun Microsystems, Inc. These protocols are defined in the following Requests for Comments (RFCs):

- *RPC: Remote Procedure Call Protocol Specification, Version 2 (RFC 1057)*
- *XDR: External Data Representation Standard* (RFC 1014)

### **Distributed Applications**

A distributed application executes different parts of its programs on different hosts in a network. Computers on the network share the processing workload, with each computer performing the tasks for which it is best equipped.

For example, a distributed database application might consist of a central database running on an Alpha server and numerous client workstations. The workstations send requests to the server.

The server carries out the requests and sends the results back to the workstations. The workstations use the results in other modules of the application.

RPCs allow programs to invoke procedures on remote hosts as if the procedures were local. RPC services hide the networking details from the application.

RPC services facilitates distributed processing because it relieves the application programmer of performing low-level network tasks such as establishing connections, addressing sockets, and converting data from one machine's format to another.

## **Components of RPC Services**

RPC Services comprises the following components:

- Run-time libraries (RTLs)
- RPCGEN compiler
- Port mapper
- RPC information

### **Run-Time Libraries (RTLs)**

RPC Services provides a single shareable RTL. The library contains:

- RPC client and server routines
- XDR routines

The *RPC RTL Management Routines,* Chapter 10, and the chapters that follow it describe the RTLs in detail.

### **RPCGEN Compiler**

RPCGEN is a compiler that creates the network interface portion of a distributed application. It effectively hides from the programmer the details of writing and debugging low-level network interface code. The *RPCGEN Compiler,* Chapter 8*,* describes how to use RPCGEN.

### **Port Mapper**

The Port Mapper helps RPC client programs connect to ports that are being used by RPC servers. A Port Mapper runs on each host that implements RPC Services. These steps summarize how the Port Mapper works:

- 1. RPC servers register with the Port Mapper by telling it which ports they are using.
- 2. When an RPC client needs to reach a particular server, it supplies the Port Mapper with the numbers of the remote program and program version it wants to reach. The client also specifies a transport protocol (UDP or TCP).
- 3. The Port Mapper provides the correct port number for the requested service. This process is called binding.

Once binding has taken place, the client does not have to call the Port Mapper for subsequent calls to the same server. A service can register for different ports on different hosts. For example, a server can register for port 800 on Host A and port 1000 on Host B. The Port Mapper is itself an RPC server and uses the RPC RTL. The Port Mapper plays an important role in disseminating messages for broadcast RPC. The Port Mapper is part of the Master Server Process.

### **RPC Information**

Use the RPC information command to request a listing of all programs that are registered with the Port Mapper

You enter this command at the DCL prompt. (See *RPC Information* in Chapter 12, *Building Distributed Applications*, for details.)

## **Client-Server Relationship**

In RPC, the terms client and server do not describe particular hosts or software entities. Rather, they describe the roles of particular programs in a given transaction. Every RPC transaction has a client and a server. The client is the program that calls a remote procedure; the server is the program that executes the procedure on behalf of the caller.

A program can be a client or a server at different times. The program's role merely depends on whether it is making the call or servicing the call.

### **External Data Representation (XDR)**

External Data Representation (XDR) is a standard that solves the problem of converting data from one machine's format to another.

RPC Services uses the XDR data description language to describe and encode data. Although similar to C language, XDR is not a programming language. It merely describes the format of data, using implicit typing. *XDR: External Data Representation Standard (*RFC 1014) defines the XDR language.

## **RPC Processing Flow**

Remote and local procedure calls share some similarities. In both cases, a calling process makes arguments available to a procedure. The procedure uses the arguments to compute a result, then returns the result to the caller. The caller uses the results of the procedure and resumes execution.

The below diagram shows the underlying processing that makes a remote procedure call different from a local call.

The following steps describe the processing flow during a remote procedure call:

- 1. The client program passes arguments to the client stub procedure. (See Chapter 7, *RPCGEN Compiler*, for details on how to create stubs.)
- 2. The client stub marshals the data by:
	- Calling the XDR routines to convert the arguments from the local representation to XDR
	- Placing the results in a packet
- 3. Using RPC RTL calls, the client stub sends the packet to the UDP or TCP layer for transmission to the server.
- 4. The packet travels on the network to the server, up through the layers to the server stub.
- 5. The server stub un-marshals the packet by converting the arguments from XDR to the local representation. Then it passes the arguments to the server procedure.

#### **RPC Processing Flow:**

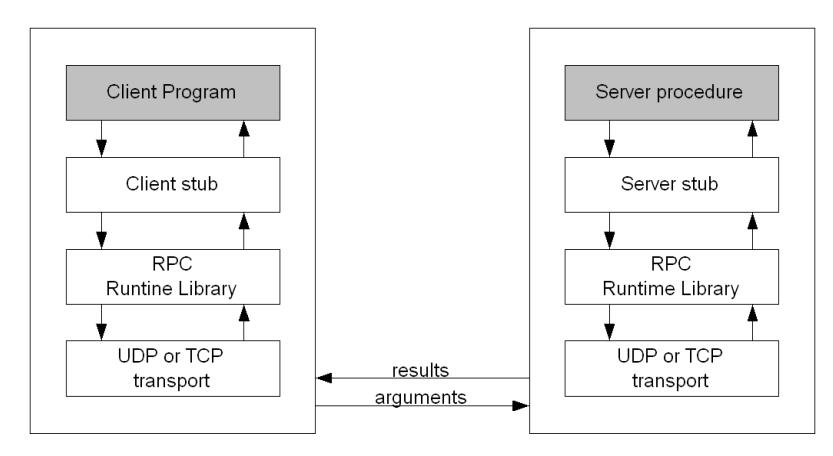

## Local Calls Versus Remote Calls

This section describes some of the ways in which local and remote procedure calls handle system crashes, errors, and call semantics.

#### **Handling System Crashes**

Local procedure calls involve programs that reside on the same host. Therefore, the called procedure cannot crash independently of the calling program.

Remote procedure calls involve programs that reside on different hosts. Therefore, the client program does not necessarily know when the remote host has crashed.

### **Handling Errors**

If a local procedure call encounters a condition that prevents the call from executing, the local operating system usually tells the calling procedure what happened.

If a remote procedure call cannot be executed for some reason (e.g., errors occur on the network or remote host), the client might not be informed of what happened. You may want to build a signaling or condition-handling mechanism into the application to inform the client of such errors.

RPC returns certain types of errors to the client, such as those that occur when it cannot decode arguments. The RPC server must be able to return processing-related errors, such as those that occur when arguments are invalid, to the client. However, the RPC server may not return errors during batch processing or broadcast RPC.

### **Call Semantics**

Call semantics determine how many times a procedure executes.

Local procedures are guaranteed to execute once and only once.

Remote procedures have different guarantees, depending on which transport protocol is used.

The TCP transport guarantees execution once and only once as long as the server does not crash. The UDP transport guarantees execution at least once. It relies on the XID cache to prevent a remote procedure from executing multiple times.

## **Programming Interface**

The RPC RTL is the programming interface to RPC. You may think of this interface as containing multiple levels.

The RPC RTL reference chapters describe each routine.

### **High-Level Routines**

The higher-level RPC routines provide the simplest RPC programming interface. These routines call lower-level RPC routines using default arguments, effectively hiding the networking details from the application programmer.

When you use high-level routines, you sacrifice control over such tasks as client authentication, port registration, and socket manipulation, but you gain the benefits of using a simpler programming interface. Programmers using high-level routines can usually develop applications faster than they can using low-level RPC routines.

You can use the RPCGEN compiler only when you use the highest-level RPC programming interface.

### **Mid-Level Routines**

The mid-level routines provide the most commonly used RPC interface. They give the programmer some control over networking tasks, but not as much control as the low-level routines permit.

For example, you can control memory allocation, authentication, ports, and sockets using midlevel routines.

The mid-level routines require you to know procedure, program, and version numbers, as well as input and output types. Output data is available for future use. You can use the registerrpc and callrpc routines.

### **Low-Level Routines**

The low-level routines provide the most complicated RPC interface, but they also give you the most control over networking tasks such as client authentication, port registration, and socket manipulation. These routines are used for the most sophisticated distributed applications.

## **Transport Protocols**

RPC Services uses the transport protocols listed in the below table. The RPC client and server must use the same transport protocol for a given transaction.

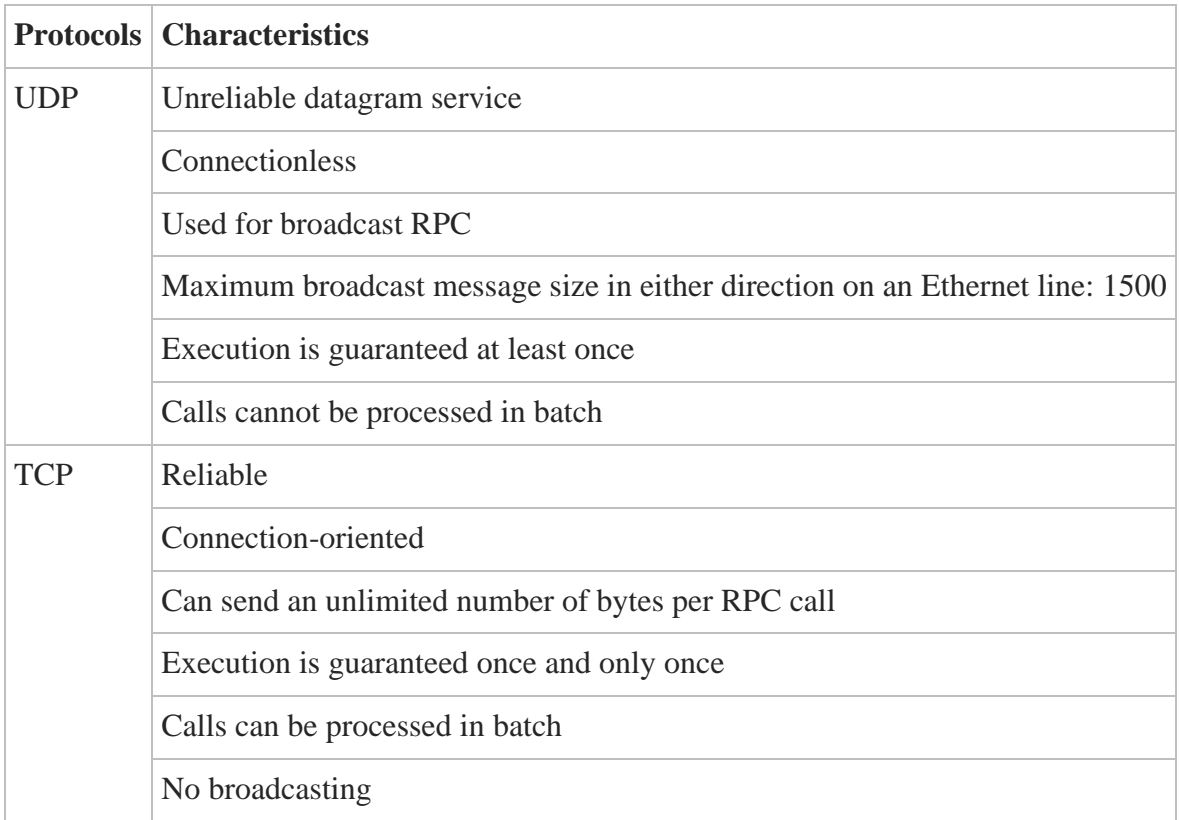

**Note:** You must use the HP C Socket Library with RPC Services.

## **XID Cache**

The XID cache stores responses the server has sent. When the XID cache is enabled, the server does not have to recreate every response to every request. Instead, the server can use the responses in the cache. Thus, the XID cache saves computing resources and improves the performance of the server.

Only the UDP transports can use the XID cache. The reliability of the TCP transport generally makes the XID cache unnecessary. UDP is inherently unreliable.

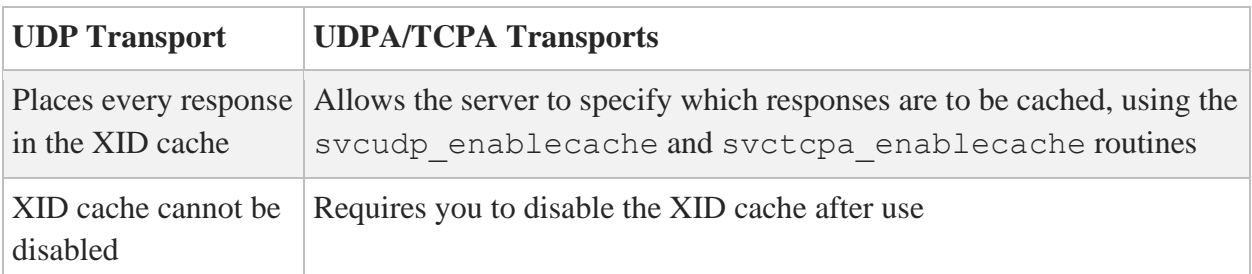

The below table shows how the XID caches differ for the UDP and UDPA/TCPA transports.

#### **Cache Entries**

Each entry in the XID cache contains:

- The encoded response that was sent over the network
- The internet address of the client that sent the request
- The transaction ID that the client assigned to the request

### **Cache Size**

You determine the size of the XID cache. Consider these factors:

- How many clients are using the server.
- Approximately how long the cache should save the responses.
- How much memory you can allocate. Each entry requires about 8Kbytes.

The more active the server is, the less time the responses remain in the cache.

#### **Execution Guarantees**

Remote procedures have different execution guarantees, depending on which transport protocol is used. The XID cache affects the execution guarantee.

The TCP transport guarantees execution once and only once as long as the server does not crash. The UDP transport guarantees execution at least once. If the XID cache is enabled, a UDP procedure is unlikely to execute more than once.

### **Enabling XID Cache**

Use the sycudp enablecache routine to enable the XID cache. This routine is described in the RPC RTL reference chapters.

Not enabling the XID cache saves memory.

### **Broadcast RPC**

Broadcast RPC allows the client to send a broadcast call to all Port Mappers on the network and wait for multiple replies from RPC servers.

For example, a host might use a broadcast RPC message to inform all hosts on a network of a system shutdown.

The below table shows the differences between normal RPC and broadcast RPC.

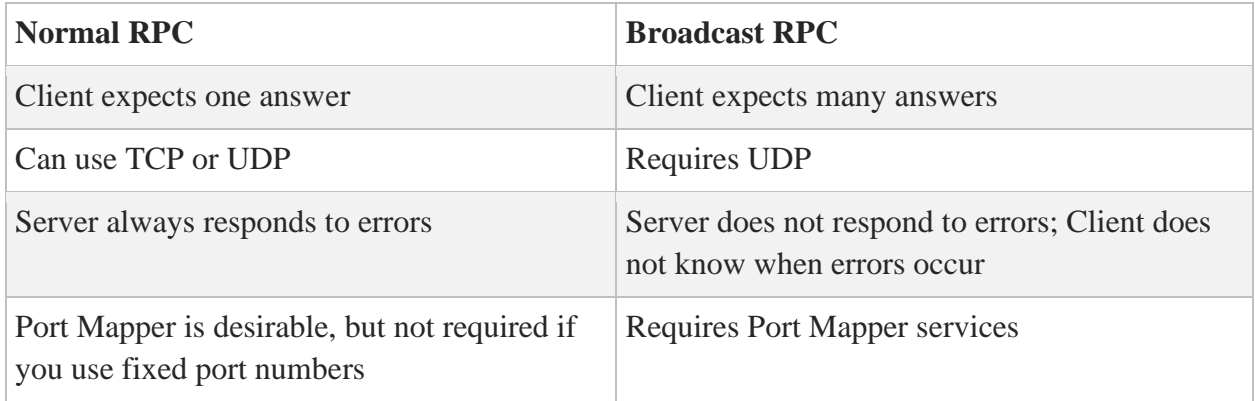

Broadcast RPC sends messages to only one port - the Port Mapper port - on every host in the network. On each host, the Port Mappers pass the messages to the target RPC server. The servers compute the results and send them back to the client.

### **Identifying Remote Programs and Procedures**

The RPC client must uniquely identify the remote procedure it wants to reach. Therefore, all remote procedure calls must contain these three fields:

- A remote program number
- The version number of the remote program
- A remote procedure number

### **Remote Program Numbers**

A remote program is a program that implements at least one remote procedure. Remote programs are identified by numbers that you assign during application development. Use the below table to determine which program numbers are available. The numbers are in groups of hexadecimal 20000000.

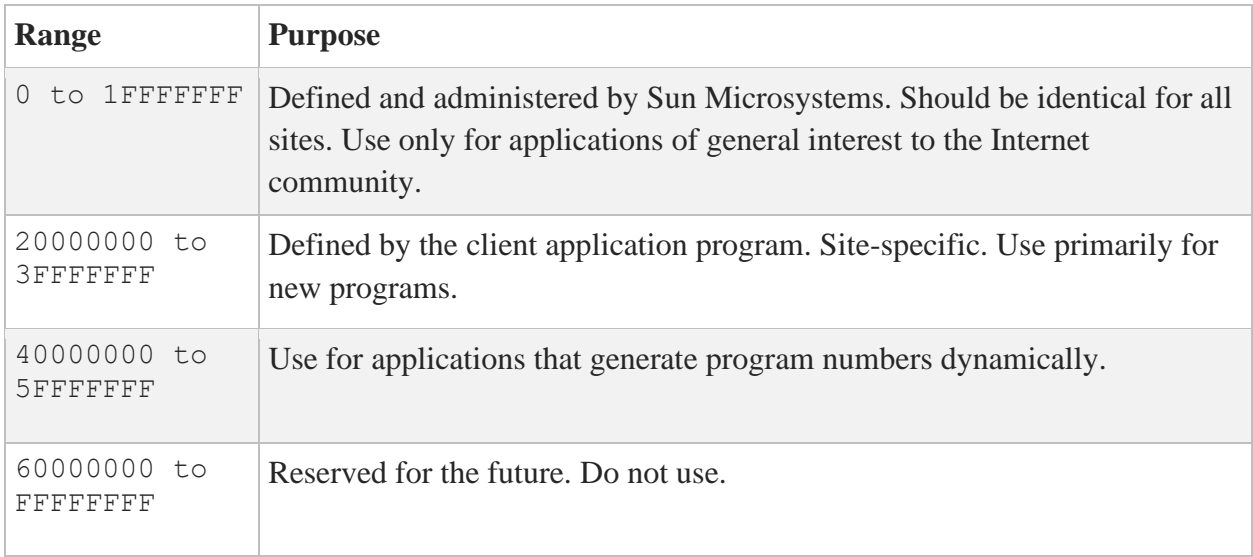

### **Remote Version Numbers**

Multiple versions of the same program may exist on a host or network. Version numbers distinguish one version of a program from another. Each time you alter a program, remember to increment its version number.

### **Remote Procedure Numbers**

A remote program may contain many remote procedures. Remote procedures are identified by numbers that you assign during application development. Follow these guidelines when assigning procedure numbers:

- Use 1 for the first procedure in a program. (Procedure 0 should do nothing and require no authentication to the server.)
- For each additional procedure in a program, increment the procedure number by one.

## **Additional Terms**

Before writing RPC applications, you should be familiar with the terms in the below table:

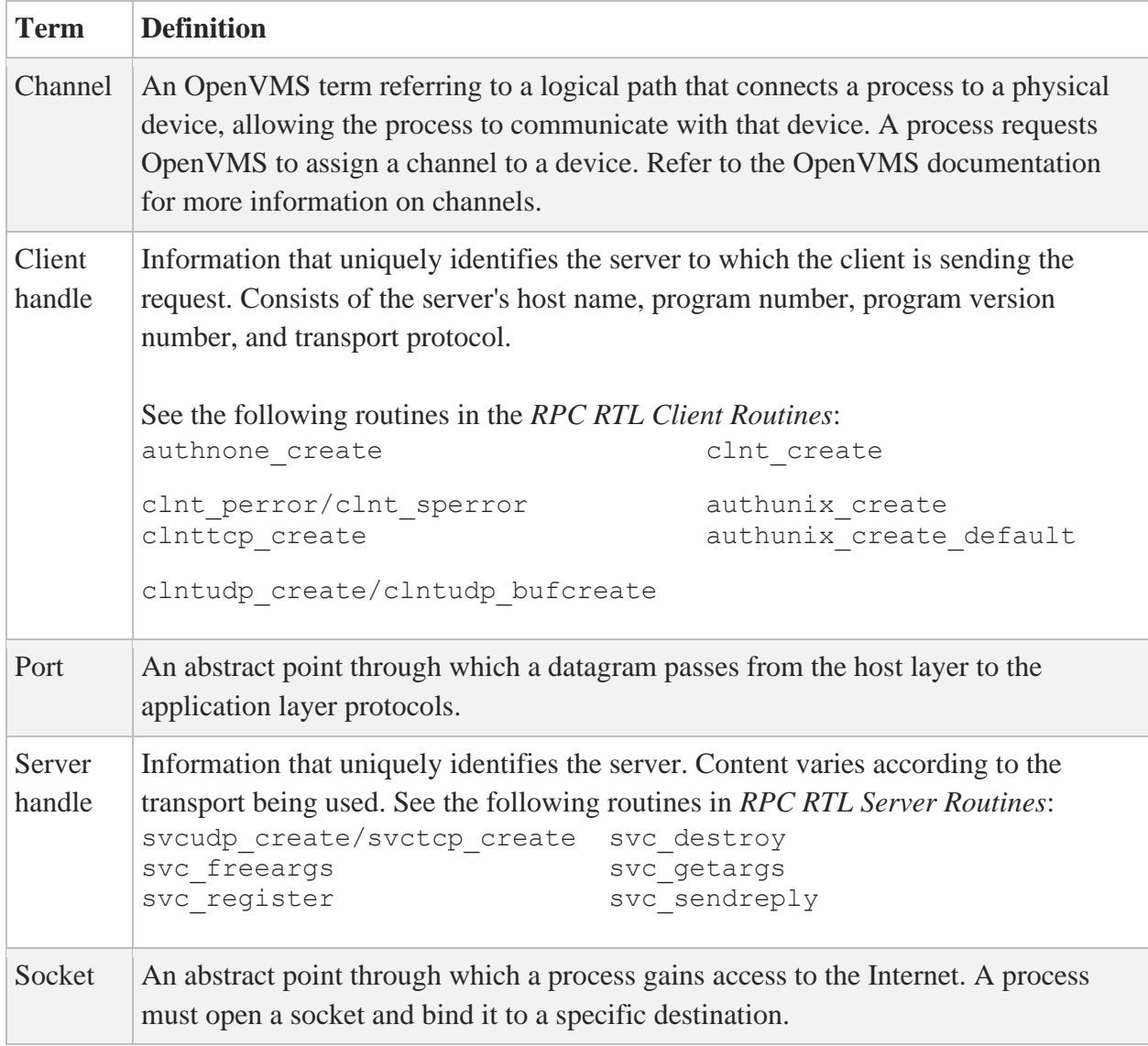

# **6. Building Distributed Applications with RPC**

## **Introduction**

This chapter is for RPC programmers. It explains:

- What components a distributed application contains
- How to use RPC to develop a distributed application, step by step
- How to get RPC information

### **Distributed Application Components**

The below table lists the components of a distributed application.

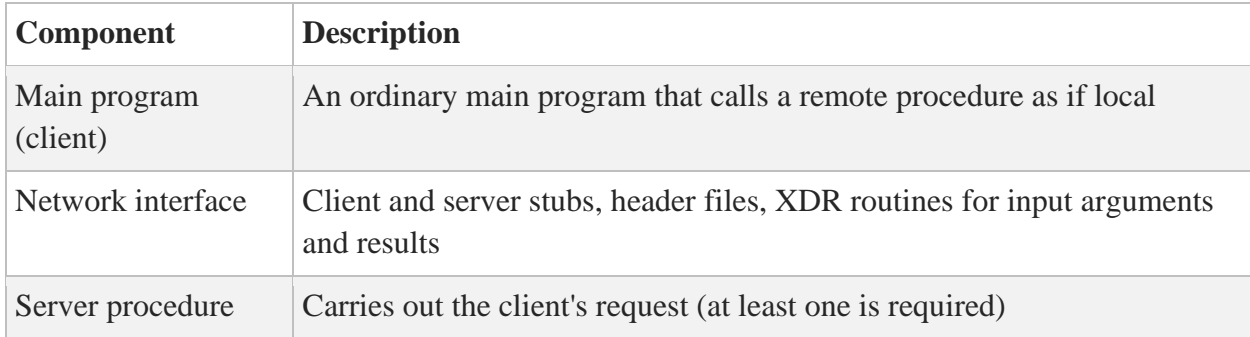

These components may be written in any high-level language. The RPC Run-Time Library (RTL) routines are written in the C language.

## **What You Need to Do**

The following steps summarize what you need to do to build a distributed application:

- 1. Design the application.
- 2. Write an RPC interface definition. Compile it using RPCGEN, then edit the output files as necessary. (This step is optional. An RPC interface definition is not required. If you do not write one, proceed to step 3.)
- 3. Write any necessary code that RPCGEN did not generate.
- 4. Compile the RPCGEN output files, server procedures, and main program using the appropriate language compiler(s). RPCGEN output files must be compiled using HP C.
- 5. Link the object code, making sure you link in the RPC RTL.
- 6. Start the Port Mapper on the server host.
- 7. Execute the client and server programs.

### **Step 1: Design the Application**

You must write a main (client) program and at least one server procedure. The network interface, however, may be hand-written or created by RPCGEN. The network interface files contain client and server stubs, header files, and XDR routines. You may edit any files that RPCGEN creates.

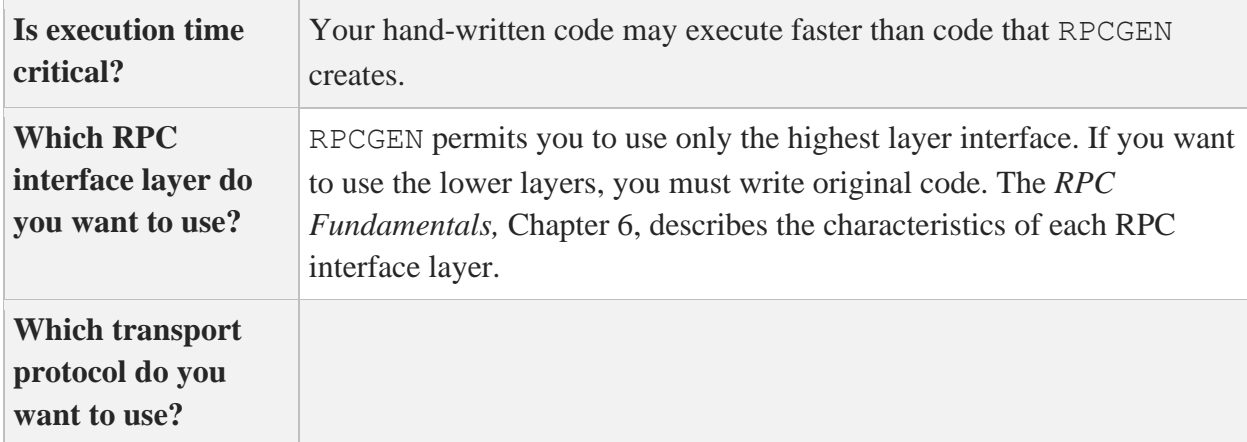

When deciding whether to write the network interface yourself, consider these factors:

You may write your own XDR programs, but it is usually best to let RPCGEN handle these.

## **Step 2: Write and Compile the Interface Definition**

An interface definition is a program the RPCGEN compiler accepts as input. The *RPCGEN Compiler,* Chapter 8, explains exactly what interface definitions must contain.

Interface definitions are optional. If you write the all of the network interface code yourself, you do not need an interface definition.

You must write an interface definition if you want RPCGEN to generate network interface code.

After compiling the interface definition, edit the output file(s).

If you are not writing an interface definition, skip this step and proceed to step 3.

## **Step 3: Write the Necessary Code**

Write any necessary code that RPCGEN did not create for you. The below table lists the texts you may use as references.

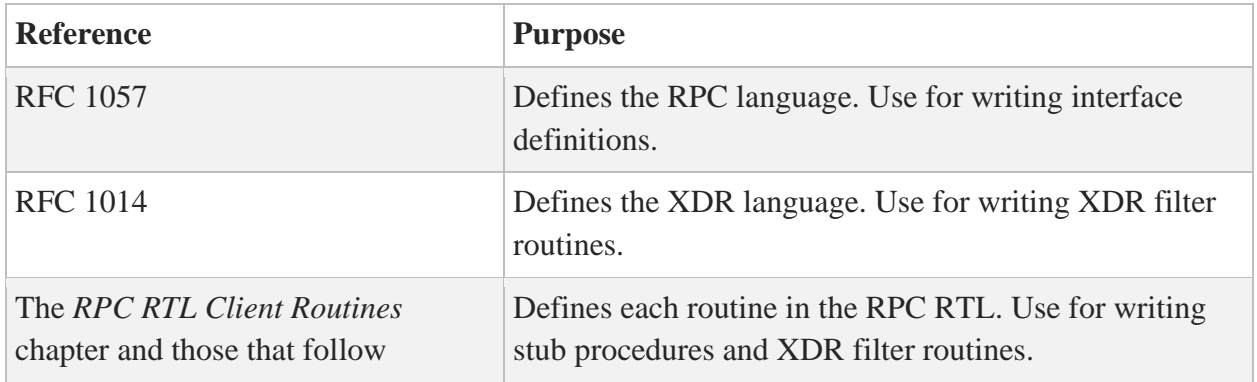

## **Step 4: Compile All Files**

Compile the RPCGEN output files, server procedures, and main program separately.

\$ **CC /STANDARD=RELAXED /WARNING=DISABLE=(IMPLICITFUNC)** *filename***.C**

## **Step 5: Link the Object Code**

Link the object code files. Make sure you link in the RPC RTL. Use the following command.

```
$ LINK filenames, SYS$INPUT /OPTIONS
TCPIP$RPCXDR_SHR /SHARE
SYS$SHARE:DECC$SHR /SHARE
Ctrl+Z
```
After entering the command, press **Ctrl+Z**.

To avoid repetitive data entry, you may create an OpenVMS command procedure to execute these commands.

## **Step 6: Start the Port Mapper**

The Port Mapper must be running on the server host. If it is not running, use the MULTINET CONFIGURE/SERVER command to start it.

### **Step 7: Execute the Client and Server Programs**

Perform these steps:

- 1. Run the server program interactively to debug it, or using the  $/DETACHED$  qualifier. Refer to HP's documentation for details.
- 2. Run the client main program.

## **Obtaining RPC Information**

You can request a listing of all programs registered with a Port Mapper.

To request a listing of all programs that are registered with the Port Mapper, enter the MULTINET SHOW /RPC\_PORTMAP command in the following format at the DCL prompt:

```
$ MULTINET SHOW /RPC_PORTMAP
```
If you add /REMOTE\_HOST=*hostname* to this command:

\$ **MULTINET SHOW /RPC\_PORTMAP /REMOTE\_HOST=[***host-name***]**

Specify the domain name of the host on which the Port Mapper resides. If you omit this parameter, RPC uses the name of the local host. Sample RPC information output:

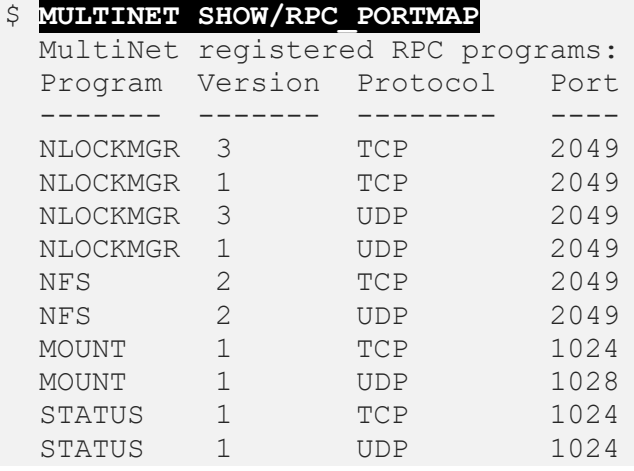

# **7. RPCGEN Compiler**

## **Introduction**

This chapter is for RPC programmers.

## **What Is RPCGEN?**

RPCGEN is the RPC Protocol Compiler. This compiler creates the network interface portion of a distributed application, effectively hiding from the programmer the details of writing and debugging low-level network interface code.

You are not required to use RPCGEN when developing a distributed application. If speed and flexibility are critical to your application, you can write the network interface code yourself, using RPC Run-Time Library (RTL) calls where they are needed.

Compiling with RPCGEN is one step in developing distributed applications. See Chapter 7, *Building Distributed Applications*, for a complete description of the application development process.

RPCGEN allows you to use the highest layer of the RPC programming interface. The *RPC Fundamentals,* Chapter 6, provides details on these layers.

### **Software Requirements**

The following software must be installed on your system before you can use RPCGEN:

- OpenVMS 5.5 or higher
- HP C compiler V3.2 or later

## **Input Files**

The RPCGEN compiler accepts as input programs called *interface definitions*, written in RPC Language (RPCL), an extension of XDR language. RFC 1057 and RFC 1014 describe these languages in detail.

An interface definition must always contain the following information:

- Remote program number
- Version number of the remote program
- Remote procedure number(s)
- Input and output arguments

Below is a sample interface definition:

```
/*
** RPCGEN input file for the print file RPC batching example.
**
** This file is used by RPCGEN to create the files PRINT.H and 
PRINT_XDR.C
** The client and server files were developed from scratch.
*/
const MAX STRING LEN = 1024; /* maximum string length */
/*
** This is the information that the client sends to the server
*/
struct a_record
{
 string ar buffer <MAX STRING LEN>;
};
program PRINT_FILE_PROG
{
  version PRINT_FILE_VERS_1
  {
   void PRINT RECORD(a record) = 1;
   u long SHOW COUNT(void) = 2;
 \} = 1;} = 0x20000003;/* end file PRINT.X */
```
The default extension for RPCGEN input files is .X.

You do not need to call the RPC RTL directly when writing an interface definition. RPCGEN inserts the necessary library calls in the output file.

### **Output Files**

RPCGEN output files contain code in C language. The below table lists the RPCGEN output files and summarizes their purpose. You can edit RPCGEN output files during application development.

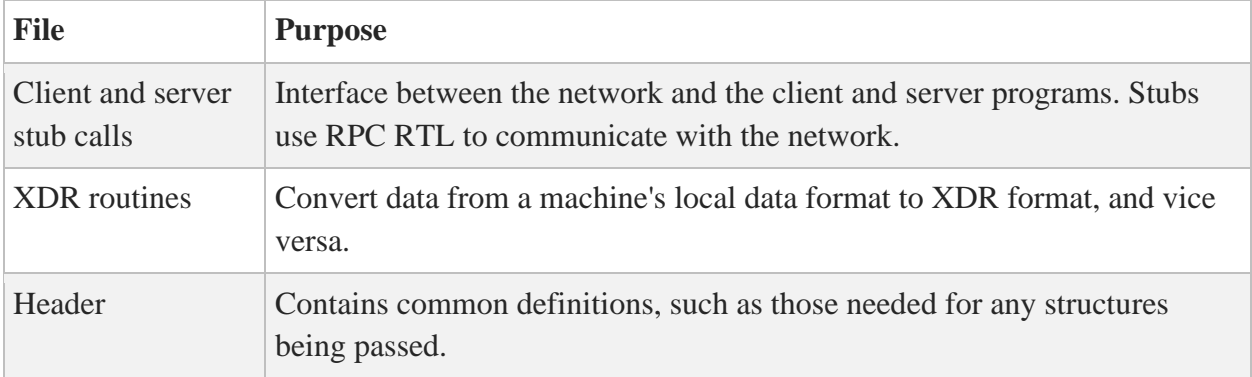

The *Invoking RPC* section explains how to request specific output files.

The below table shows the conventions you should use to name output files.

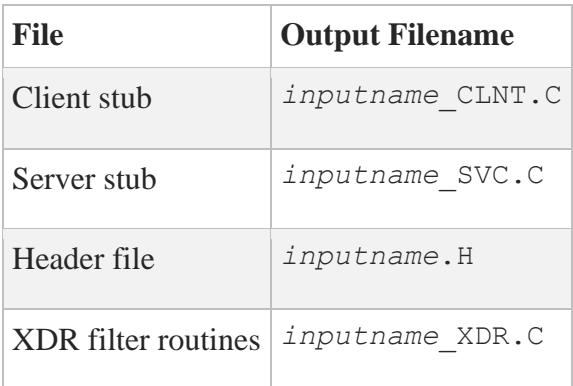

*inputname* is the name of the input file. For example, if the input file is TEST. X, the server stub is TEST\_SVC.C.

When you use the RPCGEN command to create all output files at once, RPCGEN creates the output filenames listed in the above table by default. When you want to create specific kinds of output files, you must specify the names of the output files in the command line.

## **Preprocessor Directives**

RPCGEN runs the input files through the C preprocessor before compiling. You can use the macros listed in the below table with the #ifdef preprocessor directive to indicate that specific lines of code in the input file are to be used only for specific RPCGEN output files.

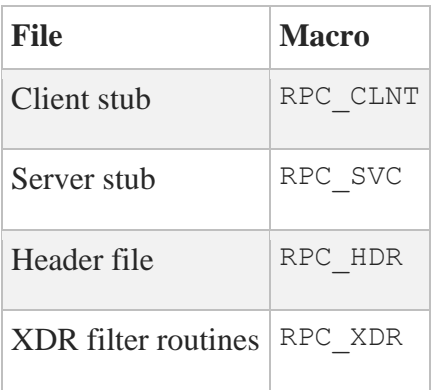

## **Invoking RPCGEN**

This section explains how to invoke RPCGEN to create:

- All output files at once
- Specific output files
- Server stubs for either the TCP or UDP transport

### **Creating All Output Files at Once**

This command creates all four RPCGEN output files at once:

#### \$ **RPCGEN** *input*

where *input* is the name of the file containing the interface definition.

In the following example, RPCGEN creates the output files PROGRAM.H, PROGRAM\_CLNT.C, PROGRAM\_SVC.C, and PROGRAM\_XDR.C:

#### \$ **RPCGEN PROGRAM.X**

#### **Creating Specific Output Files**

This command creates only the RPCGEN output file that you specify:

RPCGEN {-c | -h | -l | -m} [-o *output*] *input*

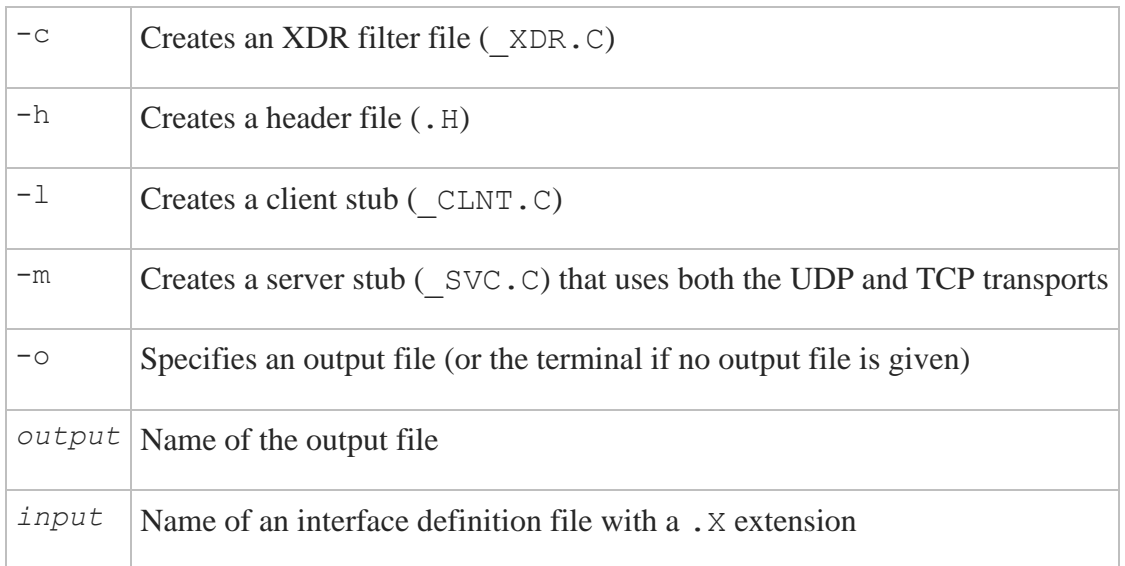

Follow these guidelines:

- Specify just one output file  $(-c, -h, -1, or -m)$  in a command line
- If you omit the output file, RPCGEN sends output to the terminal screen

#### **Examples:**

#### \$ **RPCGEN -h PROGRAM**

RPCGEN accepts the file PROGRAM.X as input and sends the header file output to the screen, because no output file is specified.

#### \$ **RPCGEN -l -o PROGRAM\_CLNT.C PROGRAM.X**

RPCGEN accepts the PROGRAM.X file as input and creates the PROGRAM\_CLNT.C client stub file.

#### \$ **RPCGEN -m -o PROGRAM\_SVC.C PROGRAM.X**

RPCGEN accepts the PROGRAM.X file as input and creates the PROGRAM\_SVC.C server stub file. The server can use both the UDP and TCP transports.

#### **Creating Server Stubs for TCP or UDP Transports**

This command creates a server stub file for either the TCP or UDP transport:

RPCGEN -s {udp | tcp} [-o *output*] *input*

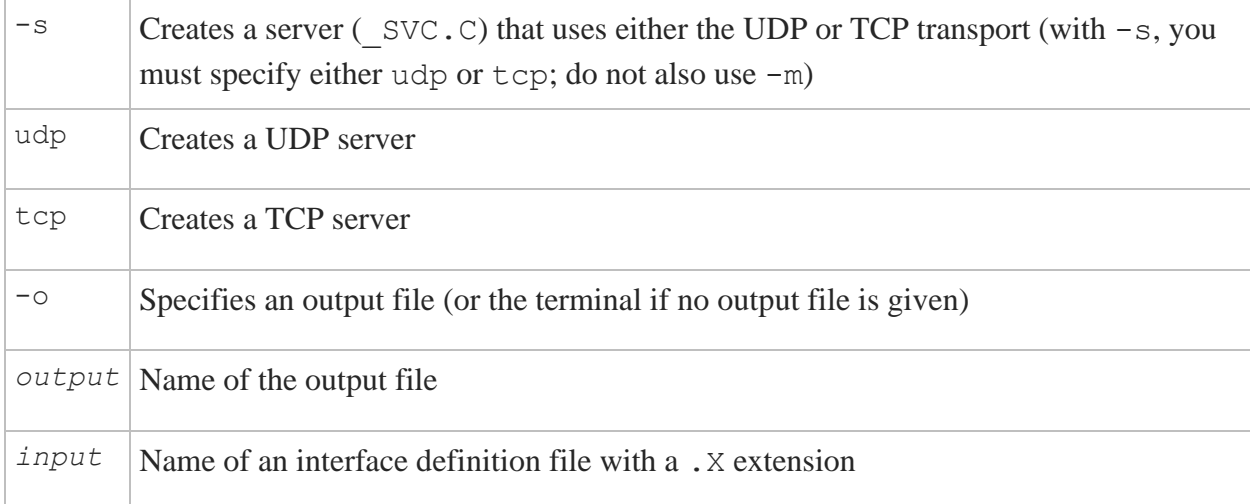

If you omit the output file, RPCGEN sends output to the terminal screen.

In this example, RPCGEN accepts the PROGRAM.X file as input and creates the PROGRAM SVC.C output file, containing a TCP server stub:

\$ **RPCGEN -s tcp -o PROGRAM\_SVC.C PROGRAM.X**

### **Error Handling**

RPCGEN stops processing when it encounters an error. It indicates which line the error is on.

## **Restrictions**

RPCGEN does not support the following:

• The syntax int  $x$ ,  $y$ ; You must write this as int  $x$ ; int  $y$ ;

# **8. RPC RTL Management Routines**

## **Introduction**

This chapter is for RPC programmers. It introduces RPC Run-Time Library (RTL) conventions and documents the management routines in the RPC RTL. These routines are the programming interface to RPC.

## **Management Routines**

The RPC RTL contains:

- RPC management routines
- RPC client and server routines for the UDP and TCP transport layers
- On VAX and Alpha systems, RPC provides a single shareable image accessed via the TCPIP\$RPCXDR\_SHR logical. This shareable image contains routines for all of the HP C floating-point types. The correct routines will be called automatically based on the compiler options used to compile the RPC application. See the Hewlett-Packard C documentation for how to use the floating-point compiler options.

Chapter 7, *Building Distributed Applications with RPC*, explains how to link in the RPC RTL.

## **Routine Name Conventions**

In this chapter, all routines are documented according to their standard UNIX names.

## **Header Files**

All RPC programs include the file named RPC. H. Locations for this file are TCPIP\$RPC:RPC.H

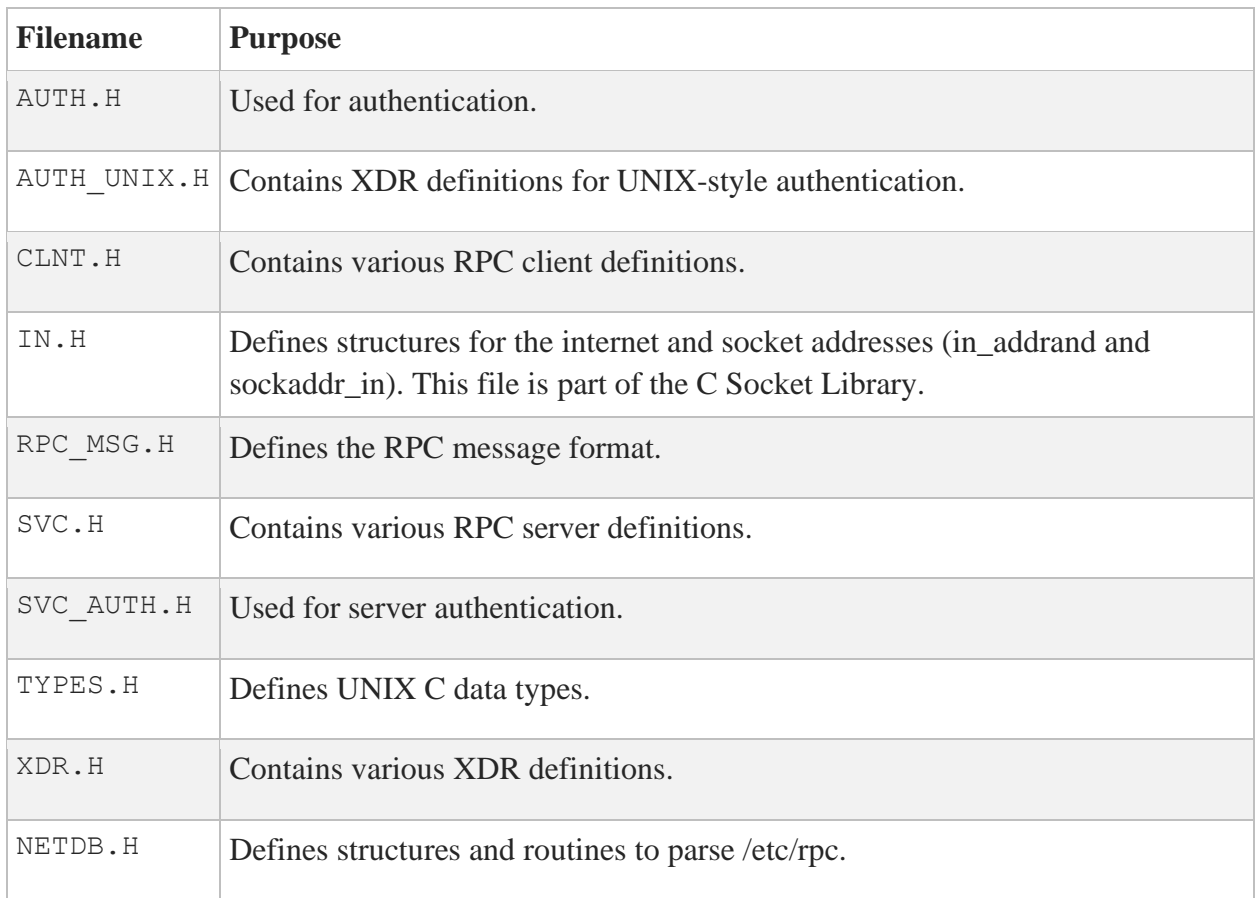

The RPC. H file includes the files listed below:

There is an additional header file not included by RPC. H that is used by xdr pmap and xdr pmaplist routines. The file name is pmap prot.h, and the location is TCPIP\$RPC:PMAP\_PROT.H.

## **Management Routines**

RPC management routines retrieve and maintain information that describes how a process is using RPC. This section describes each management routine and function in detail. The following information is provided for each routine:

- Format
- Arguments
- Description
- Diagnostics, or status codes returned, if any

#### **get\_myaddress**

Returns the internet address of the local host.

#### **Format**

void get\_myaddress(struct sockaddr\_in \*addr);

#### **Argument**

#### *addr*

Address of a sockaddr\_in structure that will be loaded with the host internet address. The port number is always set to htons(PMAPPORT).

#### **Description**

The get myaddress routine returns the internet address of the local host without doing any name translation or DNS lookups.

#### **getrpcbynumber**

Gets an RPC entry.

#### **Format**

struct rpcent \*getrpcbynumber(int number);

#### **Argument**

*number* Program name or number.

#### **Description**

The getrpcbynumber routine returns a pointer to an object with the following structure containing the broken-out fields of a line in the RPC program number database.

```
struct rpcent
{
  char *r_name; /* name of server for this RPC program */
char **r aliases; /* zero-terminated list of alternate names */
long r_number; /* RPC program number */
};
```
The getrpcbynumber routine sequentially searches from the beginning of the file until a matching RPC program name or program number is found, or until an EOF is encountered.

#### **Returns**

A NULL pointer is returned on EOF or error.

#### **getrpcport**

Gets an RPC port number.

#### **Format**

int getrpcport(char \*host, int prognum, int versnum, int proto);

#### **Arguments**

*host* Host running the RPC program.

#### *prognum* Program number.

*proto* Protocol name. Must be IPPROTO\_TCP or IPPROTO\_UDP.

#### **Description**

The getrpcport routine returns the port number for version versnum of the RPC program prognum running on host and using protocol proto.

It returns 0 if it cannot contact the portmapper, or if prognum is not registered. If prognum is registered but not with versnum, it still returns a port number (for some version of the program), indicating that the program is indeed registered. The version mismatch is detected on the first call to the service.

# **9. RPC RTL Client Routines**

## **Introduction**

This chapter is for RPC programmers. It documents the client routines in the RPC Run-Time Library (RTL). These routines are the programming interface to RPC.

## **Common Arguments**

Many client, Port Mapper, and server routines use the same arguments.

The below table lists these arguments and defines their purpose. Arguments that are unique to each routine are documented together with their respective routines in this and the following chapters

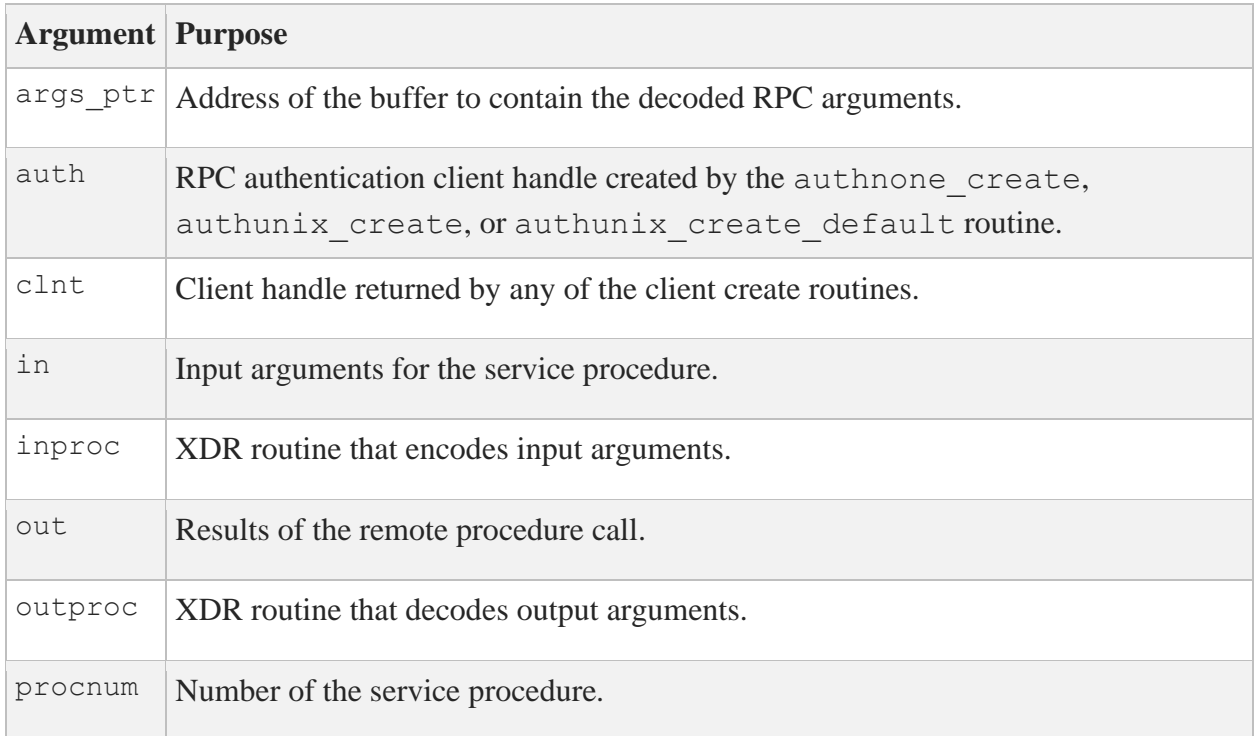

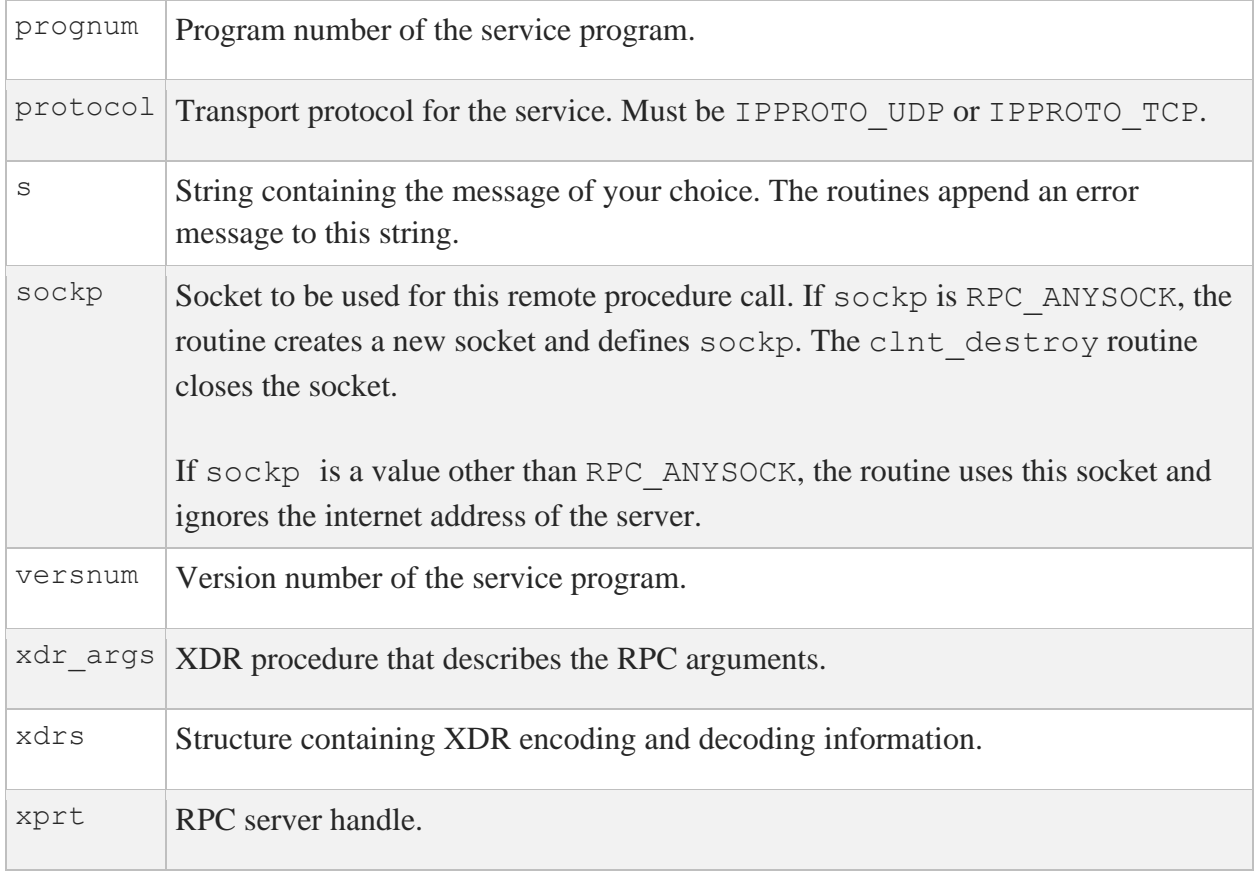

## **Client Routines**

The client routines are called by the client main program or the client stub procedures.

The following sections describe each client routine in detail.

#### **auth\_destroy**

A macro that destroys authentication information associated with an authentication handle.

#### **Format**

void auth\_destroy(AUTH \*auth)

#### **Argument**

**auth**

RPC authentication client handle created by the authnone create, authunix create, or authunix\_create\_default routine.

#### **Description**

Use auth destroy to free memory that was allocated for authentication handles. This routine undefines the value of auth by deallocating private data structures.

Do not use this memory space after auth\_destroy has completed. You no longer own it.

#### **authnone\_create**

Creates and returns a null RPC authentication handle for the client process.

#### **Format**

AUTH \*authnone\_create();

#### **Arguments**

None.

#### **Description**

This routine is for client processes that require no authentication. RPC uses it as a default when it creates a client handle.
# **authunix\_create**

Creates and returns an RPC authentication handle for the client process. Use this routine when the server requires UNIX-style authentication.

## **Format**

```
AUTH *authunix_create (char *host, int uid, int gid, int len, int 
gids);
```
## **Arguments**

#### **host**

Address of the name of the host that created the authentication information. This is usually the local host running the client process.

#### **uid**

User ID of the person who is executing this process.

#### **gid**

User's group ID.

#### **len**

Number of elements in the \*gids array.

#### **gids**

Address of the array of groups to which the user belongs.

## **Description**

Since the client does not validate the uid and gid, it is easy to impersonate an unauthorized user. Choose values the server expects to receive. The application must provide OpenVMS-to-UNIX authorization mapping.

You can use a Socket Library lookup routine to get the host name.

# **authunix\_create\_default**

Calls the authunix create routine and provides default values as arguments.

### **Format**

AUTH \*authunix create default()

## **Arguments**

See below.

## **Description**

Like the authunix create routine, authunix create default provides UNIX-style authentication for the client process. However, authunix create default does not require you to enter any arguments. Instead, this routine provides default values for the arguments used by authunix create, listed in the table below.

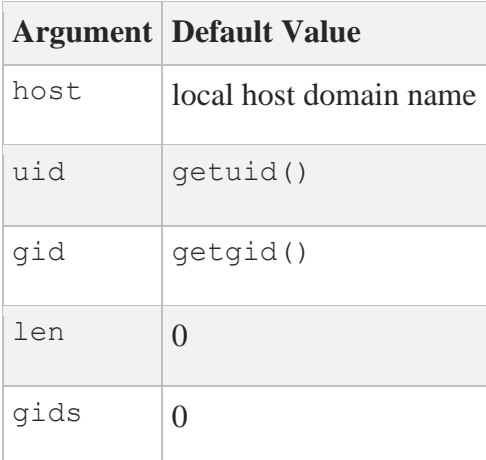

You can replace this call with authunix create and provide appropriate values.

## **Example**

```
auth destroy(client->cl auth);
client->cl auth = authunix create default();
```
This example overrides the authnone\_create routine, where client is the value returned by the clnt\_create, clntraw\_create, clnttcp\_create, or clntudp\_create routine.

## **callrpc**

## **Format**

```
int callrpc (char *host, u long prognum, u long versnum, u long
procnum, xdrproc_t inproc, u_char *in, xdrproc_t outproc, u_char
*out);
```
## **Arguments**

**host** Host where the procedure resides.

**prognum, versnum, procnum, inproc, in, outproc, out** See the *Common Arguments* table for a description of the above arguments.

## **Description**

The callrpc routine performs the same functions as the clnt\_create and clnt destroy routines.

Since the callrpc routine uses the UDP transport protocol, messages can be no larger than 8Kbytes. This routine does not allow you to control timeouts or authentication.

If you want to use the TCP transport, use the clnt\_create or clnttcp\_create routine.

## **Returns**

The callrpc routine returns zero if it succeeds, and the value of enum clnt stat cast to an integer if it fails.

You can use the clnt perrno routine to translate failure status codes into messages.

# **clnt\_broadcast**

Broadcasts a remote procedure call to all local networks, using the broadcast address.

## **Format**

```
enum clnt_stat clnt_broadcast (u_long prognum, u_long versnum, u_long
procnum, xdrproc t inproc, u char *in, xdrproc t outproc, u char *out,
resultproc t eachresult);
```
## **Arguments**

**prognum, versnum, procnum, inproc, in, outproc, out** See the *Common Arguments* table for a description of the above arguments.

#### **eachresult**

Each time clnt broadcast receives a response, it calls the eachresult routine. If eachresult returns zero, clnt\_broadcast waits for more replies. If eachresult returns a nonzero value, clnt broadcast stops waiting for replies. The eachresult routine uses this form:

```
int eachresult (u char *out, struct sockaddr in * addr)
```
**out** Contains the results of the remote procedure call, in the local data format.

\*addr | Is the address of the host that sent the results.

## **Description**

The clnt broadcast routine performs the same functions as the callrpc routine. However, clnt broadcast sends a message to all local networks, using the broadcast address. The clnt\_broadcast routine uses the UDP protocol.

The below table indicates how large a broadcast message can be.

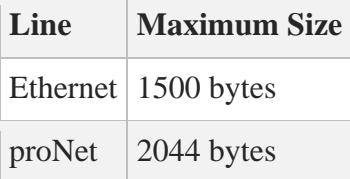

## **Returns**

This routine returns diagnostic values defined in the CLNT. H file for enum clnt\_stat.

# **clnt\_call**

A macro that calls a remote procedure.

## **Format**

```
enum clnt stat clnt_call (CLIENT *clnt, u_long procnum, xdrproc_t
inproc, u char *in, xdrproc t outproc, u char *out, struct timeval
tout);
```
## **Arguments**

#### **clnt, procnum, inproc, in, outproc, out**

See the *Common Arguments* table for a description of the above arguments.

#### **tout**

Time allowed for the results to return to the client, in seconds and microseconds. If you use the clnt control routine to change the CLSET TIMEOUT code, this argument is ignored.

## **Description**

Use the clnt call routine after using clnt create. After you have finished with the client handle, use the clnt\_destroy routine. You can use the clnt\_perror routine to print messages for any errors that occurred.

## **Returns**

This routine returns diagnostic values defined in the CLNT. H file for enum clnt stat.

# **clnt\_control**

A macro that changes or retrieves information about an RPC client process.

## **Format**

bool\_t clnt\_control(CLIENT \*clnt, u\_long code, void \*info);

## **Arguments**

#### **clnt**

Client handle returned by any of the client create routines.

#### **code**

Code listed in the below table.

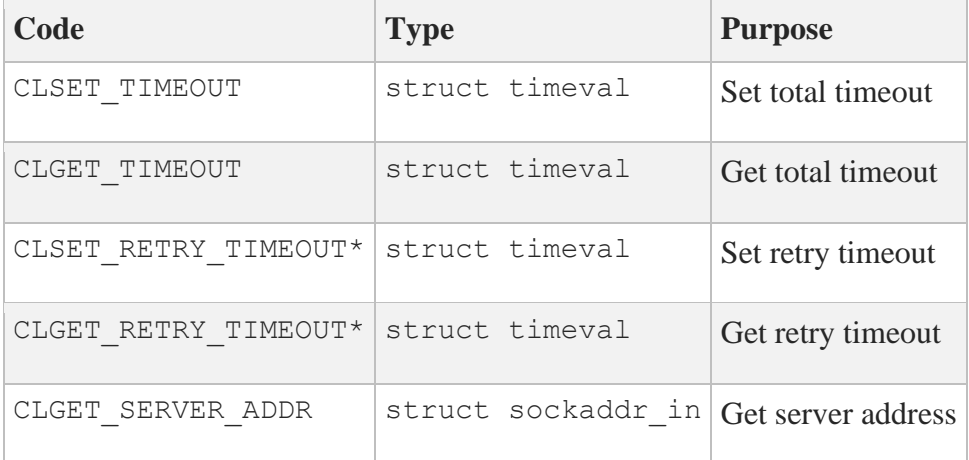

\* Valid only for the UDP transport protocol.

The timeval is specified in seconds and microseconds. The total timeout is the length of time that the client waits for a reply. The default total timeout is 25 seconds.

The retry time is the length of time that UDP waits for the server to reply before transmitting the request. The default retry timeout is 5 seconds. You might want to increase the retry time if your network is slow.

For example, suppose the total timeout is 10 seconds and the retry time is five seconds. The client sends the request and waits five seconds. If the client does not receive a reply, it sends the request again. If the client does not receive a reply within five seconds, it does not send the request again.

If you use CLSET\_TIMEOUT to set the timeout, the clnt\_call routine ignores the timeout parameter it receives for all future calls.

#### **info**

Address of the information being changed or retrieved.

## **Returns**

This routine returns TRUE if it succeeds, and FALSE if it fails.

# **clnt\_create**

Creates an RPC client handle.

## **Format**

```
CLIENT *clnt create(char *host, u long prognum, u long versnum, char
*proto);
```
## **Arguments**

**host** Address of the string containing the name of the remote host where the server is located.

#### **prognum, versnum**

See the Common Arguments table for a description of the above arguments.

#### **proto**

Address of a string containing the name of the transport protocol. Valid values are UDP and TCP.

## **Description**

The clnt create routine creates an RPC client handle for prognum. An RPC client handle is a structure containing information about the RPC client. The client can use the UDP or TCP transport protocol.

This routine uses the Port Mapper. You cannot control the local port.

The default sizes of the send and receive buffers are 8800 bytes for the UDP transport, and 4000 bytes for the TCP transport.

The retry time for the UDP transport is five seconds.

Use the clnt create routine instead of the callrpc or clnt broadcast routines if you want to use one of the following:

- The TCP transport
- An authentication other than null
- More than one active client at the same time

You can also use clntraw create to use the IP protocol, clnttcp create to use the TCP protocol, or clntudp create to use the UDP protocol.

The clnt create routine uses the global variable rpc createerr. rpc createerr is a structure that contains the most recent service creation error. Use rpc\_createerr if you want the client program to handle the error. The value of rpc\_createerr is set by any RPC client creation routine that does not succeed.

The rpc createerr variable is defined in the CLNT. H file.

## **Returns**

The clnt create routine returns the address of the client handle, or zero (if it could not create the client handle).

If the clnt create routine fails, you can use the clnt pcreateerror routine to obtain diagnostic information.

# **clnt\_destroy**

A macro that destroys an RPC client handle.

## **Format**

```
void clnt_destroy(CLIENT *clnt);
```
## **Argument**

**clnt** Client handle returned by any of the client create routines.

## **Description**

The clnt\_destroy routine destroys the client's RPC handle by deallocating all memory related to the handle. The client is undefined after the clnt destroy call.

If the clnt create routine had previously opened a socket, this routine closes the socket. Otherwise, the socket remains open.

# **clnt\_geterr**

A macro that returns an error code indicating why an RPC call failed.

## **Format**

void clnt geterr(CLIENT \*clnt, struct rpc\_err \*errp);

## **Arguments**

**clnt** Client handle returned by any of the client create routines.

#### **errp**

Address of the structure containing information that indicates why an RPC call failed. This information is the same as clnt stat contains, plus one of the following: the C error number, the range of server versions supported, or authentication errors.

## **Description**

This routine is primarily for internal diagnostic use.

## **Example**

```
#define PROGRAM 1
#define VERSION 1
CLIENT *clnt;
struct rpc err err;
clnt = clnt create("server name", PROGRAM, VERSION, "udp");
/* calls to RPC library */
clnt geterr(clnt, &err);
```
This example creates a UDP client handle and performs some additional RPC processing. If an RPC call fails, clnt geterr returns the error code.

# **clnt\_pcreateerror / clnt\_spcreateerror**

Return a message indicating why RPC could not create a client handle.

## **Format**

```
void clnt pcreateerror(char *s);
char *clnt spcreateerror(char *s);
```
## **Argument**

**s**

String containing the message of your choice. The routines append an error message to this string.

## **Description**

The clnt pcreateerror routine prints a message to SYS\$OUTPUT.

The clnt spcreateerror routine returns the address of a string. Use this routine if:

- You want to save the string.
- You do not want to use printf to print the message.
- The message format is different from the one that clnt perrno supports.

The clnt pcreateerror routine overwrites the string it returns, unless you save the results.

Use these routines when the clnt create, clntraw create, clnttcp create, or clntudp\_create routine fails.

# **clnt\_perrno / clnt\_sperrno**

Return a message indicating why the callrpc or clnt\_broadcast routine failed to create a client handle.

## **Format**

```
void clnt_perrno (enum clnt_stat stat);
char *clnt sperrno (enum clnt stat stat);
```
## **Argument**

**stat** Appropriate error condition. Values for stat are defined in the CLNT. H file.

## **Description**

The clnt perrno routine prints a message to SYS\$OUTPUT.

The clnt sperrno routine returns the address of a string. Use this routine instead if:

- You want to save the string.
- You do not want to use printf to print the message.
- The message format is different from the one that clnt perrno supports.

To save the string, copy it into your own memory space.

# **clnt\_perror / clnt\_sperror**

Return a message if the clnt call routine fails.

## **Format**

```
void clnt perror (CLIENT *clnt, char *s);
char *clnt sperror (CLIENT *clnt, char *s);
```
## **Arguments**

**clnt** See the *Common* Arguments table for a description of the above argument.

**s**

String containing the message to output.

## **Description**

Use these routines after clnt\_call.

The clnt perrorc routine prints an error message to SYS\$OUTPUT.

The clnt sperror routine returns a string. Use this routine if:

- You want to save the string.
- You do not want to use printf to print the message.
- The message format is different from the one that clnt perror supports.

The clnt sperror routine overwrites the string with each call. Copy the string into your own memory space if you want to save it.

## **clntraw\_create**

Returns an RPC client handle. The remote procedure call uses the IP transport.

## **Format**

CLIENT \*clntraw create (struct sockaddr in \*addr, u long prognum, u long versnum, int \*sockp, u long sendsize, u long recvsize);

## **Arguments**

#### **addr, prognum, versnum**

See the *Common* Arguments table for a description of the above arguments.

#### **sockp**

Socket to be used for this remote procedure call. sockp can specify the local address and port number. If sockp is RPC ANYSOCK, then a port number is assigned. The example shown for the clntudp create routine shows how to set up sockp to specify a port. See the Common Arguments table for a description of sockp and RPC\_ANYSOCK.

#### **addr**

Internet address of the host on which the server resides.

#### **sendsize**

Size of the send buffer. If you enter a value less than 100, then 4000 is used as the default.

#### **recvsize**

Size of the receive buffer. If you enter a value less than 100, then 4000 is used as the default.

### **Description**

The clntraw create routine creates an RPC client handle for addr, prognum, and versnum. The client uses the IP transport. The routine is similar to the clnt\_create routine, except clnttcp create allows you to specify a socket and buffer sizes. If you specify the port number as zero by using addr->sin\_port, the Port Mapper provides the number of the port on which the remote program is listening.

The transport used to pass messages to the service is actually a buffer within the process's address space, so the corresponding RPC server should live in the same address space (see also svcraw create). This allows simulation of RPC and getting RPC overheads, such as roundtrip times, without kernel interference.

The clnttcp\_create routine uses the global variable rpc\_createerr, which is a structure that contains the most recent service creation error. Use rpc\_createerr if you want the client program to handle the error. The value of rpc\_createerr is set by any RPC client creation routine that does not succeed. The rpc\_createerr variable is defined in the CLNT. H file.

#### **Returns**

The clntraw createroutine returns the address of the client handle, or zero (if it could not create the client handle). If the routine fails, use the clnt\_pcreateerror routine to obtain additional diagnostic information.

# **clnttcp\_create**

Returns an RPC client handle. The remote procedure call uses the TCP transport.

## **Format**

CLIENT \*clnttcp\_create (struct sockaddr\_in \*addr, u\_long prognum, u long versnum, int \*sockp, u long sendsize, u long recvsize);

## **Arguments**

#### **addr, prognum, versnum**

See the *Common Arguments* table for a description of the above arguments.

#### **sockp**

Socket to be used for this remote procedure call. sockp can specify the local address and port number. If sockp is RPC ANYSOCK, then a port number is assigned. The example shown for the clntudp\_create routine shows how to set up sockp to specify a port. See the *Common Arguments* table for a description of sockp and RPC\_ANYSOCK.

#### **addr**

Internet address of the host on which the server resides.

#### **sendsize**

Size of the send buffer. If you enter a value less than 100, then 4000 is used as the default.

#### **recvsize**

Size of the receive buffer. If you enter a value less than 100, then 4000 is used as the default.

### **Description**

The clnttcp create routine creates an RPC client handle for addr, prognum, and versnum. The client uses the TCP transport. The routine is similar to the clnt\_create routine, except clnttcp create allows you to specify a socket and buffer sizes. If you specify the port number as zero by using addr->sin\_port, the Port Mapper provides the number of the port on which the remote program is listening.

The clnttcp createroutine uses the global variable rpc createerr. rpc\_createerr is a structure that contains the most recent service creation error. Use rpc\_createerr if you want the client program to handle the error. The value of

rpc\_createerr is set by any RPC client creation routine that does not succeed. The rpc\_createerr variable is defined in the CLNT.H file.

## **Returns**

The clnttcp\_create routine returns the address of the client handle, or zero (if it could not create the client handle). If the routine fails, use the clnt\_pcreateerror routine to obtain additional diagnostic information.

# **clntudp\_create / clntudp\_bufcreate**

Returns an RPC client handle. The remote procedure call uses the UDP transport.

## **Format**

CLIENT \*clntudp\_create (struct sockaddr\_in \*addr, u\_long prognum, u long versnum, struct timeval wait, int \*sockp); CLIENT \*clntudp bufcreate (struct sockaddr in \*addr, u long prognum, u long versnum, struct timeval wait, int \*sockp, u long sendsize, u\_long recvsize);

## **Arguments**

**addr** Internet address of the host on which the server resides.

#### **prognum, versnum, sockp**

See the *Common Arguments* table for a description of the above arguments.

#### **wait**

Time interval the client waits before resending the call message. This value changes the CLSET\_RETRY\_TIMEOUT code. The clnt\_call routine uses this value.

#### **sendsize**

Size of the send buffer. If you enter a value less than 100, then 4000 is used as the default.

#### **recvsize**

Size of the receive buffer. If you enter a value less than 100, then 4000 is used as the default.

## **Description**

These routines create an RPC client handle for addr, prognum, and versnum. The client uses the UDP transport protocol.

If you specify the port number as zero by using  $addr \rightarrow sin$  port, the Port Mapper provides the number of the port on which the remote program is listening.

**Note:** Use the clntudp create routine only for procedures that handle messages shorter than 8K bytes. Use the clntudp bufcreate routine for procedures that handle messages longer than 8K bytes.

The clntudp create routine uses the global variable rpc createerr. rpc\_createerr is a structure that contains the most recent service creation error. Use rpc\_createerr if you want the client program to handle the error. The value of rpc\_createerr is set by any RPC client creation routine that does not succeed.

The rpc createerr variable is defined in the CLNT. H file.

#### **Example**

```
main()
{
  int sock;
 u long prog = PROGRAM, vers = VERSION;
  CLIENT *clnt;
 struct sockaddr in local addr, remote addr;
 struct timeval timeout = \{35, 0\},
                 retry = { 5, 0};remote addr.sin family = AF INET;
 remote addr.sin port = 0; \bar{7}* consult the remote port mapper */
  remote addr.sin addr.s addr = 0x04030201; /* internet
 addr 1.2.3.4 */
  local addr.sin family = AF INET;
 local addr.sin port = 12345; \frac{\pi}{2} /* use port 12345 */
 local addr.sin addr.saddr = 0x05030201; /* internet addr 1.2.3.5
*/
 sock = socket( AF INFT, SOCK DGRAM, 0);/* bind the socket to the local addr */bind( sock, &local addr, sizeof( local addr));
  \frac{1}{2} create a client that uses the local IA and port given above \frac{1}{2}clnt = clntudp create( &remote addr, prog, vers, retry, &sock);
   /* use a connection timeout of 35 seconds, not the default */
  clnt control( clnt, CLSET TIMEOUT, &timeout);
```

```
/*call the server here*/
}
```
This example defines a socket structure, binds the socket, and creates a UDP client handle.

## **Returns**

These routines return the address of the client handle, or zero (if they cannot create the client handle).

If these routines fail, you can obtain additional diagnostic information by using the clnt\_pcreateerror routine.

# **10. RPC RTL Port Mapper Routines**

# **Introduction**

This chapter is for RPC programmers. It documents the port mapper routines in the RPC Run-Time Library (RTL). These routines are the programming interface to RPC.

# **Port Mapper Routines**

Port Mapper routines provide a simple callable interface to the Port Mapper. They allow you to request Port Mapper services and information about port mappings. The table below**Error! Reference source not found.** summarizes the purpose of each Port Mapper routine.

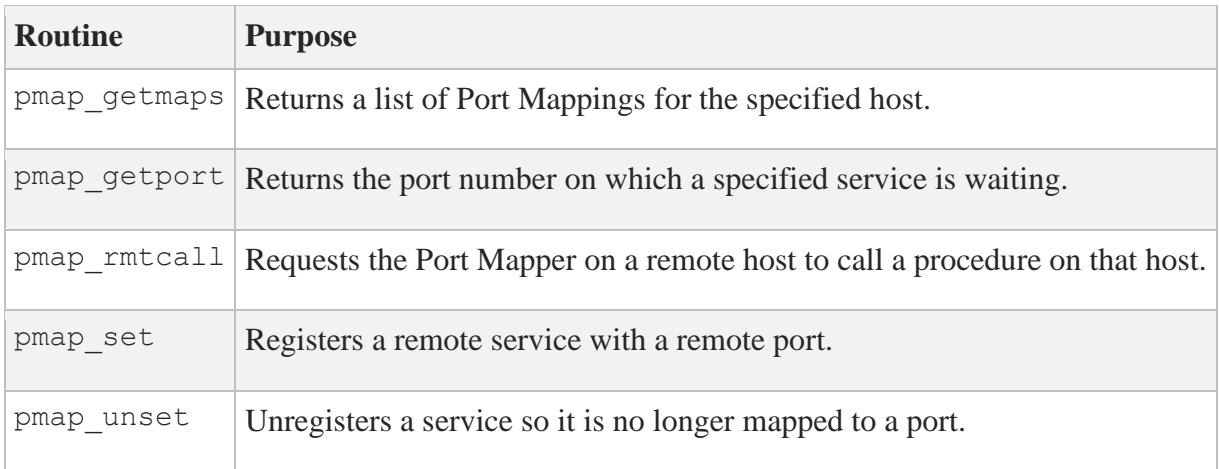

# **Port Mapper Arguments**

Port Mapper routines use many of the same arguments as client routines. See the *Common Arguments* table in the *RPC RTL Client Routines* chapter for a list of these arguments.

The following sections describe each Port Mapper routine in detail.

## **pmap\_getmaps**

Returns a list of Port Mappings for the specified host.

## **Format**

struct pmaplist \*pmap\_getmaps (struct sockaddr\_in \*addr);

## **Argument**

#### **addr**

Address of a structure containing the internet address of the host whose Port Mapper is being called.

## **Description**

The pmap getmaps routine returns a list of current RPC server-to-Port Mappings on the host at addr. The list structure is defined in the PMAP\_PROT.H file.

The MULTINET SHOW /RPC\_PORTMAP command uses this routine.

## **Returns**

If an error occurs (for example, pmap getmaps cannot get a list of Port Mappings, the internet address is invalid, or the remote Port Mapper does not exist), the routine returns either NULL or the address of the list.

# **pmap\_getport**

Returns the port number on which a specified service is waiting.

## **Format**

```
u_short pmap_getport (struct sockaddr_in *addr, u_long prognum, u_long
versnum, u long protocol);
```
## **Arguments**

#### **addr**

Address of a structure containing the internet address of the remote host on which the server resides.

#### **prognum, versnum, protocol**

See the *Common Arguments* table in the *RPC RTL Client Routines* chapter for a list of these arguments.

## **Returns**

If the requested mapping does not exist or the routine fails to contact the remote Port Mapper, the routine returns either the port number or zero.

The pmap getport routine uses the global variable rpc createerr. rpc createerr is a structure that contains the most recent service creation error. Use rpc\_createerr if you want the service program to handle the error. The value of rpc\_createerr is set by any RPC server creation routine that does not succeed.

The rpc createerr variable is defined in the CLNT. H file.

# **pmap\_rmtcall**

Requests the Port Mapper on a remote host to call a procedure on that host.

## **Format**

```
enum clnt stat pmap_rmtcall (struct sockaddr_in *addr, u_long prognum,
u long versnum, u long procnum, xdrproc t inproc, u char *in,
xdrproc t outproc, u char *out, struct timeval tout, u long *portp);
```
## **Arguments**

#### **addr**

Address of a structure containing the internet address of the remote host on which the server resides.

#### **prognum, versnum, procnum, inproc, in, outproc, out**

See the *Common Arguments* table in the *RPC RTL Client Routines* chapter for a list of these arguments.

#### **tout**

Time allowed for the results to return to the client, in seconds and microseconds.

#### **portp**

Address where pmap rmtcall will write the port number of the remote service.

## **Description**

The pmap rmtcall routine allows you to get a port number and call a remote procedure in one call. The routine requests a remote Port Mapper to call a prognum, versnum, and procnum on the Port Mapper's host. The remote procedure call uses the UDP transport.

If pmap rmtcall succeeds, it changes portp to contain the port number of the remote service.

After calling the pmap rmtcall routine, you may call the clnt perrno / clnt\_sperrno routine.

## **Returns**

This routine returns diagnostic values defined in the CLNT. H file for enum clnt\_stat.

## **pmap\_set**

Registers a remote service with a remote port.

## **Format**

```
bool_t pmap_set (u_long prognum, u_long versnum, u_long protocol, 
u short port);
```
## **Arguments**

**prognum, versnum, protocol** See the *Common Arguments* table in the *RPC RTL Client Routines* chapter for a list of these arguments.

**port** Remote port number.

## **Description**

The pmap\_set routine calls the local Port Mapper to tell it which port and protocol the prognum, versnum is using.

You are not likely to use pmap set, because svc register calls it.

## **Returns**

The pmap set routine returns TRUE if it succeeds, and FALSE if it fails.

## **pmap\_unset**

Unregisters a service so it is no longer mapped it to a port.

## **Format**

bool\_t pmap\_unset (u\_long prognum, u\_long versnum);

## **Arguments**

#### **prognum, versnum**

See the *Common Arguments* table in the *RPC RTL Client Routines* chapter for a list of these arguments.

## **Description**

The pmap\_unset routine calls the local Port Mapper and, for all protocols, removes the prognum and versnum from the list that maps servers to ports.

You are not likely to use pmap\_unset, because svc\_unregister calls it.

## **Returns**

The pmap unset routine returns TRUE if it succeeds, FALSE if it fails.

# **11. RPC RTL Server Routines**

# **Introduction**

This chapter is for RPC programmers. It documents the server routines in the RPC Run-Time Library (RTL). These routines are the programming interface to RPC.

# **Server Routines**

The server routines are called by the server program or the server stub procedures. The below table lists each server routine and summarizes its purpose.

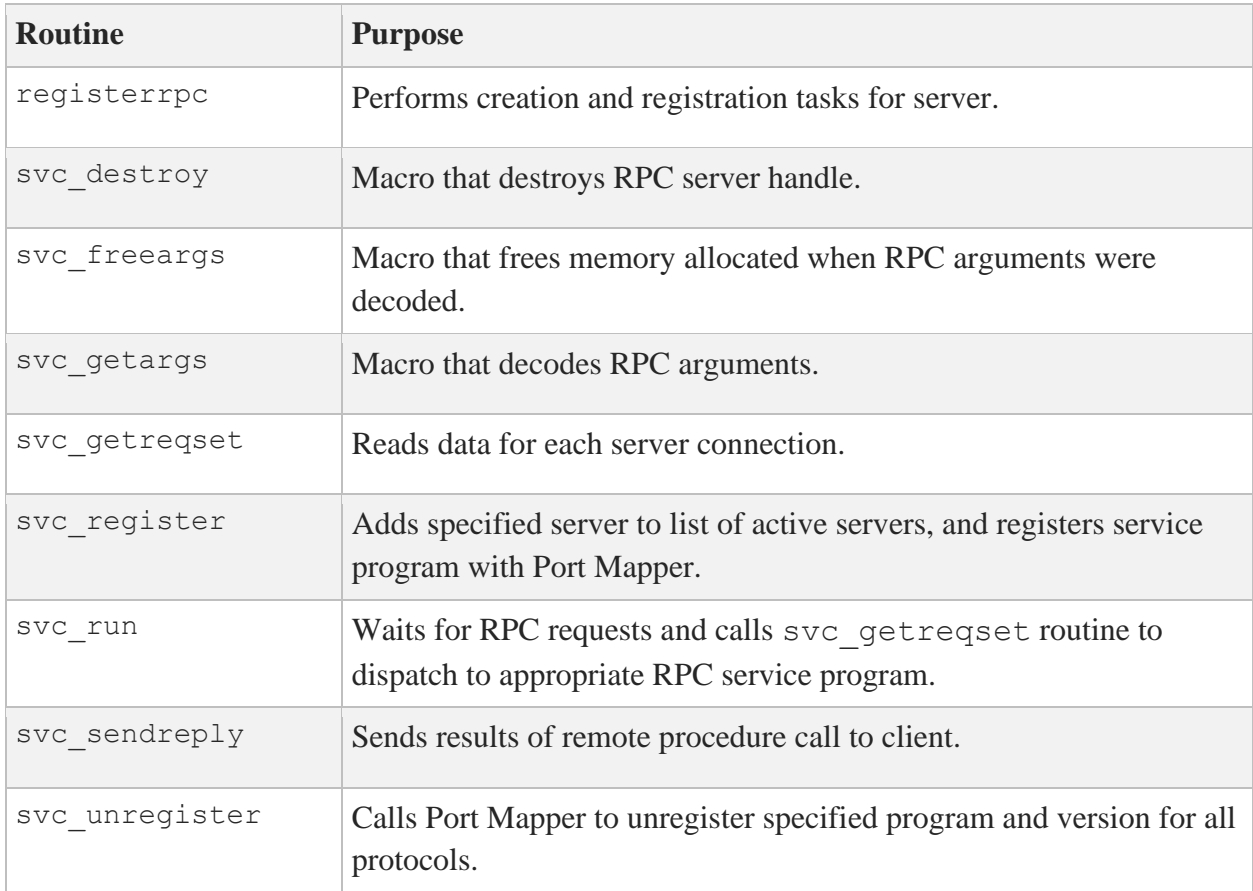

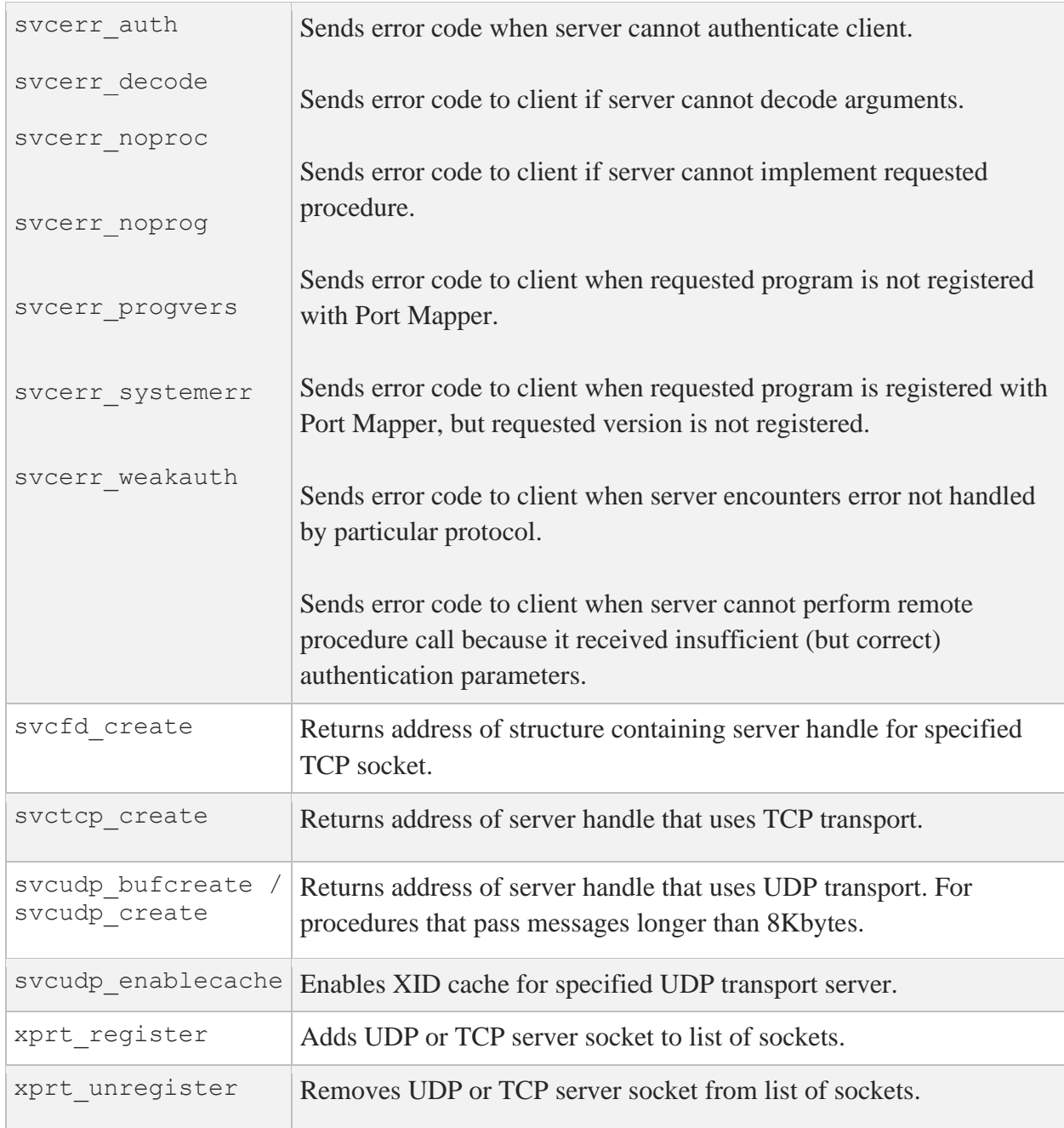

The following sections describe each server routine in detail.
# **registerrpc**

Performs creation and registration tasks for the server.

# **Format**

```
int registerrpc(u_long prognum, u_long versnum, u_long procnum, 
u char *(*procname) (), xdrproc t inproc, xdrproc t outproc);
```
# **Arguments**

**prognum, versnum, procnum, inproc, outproc** See the *Common Arguments* table in the *RPC RTL Client Routines* chapter for a list of these arguments.

#### **procname**

Address of the routine that implements the service procedure. The routine uses the following format:

```
u_char *procname(u_char *out);
```
out is the address of the data decoded by outproc.

## **Description**

The registerrpc routine performs the following tasks for a server:

- Creates a UDP server handle.
- Calls the svc\_register routine to register the program with the Port Mapper.
- Adds prognum, versnum, and procnum to an internal list of registered procedures. When the server receives a request, it uses this list to determine which routine to call.

A server should call registerrpc for every procedure it implements, except for the NULL procedure.

# **Returns**

The registerrpc routine returns zero if it succeeds, and -1 if it fails.

# **svc\_destroy**

Macro that destroys the RPC server handle.

# **Format**

void svc\_destroy (SVCXPRT \*xprt);

# **Argument**

**xprt** RPC server handle.

# **Description**

The svc\_destroy routine destroys xprt by deallocating private data structures. After this call, xprt is undefined.

If the server creation routine received RPC\_ANYSOCK as the socket, svc\_destroy closes the socket. Otherwise, you must close the socket.

# **svc\_freeargs**

Macro that frees the memory that was allocated when the RPC arguments were decoded.

## **Format**

```
bool_t svc_freeargs (SVCXPRT *xprt, xdrproc_t xdr_args, char
*args ptr);
```
# **Arguments**

```
xprt, xdr_args, args_ptr
See the Common Arguments table in the RPC RTL Client Routines chapter for a list of these 
arguments.
```
# **Description**

The svc\_freeargs routine calls the xdr\_free routine.

## **Returns**

# **svc\_getargs**

Macro that decodes the RPC arguments.

# **Format**

```
bool_t svc_getargs (SVCXPRT *xprt, xdrproc_t xdr_args, u_char 
*args ptr);
```
## **Arguments**

```
xprt, xdr_args, args_ptr
```
See the *Common Arguments* table in the *RPC RTL Client Routines* chapter for a list of these arguments.

# **Returns**

# **svc\_getreqset**

Reads data for each server connection.

## **Format**

```
void svc_getreqset (int rdfds);
```
# **Argument**

#### **rdfds**

Address of the read socket descriptor array. This array is returned by the select routine.

# **Description**

The server calls svc getreqset when it receives an RPC request. The svc getreqset routine reads in data for each server connection, then calls the server program to handle the data.

The svc getreqset routine does not return a value. It finishes executing after all rdfds sockets have been serviced.

You are unlikely to call this routine directly, because the svc run routine calls it. However, there are times when you cannot call svc\_run. For example, suppose a program services RPC requests and reads or writes to another socket at the same time. The program cannot call svc run. It must call select and svc getreqset.

The svc getregset routine is for servers that implement custom asynchronous event processing, do not use the svc run routine.

You may use the global variable svc fdset with svc getreqset. The svc fdset variable lists all sockets the server is using. It contains an array of structures, where each element is a socket pointer and a service handle. It uses the following format:

```
struct sockarr svc_fdset [MAXSOCK +1];
```
This is how to use svc flaset: first, copy the socket handles from svc flaset into a temporary array that ends with a zero. Pass the array to the select() routine. The select() routine overwrites the array and returns it. Pass this array to the svc\_getreqset routine.

You may use svc fdset when the server does not use svc run.

The svc fdset variable is not compatible with UNIX.

## **Example**

```
#define MAXSOCK 10
int readfds[ MAXSOCK+1], /* sockets to select from */
    i, j;
for (i = 0, j = 0; i < MAXSOCK; i++)
 if ((svc fdset[i].sockname != 0) && (svc fdset[i].sockname != 1))
    readfds[j++] = svc fdset[i].sockname;
readfds[j] = 0; /* list of sockets ends w/ a zero */
switch (select(0, readfds, 0, 0, 0))
{
 case -1: \frac{1}{2} an error happened \frac{*}{2}case 0: /* time out */
           break;
  default: /* 1 or more sockets ready for reading */
            errno = 0;
            ONCRPC_SVC_GET_REQSET(readfds);
            if (errno == ENETDOWN || errno == ENOTCONN)
              sys$exit(SS$_THIRDPARTY);
}
```
# **svc\_register**

Adds the specified server to a list of active servers, and registers the service program with the Port Mapper.

# **Format**

```
bool_t svc_register (SVCXPRT *xprt, u_long prognum, u_long versnum, 
void (*dispatch) (), u_long protocol);
```
# **Arguments**

#### **xprt, prognum, versnum**

See the *Common Arguments* table in the *RPC RTL Client Routines* chapter for a list of these arguments.

#### **dispatch**

Routine that svc register calls when the server receives a request for prognum, versnum. This routine determines which routine to call for each server procedure. This routine uses the following form:

void dispatch(struct svc\_req \*request, SVCXPRT \*xprt);

The svc getreqset and svc run routines call dispatch.

#### **protocol**

Must be IPPROTO UDP, IPPROTO TCP, or zero. Zero indicates that you do not want to register the server with the Port Mapper.

## **Returns**

# **svc\_run**

Waits for RPC requests and calls the svc\_getreqset routine to dispatch to the appropriate RPC service program.

# **Format**

void svc\_run();

# **Description**

The svc\_run routine calls the select() routine to wait for RPC requests. When a request arrives, svc\_run calls the svc\_getreqset routine. Then svc\_run calls select() again.

The svc\_run routine never returns.

You may use the global variable svc fdset with svc run. See the svc getreqset routine for more information on svc\_fdset.

# **svc\_sendreply**

Sends the results of a remote procedure call to the client.

# **Format**

bool\_t svc\_sendreply (SVCXPRT \*xprt, xdrproc\_t outproc, caddr\_t \*out);

# **Arguments**

#### **xprt, outproc, out**

See the *Common Arguments* table in the *RPC RTL Client Routines* chapter for a list of these arguments.

# **Description**

The routine sends the results of a remote procedure call to the client.

# **Returns**

These routines return TRUE if they succeed and FALSE if they fail.

# **svc\_unregister**

Calls the Port Mapper to unregister the specified program and version for all protocols. The program and version are removed from the list of active servers.

# **Format**

```
void svc_unregister (u_long prognum, u_long versnum);
```
# **Arguments**

#### **prognum, versnum**

See the *Common Arguments* table in the *RPC RTL Client Routines* chapter for a list of these arguments.

# **svcerr\_auth / svcerr\_decode / svcerr\_noproc / svcerr\_noprog / svcerr\_progvers / svcerr\_systemerr / svcerr\_weakauth**

Sends various error codes to the client process.

### **Format**

```
void svcerr auth (SVCXPRT *xprt, enum auth stat why);
void svcerr decode (SVCXPRT *xprt);
void svcerr noproc (SVCXPRT *xprt);
void svcerr noprog (SVCXPRT *xprt);
void svcerr progvers (SVCXPRT *xprt, u long low-vers, u long high-
vers);
void svcerr systemerr (SVCXPRT *xprt);
void svcerr weakauth (SVCXPRT *xprt);
```
## **Arguments**

**xprt** RPC server handle.

#### **why**

Error code defined in the AUTH.H file.

**low-vers** Lowest version number in the range of versions that the server supports.

#### **high-vers**

Highest version in the range of versions that the server supports.

### **Description**

#### **svcerr\_auth**

See svc\_getreqset. Calls svcerr\_auth when it cannot authenticate a client. The svcerr auth routine returns an error code (why) to the caller.

#### **svcerr\_decode**

Sends an error code to the client if the server cannot decode the arguments.

#### **svcerr\_noproc**

Sends an error code to the client if the server does not implement the requested procedure.

#### **svcerr\_noprog**

Sends an error code to the client when the requested program is not registered with the port mapper. Generally, the port mapper informs the client when a server is not registered. Therefore, the server is not expected to use this routine.

#### **svcerr\_progvers**

Sends an error code to the client when the requested program is registered with the Port Mapper, but the requested version is not registered.

#### **svcerr\_systemerr**

Sends an error code to the client when the server encounters an error that is not handled by a particular protocol.

#### **svcerr\_weakauth**

Sends an error code to the client when the server cannot perform a remote procedure call because it received insufficient (but correct) authentication parameters. This routine calls the svcerr auth routine. The value of why is AUTH\_TOOWEAK, which means "access permission denied."

# **svcfd\_create**

Returns the address of a structure containing a server handle for the specified TCP socket.

## **Format**

SVCXPRT \*svcfd create (int sock, u long sendsize, u long recvsize);

# **Arguments**

**sock** Socket number. Do not specify a file descriptor.

#### **sendsize** Size of the send buffer. If you enter a value less than 100, then 4000 is used as the default.

**recvsize** Size of the receive buffer. If you enter a value less than 100, then 4000 is used as the default.

# **Description**

The svcfd create routine returns the address of a server handle for the specified TCP socket. This handle cannot use a file. The server calls the svcfd\_create routine after it accepts a TCP connection.

# **Returns**

This routine returns zero if it fails.

# **svcraw\_create**

Creates a server handle for memory-based Sun RPC for simple testing and timing.

## **Format**

```
SVCXPRT svcraw_create();
```
# **Description**

The svcraw create routine creates a toy Sun RPC service transport, to which it returns a pointer. The transport is really a buffer within the process's address space, so the corresponding client should live in the same address space.

This routine allows simulation of and acquisition of Sun RPC overheads (such as round-trip times) without any kernel interference.

## **Returns**

This routine returns NULL if it fails.

# **svctcp\_create**

Returns the address of a server handle that uses the TCP transport.

## **Format**

SVCXPRT \*svctcp\_create(int sock, u\_long sendsize, u\_long recvsize);

## **Arguments**

#### **sock**

Socket for this service. The svctcp\_create routine creates a new socket if you enter RPC\_ANYSOCK. If the socket is not bound to a TCP port, svctcp\_create binds it to an arbitrary port.

#### **sendsize**

Size of the send buffer. If you enter a value less than 100, then 4000 bytes is used as the default.

#### **recvsize**

Size of the receive buffer. If you enter a value less than 100, then 4000 bytes is used as the default.

## **Returns**

The svctcp create routine returns either the address of the server handle, or zero (if it could not create the server handle).

# **svcudp\_create / svcudp\_bufcreate**

Returns the address of a server handle that uses the UDP transport.

# **Format**

SVCXPRT \*svcudp create (int sock);

```
SVCXPRT *svcudp bufcreate (int sock, u long sendsize, u long
recvsize);
```
# **Arguments**

#### **sock**

Socket for this service. These routines create a new socket if you enter RPC\_ANYSOCK. If the socket is not bound to a UDP port, the routines bind it to an arbitrary port.

#### **sendsize**

Size of the send buffer. The minimum size is 100 bytes. The maximum size is 65468, the maximum UDP packet size. If you enter a value less than 100, then 4000 is used as the default.

#### **recvsize**

Size of the receive buffer. The minimum size is 100 bytes. The maximum size is 65000, the maximum UDP packet size. If you enter a value less than 100, then 4000 is used as the default.

## **Description**

Use the svc\_create routine only for procedures that pass messages shorter than 8Kbytes long. Use the svcudp bufcreate routine for procedures that pass messages longer than 8Kbytes.

## **Returns**

These routines return either a server handle, or zero (if they could not create the server handle).

# **svcudp\_enablecache**

Enables the XID cache for the specified UDP transport server.

# **Format**

bool t svcudp enablecache (SVCXPRT \*xprt, u long size);

# **Arguments**

**xprt** RPC server handle.

#### **size**

Number of entries permitted in the XID cache. You may estimate this number based on how active the server is, and on how long you want to retain old replies.

# **Description**

Use the svcudp enablecache routine after a UDP server handle is created. The server places all outgoing responses in the XID cache. The cache can be used to improve the performance of the server, for example, by preventing the server from recalculating the results or sending incorrect results.

You cannot disable the XID cache for UDP servers.

The *RPC Fundamentals,* Chapter 6*,* provides more information on the XID cache.

# **Example**

```
#define FALSE 0
#define UDP CACHE SIZE 10
SVCXPRT *udp_xprt;
udp xprt = svcudp create(RPC ANYSOCK);
```
if (svcudp\_enablecache(udp\_xprts, UDP\_CACHE\_SIZE) == FALSE)

```
 printf("XID cache was not enabled");
else
  printf("XID cache was enabled");
```
# **Returns**

This routine returns TRUE if it enables the XID cache, and FALSE if the cache was previously enabled or an error occurs.

# **xprt\_register**

Adds a TCP or UDP server socket to a list of sockets.

# **Format**

void xprt\_register (SVCXPRT \*xprt);

# **Argument**

**xprt** RPC server handle.

# **Description**

The xprt register and xprt unregister routines maintain a list of sockets. This list ensures that the correct server is called to process the request. The xprt\_register routine adds the server socket to the svc fdset variable, which also stores the server handle that is associated with the socket. The svc\_run routine passes the list of sockets to the select() routine. The select () routine returns to svc\_run a list of sockets that have outstanding requests.

You are unlikely to call this routine directly because svc register calls it.

# **xprt\_unregister**

Removes a TCP or UDP server socket from a list of sockets.

# **Format**

void xprt unregister (SVCXPRT \*xprt);

# **Argument**

**xprt** RPC server handle.

## **Description**

This list of sockets ensures that the correct server is called to process the request. See the xprt\_unregister routine for a description of how this list is maintained.

You are unlikely to call this routine directly because  $\texttt{svc\_unregister}$  calls it.

# **12. RPC RTL XDR Routines**

# **Introduction**

This chapter is for RPC programmers. It documents the XDR routines in the RPC Run-Time Library (RTL). These routines are the programming interface to RPC.

# **XDR Routines**

This section explains what XDR routines do and when you would call them. It also provides quick reference and detailed reference sections describing each XDR routine.

# **What XDR Routines Do**

Most XDR routines share these characteristics:

- They convert data in two directions: from the host's local data format to XDR format (called encoding or marshalling), or the other way around (called decoding or unmarshalling).
- They use  $xdrs$ , a structure containing instructions for encoding, decoding, and deallocating memory.
- They return a Boolean value to indicate success or failure.

Some XDR routines allocate memory while decoding an argument. To free this memory, call the xdr free routine after the program is done with the decoded value.

The below table shows the order in which XDR routines perform encoding and decoding.

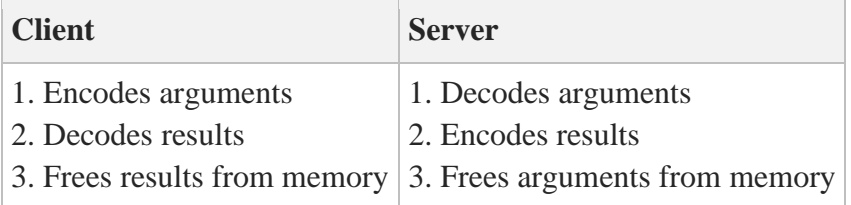

# **When to Call XDR Routines**

Under most circumstances, you are not likely to call any XDR routines directly. The clnt\_call and svc\_sendreply routines call the XDR routines.

You would call the XDR routines directly only when you write your own routines to convert data to or from XDR format.

# **Quick Reference**

The below table lists the XDR routines that encode and decode data.

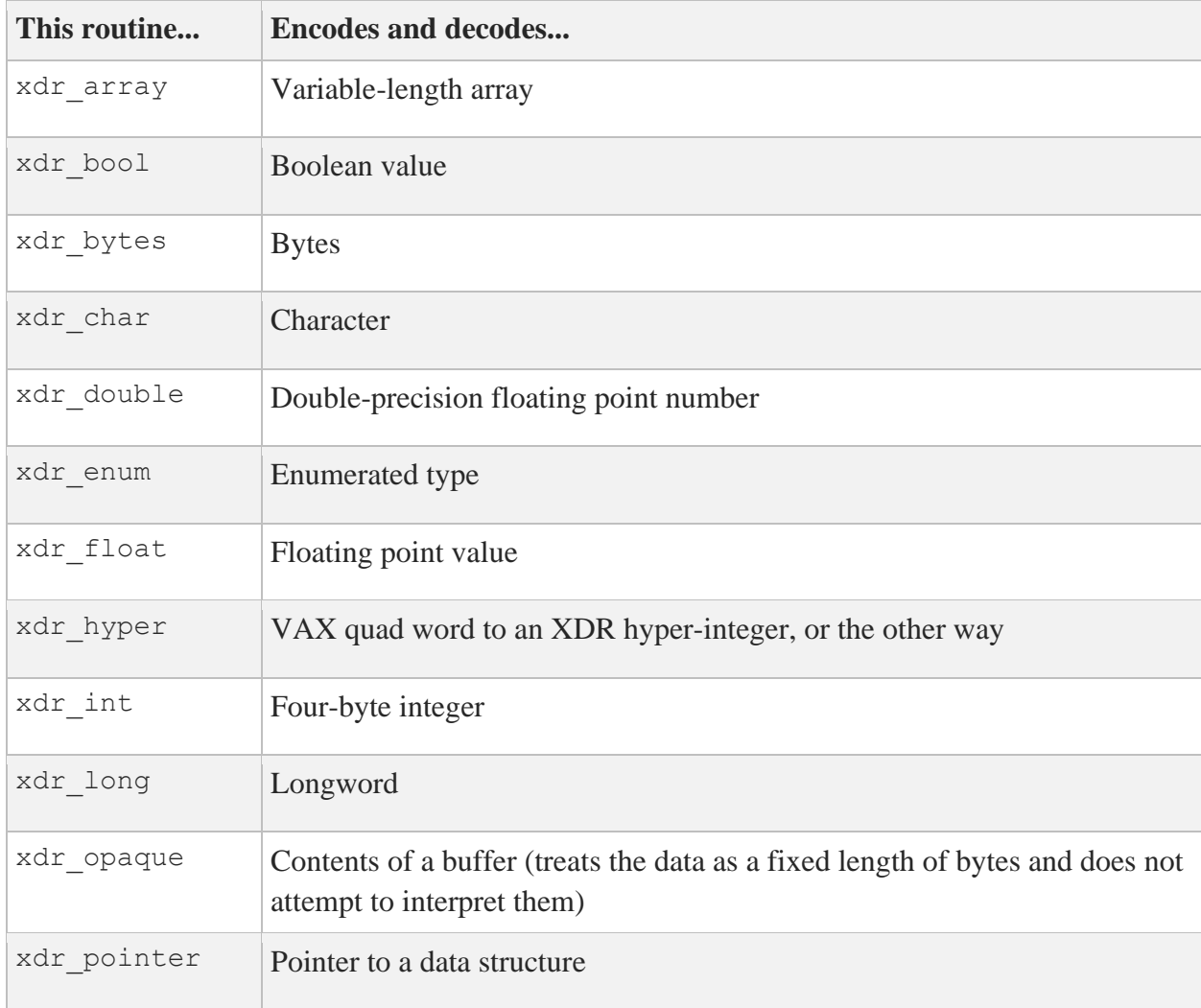

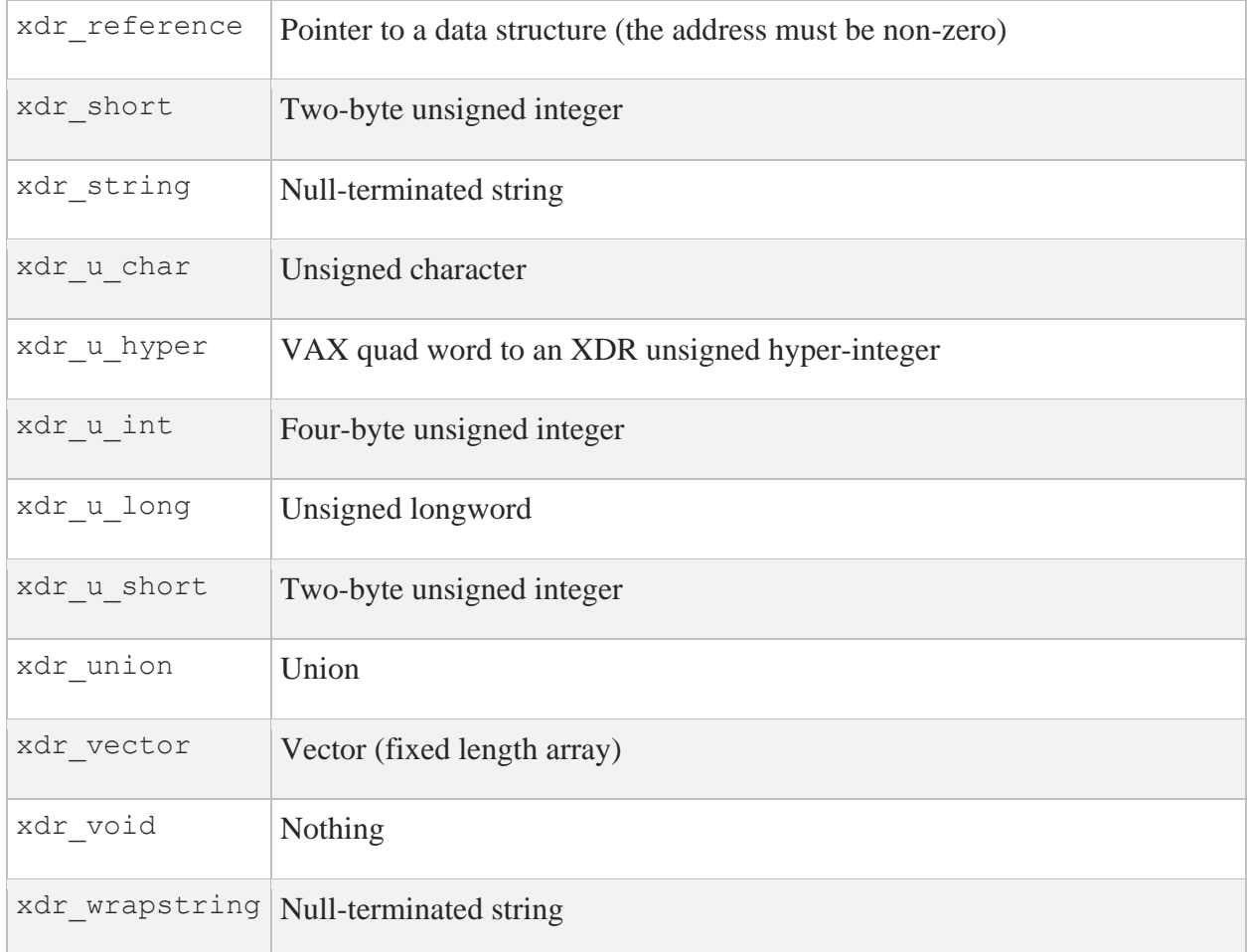

The below table lists the XDR routines that perform various support functions.

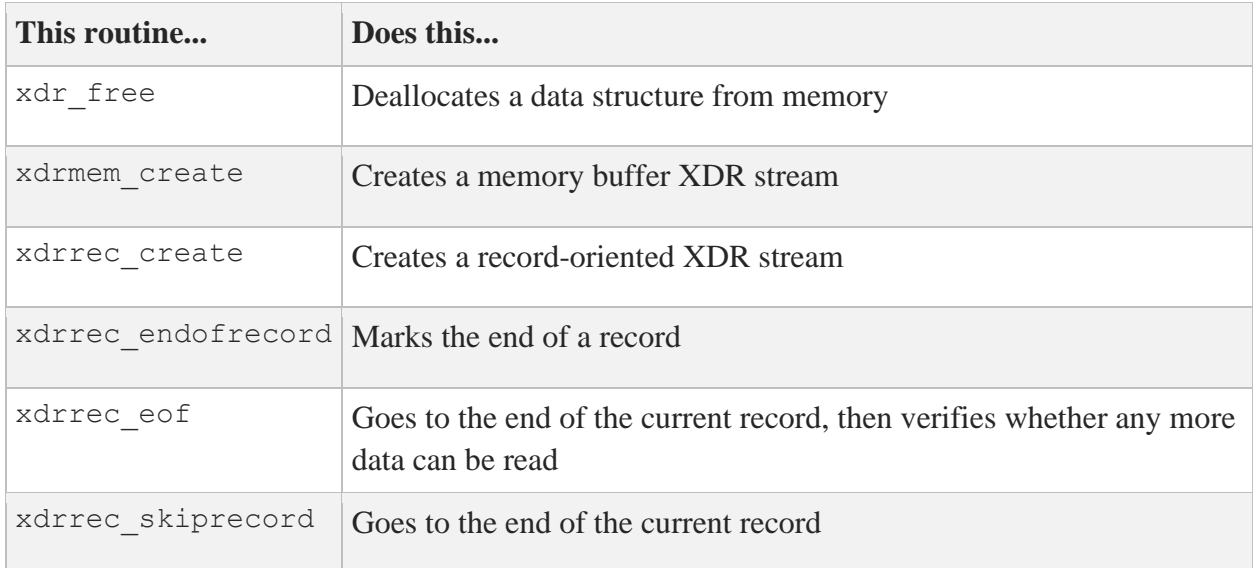

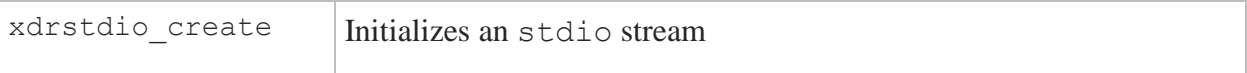

The below table lists the upper layer XDR routines that support RPC.

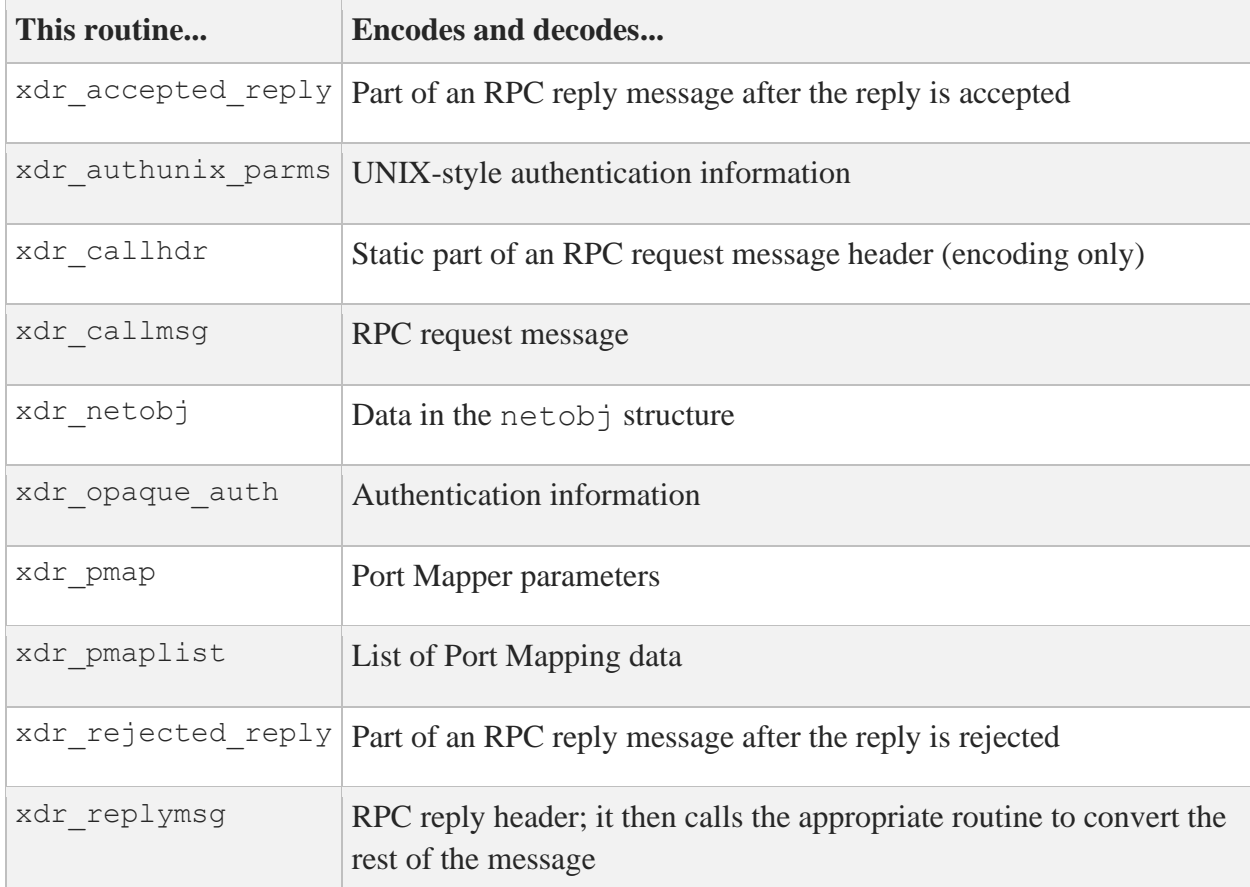

The following sections describe each XDR routine in detail.

# **xdr\_accepted\_reply**

Converts an RPC reply message from local format to XDR format, or the other way around.

## **Format**

bool t xdr accepted reply (XDR \*xdrs, struct accepted reply \*ar);

# **Arguments**

**xdrs** Address of a structure containing XDR encoding and decoding information.

#### **ar**

Address of the structure containing the RPC reply message.

# **Description**

The xdr\_replymsg routine calls the xdr\_accepted\_reply routine.

## **Returns**

# **xdr\_array**

Converts a variable-length array from local format to XDR format, or the other way around.

# **Format**

```
bool_t xdr_array (XDR *xdrs, u_char **addrp, u_long *sizep, u_long
maxsize, u long elsize, xdrproc t elproc);
```
# **Arguments**

**xdrs** Address of a structure containing XDR encoding and decoding information.

#### **addrp**

Address of the address containing the array being converted. If addrp is zero, then xdr array allocates ((\*sizep) \*elsize) number of bytes when it decodes.

#### **sizep**

Address of the number of elements in the array.

#### **maxsize**

Maximum number of elements the array can hold.

**elsize** Size of each element, in bytes.

#### **elproc**

XDR routine that handles each array element.

# **Returns**

# **xdr\_authunix\_parms**

Converts UNIX-style authentication information from local format to XDR format, or the other way around.

## **Format**

bool t xdr authunix parms (XDR \*xdrs, struct authunix parms \*aupp);

# **Arguments**

**xdrs** Address of a structure containing XDR encoding and decoding information.

#### **aupp**

UNIX-style authentication information being converted.

## **Returns**

# **xdr\_bool**

Converts a boolean value from local format to XDR format, or the other way around.

# **Format**

bool\_t xdr\_bool (XDR \*xdrs, bool\_t \*bp);

# **Arguments**

**xdrs** Address of a structure containing XDR encoding and decoding information.

#### **bp**

Address of the boolean value.

### **Returns**

# **xdr\_bytes**

Converts bytes from local format to XDR format, or the other way around.

# **Format**

```
bool_t xdr_bytes (XDR *xdrs, u_char **cpp, u_long *sizep, u_long
maxsize);
```
# **Arguments**

**xdrs** Address of a structure containing XDR encoding and decoding information.

#### **cpp**

Address of the address of the buffer containing the bytes being converted. If  $\star$ cpp is zero, xdr bytes allocates maxsize bytes when it decodes.

#### **sizep**

Address of the actual number of bytes being converted.

#### **maxsize**

Maximum number of bytes that can be used. The server protocol determines this number.

## **Returns**

# **xdr\_callhdr**

Encodes the static part of an RPC request message header.

# **Format**

bool\_t xdr\_callhdr (XDR \*xdrs, struct rpc\_msg \*chdr);

# **Arguments**

**xdrs** Address of a structure containing XDR encoding and decoding information.

#### **chdr** Address of the data being converted.

# **Description**

The xdr\_callhdr routine converts the following fields: transaction ID, direction, RPC version, server program number, and server version. It converts the last four fields once, when the client handle is created.

The clnttcp\_create and clntudp\_create / clntudp\_bufcreate routines call the xdr\_callhdr routine.

# **Returns**

This routine always returns TRUE.

# **xdr\_callmsg**

Converts an RPC request message from local format to XDR format, or the other way around.

## **Format**

bool\_t xdr\_callmsg (XDR \*xdrs, struct rpc\_msg \*cmsg);

# **Arguments**

**xdrs** Address of a structure containing XDR encoding and decoding information.

#### **cmsg**

Address of the message being converted.

# **Description**

The xdr\_callmsg routine converts the following fields: transaction ID, RPC direction, RPC version, program number, version number, procedure number, client authentication.

The pmap\_rmtcall, svc\_sendreply, and svc\_sendreply\_dq routines call xdr\_callmsg.

## **Returns**
## **xdr\_char**

Converts a character from local format to XDR format, or the other way around.

#### **Format**

bool t xdr char (XDR \*xdrs, char \*cp);

#### **Arguments**

**xdrs** Address of a structure containing XDR encoding and decoding information.

#### **cp**

Address of the character being converted.

#### **Description**

This routine provides the same functionality as the xdr\_u\_char routine.

#### **Returns**

## **xdr\_double**

Converts a double-precision floating point number between local and XDR format.

#### **Format**

bool t xdr double (XDR \*xdrs, double \*dp);

#### **Arguments**

**xdrs**

Pointer to an XDR stream handle created by one of the XDR stream handle creation routines.

#### **dp**

Pointer to the double-precision floating point number.

#### **Description**

This routine provides a filter primitive that translates between double-precision numbers and their external representations. It is actually implemented by four XDR routines:

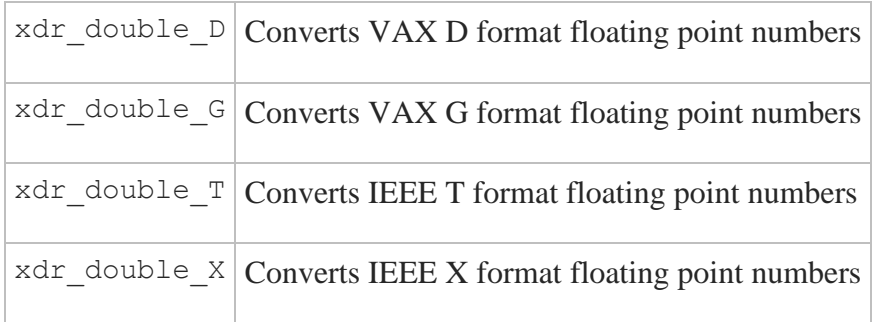

You can reference these routines explicitly or you can use compiler settings to control which routine is used when you reference the xdr\_double routine.

## **Returns**

## **xdr\_enum**

Converts an enumerated type from local format to XDR format, or the other way around.

#### **Format**

bool\_t xdr\_enum (XDR \*xdrs, enum\_t \*ep);

## **Arguments**

**xdrs** Address of the structure containing XDR encoding and decoding information.

#### **ep**

Address containing the enumerated type.

#### **Returns**

## **xdr\_float**

Converts a floating point value from local format to XDR format, or the other way around.

#### **Format**

bool\_t\_xdr\_float (XDR \*xdrs, float \*fp);

## **Arguments**

**xdrs**

Pointer to an XDR stream handle created by one of the XDR stream handle creation routines.

#### **fp**

Pointer to a single-precision floating point number.

## **Description**

This routine provides a filter primitive that translates between double-precision numbers and their external representations. It is actually implemented by four XDR routines:

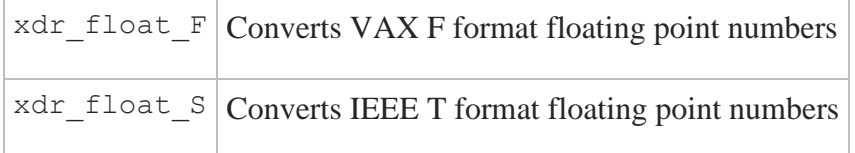

You can reference these routines explicitly or you can use compiler settings to control which routine is used when you reference the xdr\_float routine.

## **Returns**

# **xdr\_free**

Deallocates a data structure from memory.

#### **Format**

void xdr\_free (xdrproc\_t proc, u\_char \*objp);

#### **Arguments**

**proc** XDR routine that describes the data structure.

**objp** Address of the data structure.

#### **Description**

Call this routine after decoded data is no longer needed. Do not call it for encoded data.

## **Returns**

## **xdr\_hyper**

Converts a VAX quad word to an XDR hyper-integer, or the other way around.

#### **Format**

bool t xdr hyper (XDR \*xdrs, quad \*ptr);

## **Arguments**

**xdrs** Address of a structure containing XDR encoding and decoding information.

#### **ptr**

Address of the structure containing the quad word. The quad word is stored in standard VAX quad word format, with the low-order longword first in memory.

## **Description**

This routine provided the same functionality as the  $xdr$  u hyper routine.

#### **Returns**

# **xdr\_int**

Converts one four-byte integer from local format to XDR format, or the other way around.

#### **Format**

bool\_t xdr\_int (XDR \*xdrs, int \*ip);

## **Arguments**

**xdrs** Address of a structure containing XDR encoding and decoding information.

#### **ip**

Address containing the integer.

## **Description**

This routine provides the same functionality as the xdr\_u\_int, xdr\_long, and xdr\_u\_long routines.

## **Returns**

# **xdr\_long**

Converts one longword from local format to XDR format, or the other way around.

#### **Format**

bool t xdr long (XDR \*xdrs, u\_long \*lp);

## **Arguments**

**xdrs** Address of the structure containing XDR encoding and decoding information.

#### **lp**

Address containing the longword.

#### **Description**

This routine provides the same functionality as the xdr\_u\_long, xdr\_int, and xdr\_u\_int routines.

#### **Returns**

# **xdr\_netobj**

Converts data in the netobj structure from the local data format to XDR format, or the other way around.

## **Format**

```
bool t xdr netobj (XDR *xdrs, netobj *ptr);
```
## **Arguments**

**xdrs** Address of the structure containing XDR encoding and decoding information.

#### **ptr**

Address of the following structure:

```
typedef struct
{
  u long n len;
  byte *n bytes;
} netobj;
```
This structure defines the data being converted.

## **Description**

The netobj structure is an aggregate data structure that is opaque and contains a counted array of 1024 bytes.

## **Returns**

# **xdr\_opaque**

Converts the contents of a buffer from the local data format to XDR format, or the other way around. This routine treats the data as a fixed length of bytes and does not attempt to interpret them.

#### **Format**

bool t xdr opaque (XDR \*xdrs, char \*cp, u long cnt);

#### **Arguments**

**xdrs** Address of the structure containing XDR encoding and decoding information.

#### **cp**

Address of the buffer containing opaque data.

#### **cnt**

Byte length.

## **Returns**

## **xdr\_opaque\_auth**

Converts authentication information from the local data format to XDR format, or the other way around.

#### **Format**

bool t xdr opaque auth (XDR \*xdrs, struct opaque auth \*ap);

#### **Arguments**

**xdrs**

Address of the structure containing XDR encoding and decoding information.

#### **ap**

Address of the authentication information. This data was created by the authnone create, authunix\_create, or authunix\_create\_default routine.

#### **Returns**

# **xdr\_pmap**

Converts port mapper parameters from the local data format to XDR format, or the other way around.

#### **Format**

#include "MULTINET\_INCLUDE:PMAP\_PROT.H"

bool t xdr pmap (XDR \*xdrs, struct pmap \*regs);

## **Arguments**

#### **xdrs**

Address of the structure containing XDR encoding and decoding information.

#### **regs**

Address of a structure containing the program number, version number, protocol number, and port number. This is the data being converted.

#### **Returns**

# **xdr\_pmaplist**

Converts a list of port mapping data from the local data format to XDR format, or the other way around.

## **Format**

```
#include "TCPIP$RPC:PMAP_PROT.H"
```
bool\_t xdr\_pmaplist (XDR \*xdrs, struct pmaplist \*\*rpp);

## **Arguments**

#### **xdrs**

Address of the structure containing XDR encoding and decoding information.

#### **rpp**

Address of the address of the structure containing port mapper data. If this routine is used to decode a port mapper listing, rpp is set to the address of the newly allocated linked list of structures.

## **Returns**

# **xdr\_pointer**

Converts a recursive data structure from the local data format to XDR format, or the other way around.

## **Format**

```
#include tcpip$rpc:xdr.h
```

```
bool_t xdr_pointer (XDR *xdrs, u_char **objpp, u_long obj_size,
xdrproc_t xdr_obj);
```
## **Arguments**

**xdrs** Address of the structure containing XDR encoding and decoding information.

#### **objpp**

Address of the address containing the data being converted. May be zero.

#### **obj\_size**

Size of the data structure in bytes.

#### **xdr\_obj**

XDR routine that describes the object being pointed to. This routine can describe complex data structures, and these structures may contain pointers.

#### **Description**

An XDR routine for a data structure that contains pointers to other structures, such as a linked list, would call the xdr pointer routine. The xdr pointer routine encodes a pointer from an address into a boolean. If the boolean is TRUE, the data follows the boolean.

#### **Example**

```
bool t xdr pointer(XDR *xdrs, char **objpp, longw obj size,
                     xdrproc_t xdr_obj)
{
 bool t more data;
  //determine if the pointer is a valid address (0 is invalid)
  if (*objpp != NULL)
   more data = TRUE;
  else
   more data = FALSE;//XDR the flag - if we are decoding, then more data is overwritten
  if (!xdr_bool(xdrs, &more_data))
    return(FALSE);
  //if there is no more data, set the pointer to 0 (No effect if we
  //were encoding) and return TRUE
  if (!more_data)
   {
    *objpp = NULL;
     return(TRUE);
   }
 //Otherwise, call xdr reference. The result is that xdr pointer is
 //the same as xdr reference, except that xdr pointer adds a Boolean
  //to the encoded data and will properly handle NULL pointers.
 return(xdr_reference(xdrs, objpp, obj_size, xdr_obj));
}
```
#### **Returns**

## **xdr\_reference**

This routine recursively converts a structure that is referenced by a pointer inside the structure.

## **Format**

```
#include tcpip$rpc:xdr.h
```

```
bool t xdr reference (XDR *xdrs, u char **objpp, u long obj_size,
xdrproc_t xdr_obj);
```
## **Arguments**

**xdrs** Address of the structure containing XDR encoding and decoding information.

#### **objpp**

Address of the address of a structure containing the data being converted. If  $\circ$ b $\dot{\circ}$ pp is zero, the xdr reference routine allocates the necessary storage when decoding. This argument must be non-zero when encoding.

When  $xdr$  reference encodes data, it passes \*objpp to  $xdr$  obj. When decoding, xdr\_reference allocates memory if \*objpp equals zero.

#### **obj\_size**

Size of the referenced structure.

#### **xdr\_obj**

XDR routine that describes the object being pointed to. This routine can describe complex data structures, and these structures may contain pointers.

#### **Returns**

# **xdr\_rejected\_reply**

Converts the remainder of an RPC reply message after the header indicates that the reply is rejected.

## **Format**

```
#include tcpip$rpc:xdr.h
```
bool t xdr rejected reply (XDR \*xdrs, struct rejected reply \*rr);

## **Arguments**

#### **xdrs** Address of the structure containing XDR encoding and decoding information.

#### **rr**

Address of the structure containing the reply message.

## **Returns**

# **xdr\_replymsg**

Converts the RPC reply header, then calls the appropriate routine to convert the rest of the message.

#### **Format**

```
#include tcpip$rpc:xdr.h
```
bool\_t xdr\_replymsg (XDR \*xdrs, struct rpc\_msg \*rmsg);

## **Arguments**

**xdrs** Address of the structure containing XDR encoding and decoding information.

**rmsg** Address of the structure containing the reply message.

## **Description**

The xdr\_replymsg routine calls the xdr\_rejected\_reply or xdr\_accepted\_reply routine to convert the body of the RPC reply message from the local data format to XDR format, or the other way around.

## **Returns**

## **xdr\_short**

Converts a two-byte integer from the local data format to XDR format, or the other way around.

## **Format**

```
#include tcpip$rpc:xdr.h
```
bool\_t xdr\_short (XDR \*xdrs, short \*sp);

## **Arguments**

**xdrs** Address of the structure containing XDR encoding and decoding information.

#### **sp** Address of the integer being converted.

## **Description**

This routine provides the same functionality as xdr\_u\_short.

## **Returns**

# **xdr\_string**

Converts a null-terminated string from the local data format to XDR format, or the other way around.

## **Format**

```
#include tcpip$rpc:xdr.h
```

```
bool_t xdr_string (XDR *xdrs, char **cpp, u_long maxsize);
```
## **Arguments**

**xdrs** Address of the structure containing XDR encoding and decoding information.

#### **cpp**

Address of the address of the first byte in the string.

#### **maxsize**

Maximum length of the string. The service protocol determines this value.

## **Description**

The xdr\_string routine is the same as the xdr\_wrapstring routine, except xdr string allows you to specify the maxsize.

#### **Returns**

## **xdr\_u\_char**

Converts an unsigned character from local format to XDR format, or the other way around.

#### **Format**

```
#include tcpip$rpc:xdr.h
```
bool\_t xdr\_u\_char (XDR \*xdrs, u\_char bp);

#### **Arguments**

**xdrs** Address of the structure containing XDR encoding and decoding information.

#### **bp** Address of the character being converted.

## **Description**

This routine provides the same functionality as  $xdr$  char.

#### **Returns**

## **xdr\_u\_hyper**

Converts a VAX quad word to an XDR unsigned hyper-integer, or the other way around.

#### **Format**

bool t xdr u hyper (XDR \*xdrs, quad \*ptr);

#### **Arguments**

**xdrs** Address of a structure containing XDR encoding and decoding information.

#### **ptr**

Address of the structure containing the quad word. The quad word is stored in standard VAX format, with the low-order longword first in memory.

#### **Description**

This routine provides the same functionality as the xdr\_hyper routine.

#### **Returns**

# **xdr\_u\_int**

Converts a four-byte unsigned integer from local format to XDR format, or the other way around.

## **Format**

```
#include tcpip$rpc:xdr.h
```
bool\_t xdr\_u\_int (XDR \*xdrs, int \*ip);

## **Arguments**

**xdrs** Address of a structure containing XDR encoding and decoding information.

#### **ip** Address of the integer.

## **Description**

This routine provides the same functionality as xdr\_int, xdr\_long, and xdr\_u\_long.

## **Returns**

# **xdr\_u\_long**

Converts an unsigned longword from local format to XDR format, or the other way around.

#### **Format**

```
#include tcpip$rpc:xdr.h
```
bool t xdr u long (XDR \*xdrs, u long \*lp);

#### **Arguments**

**xdrs** Address of the structure containing XDR encoding and decoding information.

#### **lp**

Address of the longword.

#### **Description**

This routine provides the same functionality as xdr\_long, xdr\_int, and xdr\_u\_int.

#### **Returns**

# **xdr\_u\_short**

Converts a two-byte unsigned integer from the local data format to XDR format, or the other way around.

## **Format**

```
#include tcpip$rpc:xdr.h
```

```
bool_t xdr_u_short (XDR *xdrs, u_short *sp);
```
## **Arguments**

**xdrs** Address of the structure containing XDR encoding and decoding information.

#### **sp**

Address of the integer being converted.

## **Description**

This routine provides the same functionality as  $xdr$  short.

## **Returns**

## **xdr\_union**

Converts a union from the local data format to XDR format, or the other way around.

## **Format**

#include tcpip\$rpc:xdr.h

```
bool t xdr union (XDR *xdrs, enum t *dscmp, u char *unp, xdr discrim
*choices, xdrproc t dfault);
```
## **Arguments**

**xdrs** Address of the structure containing XDR encoding and decoding information.

**dscmp** Integer from the choices array.

**unp** Address of the union.

**choices** Address of an array. This array maps integers to XDR routines.

#### **dfault**

XDR routine that is called if the dscmp integer is not in the choices array.

#### **Description**

The xdr union routine searches the array choices for the value of dscmp. If it finds the value, it calls the corresponding XDR routine to process the remaining data. If  $xdr$  union does not find the value, it calls the dfault routine.

## **Returns**

## **xdr\_vector**

Converts a vector (fixed length array) from the local data format to XDR format, or the other way around.

## **Format**

```
#include tcpip$rpc:xdr.h
```

```
bool t xdr vector (XDR *xdrs, u char *basep, u long nelem, u long
elmsize, xdrproc t xdr elem);
```
## **Arguments**

**xdrs** Address of the structure containing XDR encoding and decoding information.

**basep** Address of the array.

**nelem** Number of elements in the array.

#### **elmsize** Size of each element.

#### **xdr\_elem**

Converts each element from the local data format to XDR format, or the other way around.

#### **Returns**

## **xdr\_void**

Converts nothing.

#### **Format**

#include tcpip\$rpc:xdr.h

bool\_t xdr\_void (XDR \*xdrs, u\_char \*ptr);

#### **Arguments**

**xdrs** Address of the structure containing XDR encoding and decoding information.

**ptr** Ignored.

#### **Description**

Use this routine as a place-holder for a program that passes no data. The server and client expect an XDR routine to be called, even when there is no data to pass.

#### **Returns**

This routine always returns TRUE.

# **xdr\_wrapstring**

Converts a null-terminated string from the local data format to XDR format, or the other way around.

#### **Format**

```
#include tcpip$rpc:xdr.h
```
bool t xdr wrapstring (XDR \*xdrs, char \*\*cpp);

## **Arguments**

**xdrs** Address of the structure containing XDR encoding and decoding information.

**cpp** Address of the address of the first byte in the string.

## **Description**

The xdr\_wrapstring routine calls the xdr\_string routine. The xdr\_wrapstring routine hides the maxsize argument from the programmer. Instead, the maximum size of the string is assumed to be  $2^{32}$  - 1.

## **Returns**

## **xdrmem\_create**

Creates a memory buffer XDR stream.

## **Format**

```
#include tcpip$rpc:xdr.h
```

```
void xdrmem create (XDR *xdrs, u char *addr, u long size, enum xdr op
op);
```
## **Arguments**

**xdrs** Address of the structure containing XDR encoding and decoding information.

#### **addr**

Address of the buffer containing the encoded data.

#### **size**

Size of the addr buffer.

#### **op**

Operations you will perform on the buffer. Valid values are XDR\_ENCODE, XDR\_DECODE, and XDR FREE. You may change this value.

#### **Description**

The xdrmem create routine initializes a structure so that other XDR routines can write to a buffer.

## **xdrrec\_create**

Creates a record-oriented XDR stream.

#### **Format**

#include tcpip\$rpc:xdr.h

```
void xdrrec create (XDR *xdrs, u long sendsize, u long recvsize,
u char *tcp_handle, int (*readit)(), int (*writeit)();
```
#### **Arguments**

#### **xdrs**

Address of the structure being created. The xdrrec\_create routine will write XDR encoding and decoding information to this structure.

#### **sendsize**

Size of the send buffer in bytes. The minimum size is 100 bytes. If you specify fewer than 100 bytes, 4000 bytes is used as the default.

#### **recvsize**

Size of the receive buffer in bytes. The minimum size is 100 bytes. If you specify fewer than 100 bytes, 4000 bytes is used as the default.

#### **tcp\_handle**

Address of the client or server handle.

#### **readit**

Address of a user-written routine that reads data from the stream transport. This routine must use the following format:

```
int readit(u char *tcp handle, u char *buffer, u long len)
```
\*tcp\_handle is the client or server handle \*buffer is the buffer to fill len is the number of bytes to read

The readit routine returns either the number of bytes read, or -1 if an error occurs.

#### **writeit**

Address of a user-written routine that writes data to the stream transport. This routine must use the following format:

```
int writeit (u char *tcp handle, u char *buffer, u long len)
```
\*tcp\_handle is the client or server handle. \*buffer is the address of the buffer being written. len is the number of bytes to write.

The writeit routine returns either the number of bytes written, or -1 if an error occurs.

### **Description**

The xdrrec create routine requires one of the following:

- The TCP transport.
- A stream-oriented interface (such as file I/O) not supported by MultiNet. The stream consists of data organized into records. Each record is either an RPC request or reply.

The clnttcp create and svcfd create routines call the xdrrec create routine.

# **xdrrec\_endofrecord**

Marks the end of a record.

# **Format**

#include tcpip\$rpc:xdr.h

bool\_t xdrrec\_endofrecord (XDR \*xdrs, bool\_t sendnow);

## **Arguments**

**xdrs** Address of the structure containing XDR encoding and decoding information.

#### **sendnow**

Indicates when the calling program will send the record to the writeit routine (see xdrrec\_create).

If sendnow is TRUE, xdrrec\_endofrecord sends the record now. If sendnow is FALSE, xdrrec\_endofrecord writes the record to a buffer and sends the buffer when it runs out of buffer space.

### **Description**

A client or server program calls the xdrrec\_endofrecord routine when it reaches the end of a record it is writing. The program must call the xdrrec\_create routine before calling xdrrec\_endofrecord.

### **Returns**

This routine returns TRUE if it succeeds and FALSE if it fails.

# **xdrrec\_eof**

Goes to the end of the current record, then verifies whether any more data can be read.

# **Format**

```
#include tcpip$rpc:xdr.h
```

```
bool t xdrrec eof (XDR *xdrs);
```
# **Argument**

**xdrs** Address of the structure containing XDR encoding and decoding information.

# **Description**

The client or server program must call the xdrrec\_create routine before calling xdrrec\_eof.

## **Returns**

This routine returns TRUE if it reaches the end of the data stream, and FALSE if it finds more data to read.

# **xdrrec\_skiprecord**

Goes to the end of the current record.

# **Format**

#include tcpip\$rpc:xdr.h

bool t xdrrec skiprecord (XDR \*xdrs);

### **Argument**

**xdrs** Address of the structure containing XDR encoding and decoding information.

# **Description**

A client or server program calls the xdrrec\_skiprecord routine before it reads data from a stream. This routine ensures that the program starts reading a record from the beginning.

The xdrrec\_skiprecord routine is similar to the xdrrec\_eof routine, except that xdrrec\_skiprecord does not verify whether any more data can be read.

The client or server program must call the xdrrec\_create routine before calling xdrrec\_skiprecord.

### **Returns**

This routine returns TRUE if it has skipped to the start of a record. Otherwise, it returns FALSE.

# **xdrstdio\_create**

Initializes a stdio XDR stream.

## **Format**

#include tcpip\$rpc:xdr.h

void xdrstdio create (XDR \*xdrs, FILE \*file, enum xdr op op);

### **Arguments**

**xdrs** Address of the structure containing XDR encoding and decoding information.

#### **file**

File pointer  $FILE *$ , which is to be associated with the stream.

#### **op**

An XDR operation, one of: XDR\_ENCODE, XDR\_DECODE, or XDR\_FREE.

### **Description**

The xdrstdio create routine initializes a stdio stream for the specified file.